# **KONGU ENGINEERING COLLEGE**

**(Autonomous Institution Affiliated to Anna University, Chennai)**

# **PERUNDURAI ERODE – 638 060**

# **TAMILNADU INDIA**

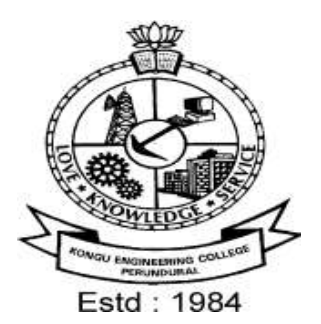

**REGULATIONS, CURRICULUM & SYLLABI - 2020 (CHOICE BASED CREDIT SYSTEM) (For the students admitted during 2018 - 2019 and onwards)**

# **MASTER OF ENGINEERING DEGREE IN MECHATRONICS ENGINEERING**

**DEPARTMENT OF MECHATRONICS ENGINEERING** 

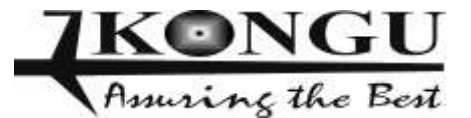

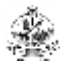

# **INDEX**

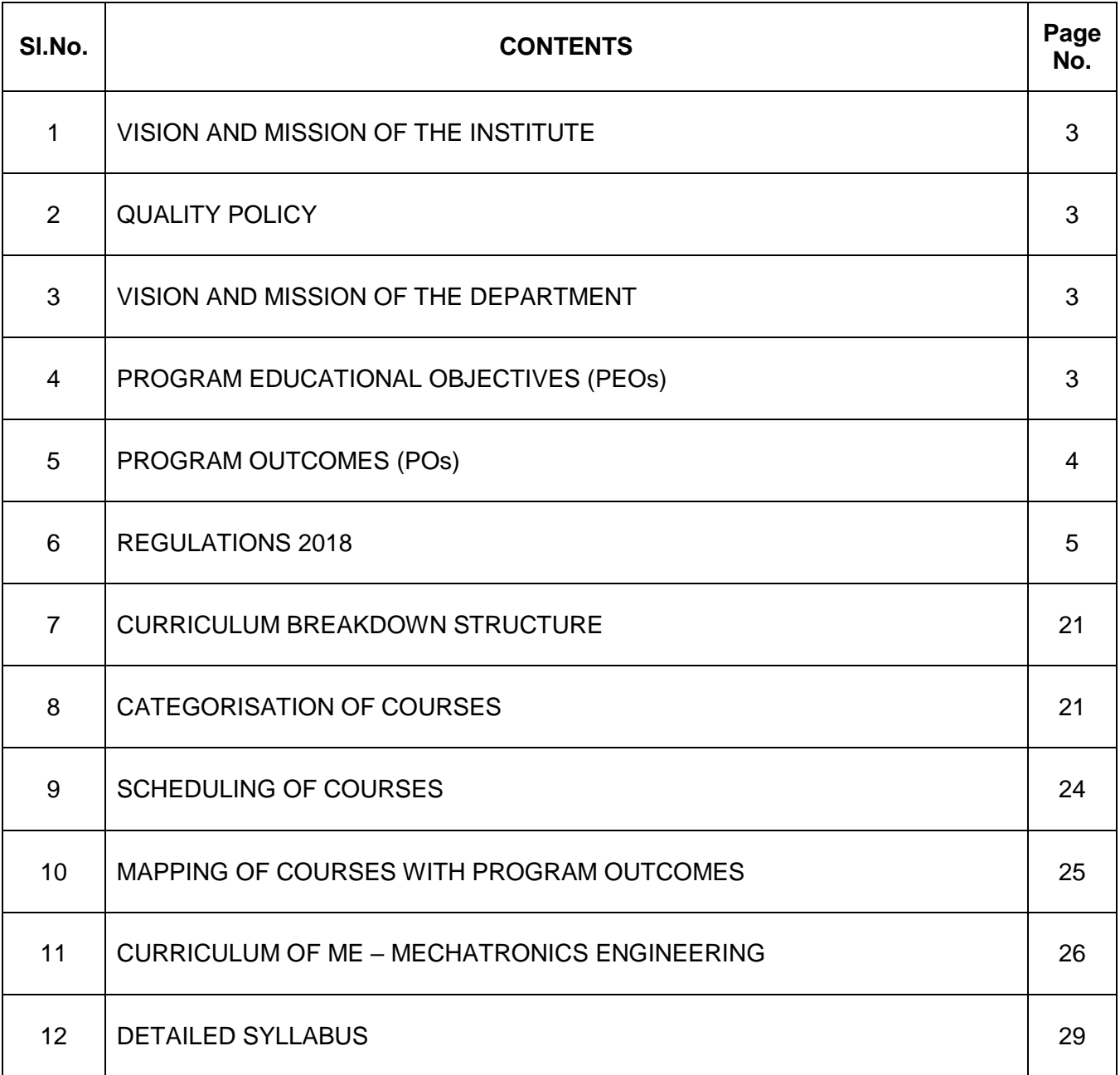

#### **KONGU ENGINEERING COLLEGE PERUNDURAI ERODE – 638 060 (Autonomous)**

#### **VISION**

To be a centre of excellence for development and dissemination of knowledge in Applied Sciences, Technology, Engineering and Management for the Nation and beyond.

#### **MISSION**

We are committed to value based Education, Research and Consultancy in Engineering and Management and to bring out technically competent, ethically strong and quality professionals to keep our Nation ahead in the competitive knowledge intensive world.

## **QUALITY POLICY**

We are committed to

- Providing value based quality education for the development of students as competent and responsible citizens.
- Contributing to the nation and beyond through research and development
- Continuously improving our services

# **DEPARTMENT OF MECHATRONICS ENIGNEERING**

### **VISION**

To be a centre of excellence for development and dissemination of knowledge in Mechatronics Engineering for the Nation and beyond.

#### **MISSION**

Department of Mechatronics Engineering is committed to:

- MS1: Disseminate knowledge through effective teaching-learning process to develop quality Mechatronics professionals to meet the global challenges
- MS2: Foster continuous learning and research by nurturing innovation and providing state-of-the art facilities
- MS3: Collaborate with industries and R&D organizations to promote training and consultancy services

### **2020 REGULATIONS**

### **PROGRAM EDUCATIONAL OBJECTIVES (PEOs)**

Graduates of M.E. MECHATRONICS ENGINEERING will

- PEO1: Design and develop Mechatronics solutions by integrating mechanical engineering, electronic control and robot system concepts
- PEO2: Exhibit research aptitude and life-long learning in the working environment
- PEO3: Solve real world needs using robots and troubleshoot industrial problems

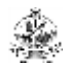

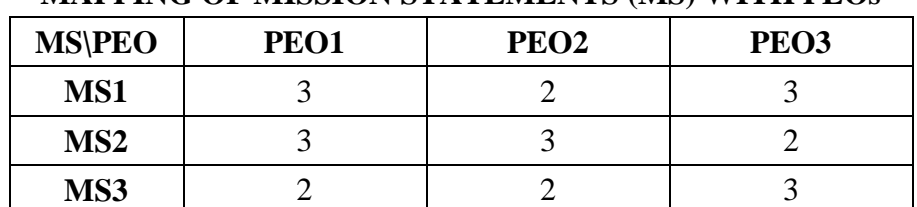

## **MAPPING OF MISSION STATEMENTS (MS) WITH PEOs**

1 – Slight, 2 – Moderate, 3 – Substantial

#### **PROGRAM OUTCOMES (POs)**

## **Engineering Post Graduates will be able to:**

- **PO1** Independently carry out research /investigation and development work to solve practical problems
- **PO2** Write and present a substantial technical report/document
- **PO3** Identify, formulate and analyze Mechatronics engineering problems and provide solutions using modern engineering and IT tools

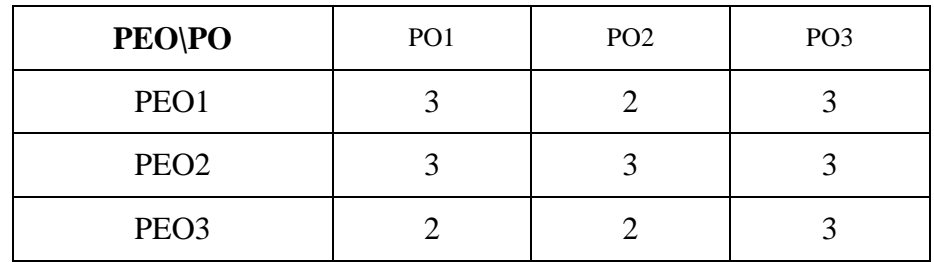

#### **MAPPING OF PEOs WITH POs**

1 – Slight, 2 – Moderate, 3 – Substantial

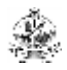

#### **KONGU ENGINEERING COLLEGE, PERUNDURAI, ERODE – 638060**

#### **(An Autonomous Institution Affiliated to Anna University)**

#### **REGULATIONS 2020**

#### **CHOICE BASED CREDIT SYSTEM AND OUTCOME BASED EDUCATION**

#### **MASTER OF ENGINEERING (ME) / MASTER OF TECHNOLOGY (MTech) DEGREE PROGRAMMES**

**These regulations are applicable to all candidates admitted into ME/MTech Degree programmes from the academic year 2020 – 2021 onwards.**

#### **1. DEFINITIONS AND NOMENCLATURE**

In these Regulations, unless otherwise specified:

- i. "University" means ANNA UNIVERSITY, Chennai.
- ii. "College" means KONGU ENGINEERING COLLEGE.
- iii. "Programme" means Master of Engineering (ME) / Master of Technology (MTech) Degree programme
- iv. "Branch" means specialization or discipline of ME/MTech Degree programme, like Construction Engineering and Management, Information Technology, etc.
- v. "Course" means a Theory / Theory cum Practical / Practical course that is normally studied in a semester like Engineering Design Methodology, Machine Learning Techniques, etc.
- vi. "Credit" means a numerical value allocated to each course to describe the candidate's workload required per week.
- vii. "Grade" means the letter grade assigned to each course based on the marks range specified.
- viii. "Grade point" means a numerical value (0 to 10) allocated based on the grade assigned to each course.
- ix. "Principal" means Chairman, Academic Council of the College.
- x. "Controller of Examinations" means authorized person who is responsible for all examination related activities of the College.
- xi. "Head of the Department" means Head of the Department concerned of the College.

# **2. PROGRAMMES AND BRANCHES OF STUDY**

The following programmes and branches of study approved by Anna University, Chennai and All India Council for Technical Education, New Delhi are offered by the College.

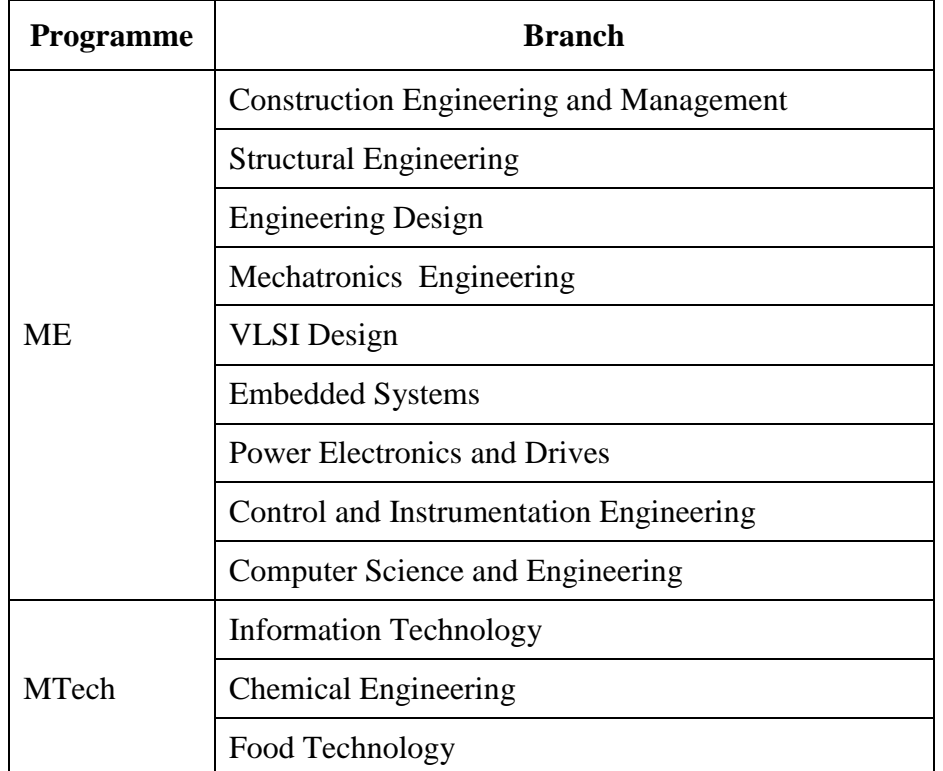

# **3. ADMISSION REQUIREMENTS**

Candidates seeking admission to the first semester of the ME/MTech Degree programme shall be required to have passed an appropriate qualifying Degree Examination of Anna University or any examination of any other University or authority accepted by the Anna University, Chennai as equivalent thereto, subject to amendments as may be made by the Anna University, Chennai from time to time. The candidates shall also be required to satisfy all other conditions of admission prescribed by the Anna University, Chennai and Directorate of Technical Education, Chennai from time to time.

# **4. STRUCTURE OF PROGRAMMES**

# **4.1 Categorisation of Courses**

The ME / MTech programme shall have a curriculum with syllabi comprising of theory, theory cum practical, practical courses in each semester and project work, internship,etc that have been approved by the respective Board of Studies and Academic Council of the College. All the programmes have well defined Programme Outcomes (PO) and Programme Educational Objectives (PEOs) as per Outcome Based Education (OBE). The content of each course is designed based on the Course Outcomes (CO). The courses shall be categorized as follows:

- i. Foundation Courses (FC)
- ii. Professional Core (PC) Courses
- iii. Professional Elective (PE) Courses
- iv. Open Elective (OE) Courses
- v. Employability Enhancement Courses (EC) like Innovative Project, Internship cum Project work in Industry or elsewhere, Project Work

# **4.2 Credit Assignment**

Each course is assigned certain number of credits as follows:

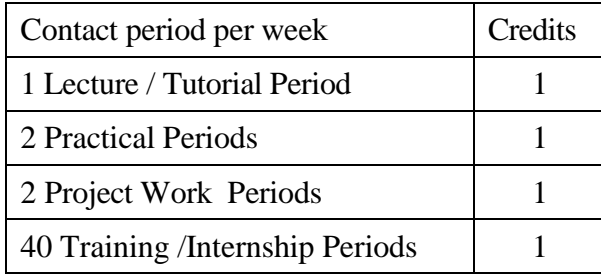

The minimum number of credits to complete the ME/MTech programme is 72.

# **4.3 Employability Enhancement Courses**

A candidate shall be offered with the employability enhancement courses like innovative project, internship cum project work and project work during the programme to gain/exhibit the knowledge/skills.

# **4.3.1 Innovative Project**

A candidate shall earn two credits by successfully completing the project by using his/her innovations in second semester during his/her programme.

# **4.3.2 Internship cum Project Work**

The curriculum enables a candidate to go for full time internship during the third semester and can earn credits through it for his/her academics vide clause 7.6 and clause 7.12. Such candidate shall earn the minimum number of credits as mentioned in the third semester of the curriculum other than internship by either fast track mode or through approved courses in online mode or by self study mode. Such candidate can earn the number of credits for the internship same as that of Project Work in the third semester. Assessment procedure is to be followed as specified in the guidelines approved by the Academic Council.

### **4.3.4 Project Work**

A candidate shall earn nine credits by successfully completing the project work in fourth semester during the programme inside the campus or in industries.

#### **4.4 Value Added Courses / Online Courses / Self Study Courses**

The candidates may optionally undergo Value Added Courses / Online Courses / Self Study Courses as elective courses.

- **4.4.1 Value Added Courses:** Value Added courses each with One / Two credits shall be offered by the college with the prior approval from respective Board of Studies. A candidate can earn a maximum of three credits through value added courses during the entire duration of the programme.
- **4.4.2 Online Courses:** Candidates may be permitted to earn credits for online courses, offered by NPTEL / SWAYAM / a University / Other Agencies, approved by respective Board of Studies.
- **4.4.3 Self Study Courses:** The Department may offer an elective course as a self study course. The syllabus of the course shall be approved by the respective Board of Studies. However, mode of assessment for a self study course will be the same as that used for other courses. The candidates shall study such courses on their own under the guidance of member of the faculty. Self study course is limited to one per semester.
- **4.4.4** The elective courses in the final year may be exempted if a candidate earns the required credits vide clause 4.4.1, 4.4.2 and 4.4.3 by registering the required number of courses in advance (up to second semester).
- **4.4.5** A candidate can earn a maximum of 15 credits through all value added courses, online courses and self study courses.

## **4.5 Flexibility to Add or Drop Courses**

- **4.5.1** A candidate has to earn the total number of credits specified in the curriculum of the respective programme of study in order to be eligible to obtain the degree. However, if the candidate wishes, then the candidate is permitted to earn more than the total number of credits prescribed in the curriculum of the candidate's programme.
- **4.5.2** From the second to fourth semesters the candidates have the option of registering for additional elective/Honors courses or dropping of already registered additional elective/Honors courses within two weeks from the start of the semester. Add / Drop is only an option given to the candidates. Total number of credits of such courses during the entire programme of study cannot exceed six.
- **4.6** Maximum number of credits the candidate can enroll in a particular semester cannot exceed 30 credits.
- **4.7** The blend of different courses shall be so designed that the candidate at the end of the programme would have been trained not only in his / her relevant professional field but also would have developed to become a socially conscious human being.

**4.8** The medium of instruction, examinations and project report shall be English.

## **5. DURATION OF THE PROGRAMME**

- **5.1** A candidate is normally expected to complete the ME / MTech Degree programme in 4 consecutive semesters (2 Years), but in any case not more than 8 semesters (4 Years).
- **5.2** Each semester shall consist of a minimum of 90 working days including continuous assessment test period. The Head of the Department shall ensure that every teacher imparts instruction as per the number of periods specified in the syllabus for the course being taught.
- **5.3** The total duration for completion of the programme reckoned from the commencement of the first semester to which the candidate was admitted shall not exceed the maximum duration specified in clause 5.1 irrespective of the period of break of study (vide clause 11) or prevention (vide clause 9) in order that the candidate may be eligible for the award of the degree (vide clause 16). Extension beyond the prescribed period shall not be permitted.

# **6. COURSE REGISTRATION FOR THE EXAMINATION**

- **6.1** Registration for the end semester examination is mandatory for courses in the current semester as well as for the arrear courses failing which the candidate will not be permitted to move on to the higher semester. This will not be applicable for the courses which do not have an end semester examination.
- **6.2** The candidates who need to reappear for the courses which have only continuous assessment shall enroll for the same in the subsequent semester, when offered next, and repeat the course. In this case, the candidate shall attend the classes, satisfy the attendance requirements (vide clause 8), earn continuous assessment marks. This will be considered as an attempt for the purpose of classification.
- **6.3** If a candidate is prevented from writing end semester examination of a course due to lack of attendance, the candidate has to attend the classes, when offered next, and fulfill the attendance requirements as per clause 8 and earn continuous assessment marks. If the course, in which the candidate has a lack of attendance, is an elective, the candidate may register for the same or any other elective course in the subsequent semesters and that will be considered as an attempt for the purpose of classification.

# **7. ASSESSMENT AND EXAMINATION PROCEDURE FOR AWARDING MARKS**

**7.1** The ME/MTech programmes consist of Theory Courses, Theory cum Practical courses, Practical courses, Innovative Project, Internship cum Project work and Project Work. Performance in each course of study shall be evaluated based on (i) Continuous Assessments (CA) throughout the semester and (ii) End Semester Examination (ESE) at the end of the semester except for the courses which are evaluated based on continuous assessment only. Each course shall be evaluated for a maximum of 100 marks as shown below:

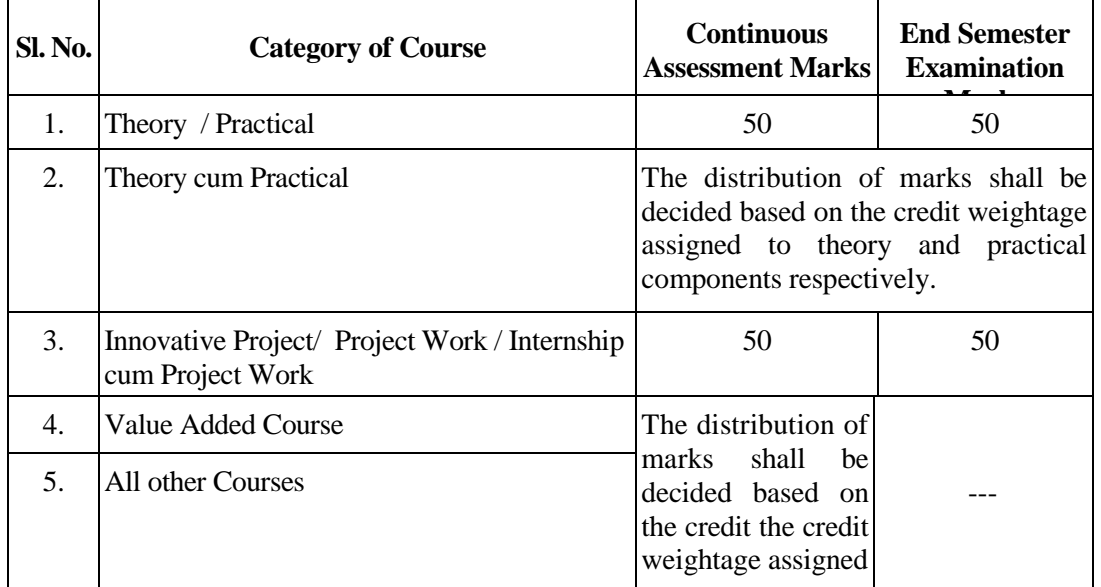

**7.2** Examiners for setting end semester examination question papers for theory courses, theory cum practical courses and practical courses and evaluating end semester examination answer scripts, project works, innovative project and internships shall be appointed by the Controller of Examinations after obtaining approval from the Principal.

# **7.3 Theory Courses**

For all theory courses out of 100 marks, the continuous assessment shall be 50 marks and the end semester examination shall be for 50 marks. However, the end semester examinations shall be conducted for 100 marks and the marks obtained shall be reduced to 50. The continuous assessment tests shall be conducted as per the schedule laid down in the academic schedule. Three tests shall be conducted for 50 marks each and reduced to 30 marks each. The total of the continuous assessment marks and the end semester examination marks shall be rounded off to the nearest integer.

**7.3.1** The assessment pattern for awarding continuous assessment marks shall be as follows:

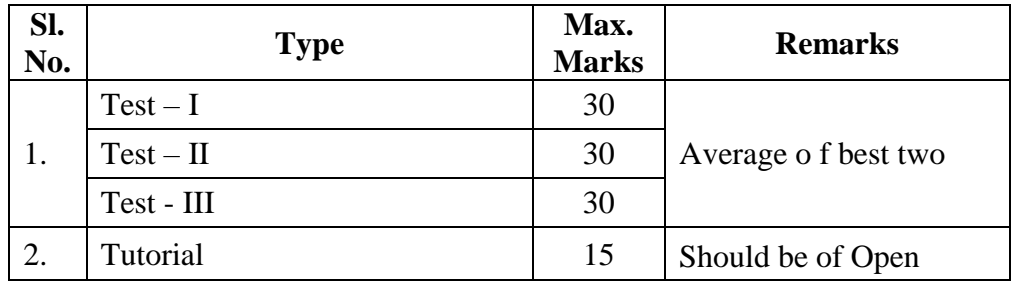

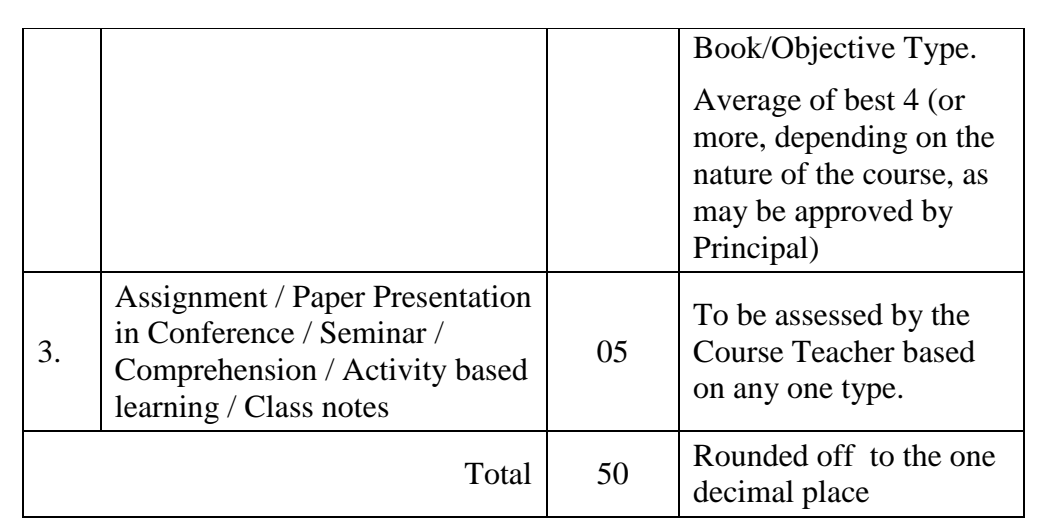

However, the assessment pattern for awarding the continuous assessment marks may be changed based on the nature of the course and is to be approved by the Principal.

- **7.3.2** A reassessment test or tutorial covering the respective test or tutorial portions may be conducted for those candidates who were absent with valid reasons (Sports or any other reason approved by the Principal).
- **7.3.3** The end semester examination for theory courses shall be for duration of three hours.

# **7.4 Theory cum Practical Courses**

For courses involving theory and practical components, the evaluation pattern as per the clause 7.1 shall be followed. Depending on the nature of the course, the end semester examination shall be conducted for theory and the practical components. The apportionment of continuous assessment and end semester examination marks shall be decided based on the credit weightage assigned to theory and practical components approved by Principal.

# **7.5 Practical Courses**

For all practical courses out of 100 marks, the continuous assessment shall be for 50 marks and the end semester examination shall be for 50 marks. Every exercise / experiment shall be evaluated based on the candidate's performance during the practical class and the candidate's records shall be maintained.

**7.5.1** The assessment pattern for awarding continuous assessment marks for each course shall be decided by the course coordinator based on rubrics of that particular course, and shall be based on rubrics for each experiment.

# **7.6 Project Work**

**7.6.1** Project work shall becarried out individually. Candidates can opt for full time internship (vide clause 7.8) in lieu of project work in third semester. The project work is mandatory for all the candidates.

- **7.6.2** The Head of the Department shall constitute review committee for project work. There shall be two assessments by the review committee during the semester. The candidate shall make presentation on the progress made by him/her before the committee.
- **7.6.3** The continuous assessment and end semester examination marks for Project Work and the Viva-Voce Examination shall be distributed as below.

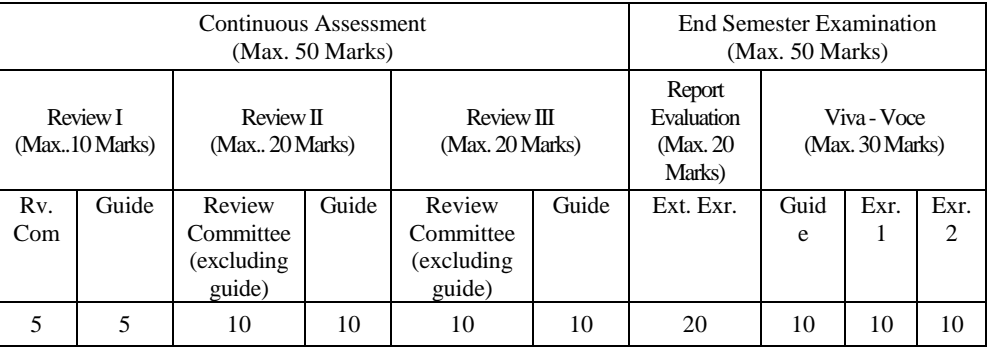

- **7.6.4** The Project Report prepared according to approved guidelines and duly signed by the Guide and Project Co-ordinator shall be submitted to Head of the Department. A candidate must submit the project report within the specified date as per the academic schedule of the semester. If the project report is not submitted within the specified date then the candidate is deemed to have failed in the Project Work and redo it in the subsequent semester. This applies to both Internship cum Project work and Project work.
- **7.6.5** If a candidate fails to secure 50% of the continuous assessment marks in the project work, he / she shall not be permitted to submit the report for that particular semester and shall have to redo it in the subsequent semester and satisfy attendance requirements.
- **7.6.6** Every candidate shall, based on his/her project work, publish a paper in a reputed journal or reputed conference in which full papers are published after usual review. A copy of the full paper accepted and proof for that shall be produced at the time of evaluation.
- **7.6.7** The project work shall be evaluated based on the project report submitted by the candidate in the respective semester and viva-voce examination by a committee consisting of two examiners and guide of the project work.
- **7.6.8** If a candidate fails to secure 50 % of the end semester examination marks in the project work, he / she shall be required to resubmit the project report within 30 days from the date of declaration of the results and a fresh viva-voce examination shall be conducted as per clause 7.6.7.
- **7.6.9** A copy of the approved project report after the successful completion of viva-voce examination shall be kept in the department library.

# **7.7 Innovative Project**

The evaluation method shall be same as that of the Project Work as per clause 7.6 excluding clause 7.6.6.

## **7.8 Internship cum Project Work**

Each candidate shall submit a brief report about the internship undergone and a certificate issued from the organization concerned at the time of Viva-voce examination to the review committee. The evaluation method shall be same as that of the Project Work as per clause 7.6 excluding 7.6.6.

### **7.9 Value Added Course**

Two assessments shall be conducted during the value added course duration by the offering department concerned.

### **7.10 Online Course**

The Board of Studies will provide methodology for the evaluation of the online courses. The Board can decide whether to evaluate the online courses through continuous assessment and end semester examination or through end semester examination only. In case of credits earned through online mode from NPTEL / SWAYAM / a University / Other Agencies approved by Chairman, Academic Council, the credits may be transferred and grades shall be assigned accordingly.

#### **7.11 Self Study Course**

The member of faculty approved by the Head of the Department shall be responsible for periodic monitoring and evaluation of the course. The course shall be evaluated through continuous assessment and end semester examination. The evaluation methodology shall be the same as that of a theory course.

### **7.12 Audit Course**

A candidate may be permitted to register for specific course not listed in his/her programme curriculum and without undergoing the rigors of getting a 'good' grade, as an Audit course, subject to the following conditions.

The candidate can register only one Audit course in a semester starting from second semester subject to a maximum of two courses during the entire programme of study. Such courses shall be indicated as 'Audit' during the time of Registration itself. Only courses currently offered for credit to the candidates of other branches can be audited.

A course appearing in the curriculum of a candidate cannot be considered as an audit course. However, if a candidate has already met the Professional Elective and Open Elective credit requirements as stipulated in the curriculum, then, a Professional Elective or an Open Elective course listed in the curriculum and not taken by the candidate for credit can be considered as an audit course.

Candidates registering for an audit course shall meet all the assessment and examination requirements (vide clause 7.3) applicable for a credit candidate of that course. Only if the candidate obtains a performance grade, the course will be listed in the semester Grade Sheet and in the Consolidated Grade Sheet along with the grade SF (Satisfactory). Performance grade will not be shown for the audit course.

Since an audit course has no grade points assigned, it will not be counted for the purpose of GPA and CGPA calculations.

### **8. REQUIREMENTS FOR COMPLETION OF A SEMESTER**

- **8.1** A candidate who has fulfilled the following conditions shall be deemed to have satisfied the requirements for completion of a semester and permitted to appear for the examinations of that semester.
	- **8.1.1** Ideally, every candidate is expected to attend all classes and secure 100 % attendance. However, a candidate shall secure not less than 80 % (after rounding off to the nearest integer) of the overall attendance taking into account the total number of working days in a semester.
	- **8.1.2** A candidate who could not satisfy the attendance requirements as per clause 8.1.1 due to medical reasons (hospitalization / accident / specific illness) but has secured not less than 70 % in the current semester may be permitted to appear for the current semester examinations with the approval of the Principal on payment of a condonation fee as may be fixed by the authorities from time to time. The medical certificate needs to be submitted along with the leave application. A candidate can avail this provision only twice during the entire duration of the degree programme.
	- **8.1.3** In addition to clause 8.1.1 or 8.1.2, a candidate shall secure not less than 60 % attendance in each course.
	- **8.1.4** A candidate shall be deemed to have completed the requirements of study of any semester only if he/she has satisfied the attendance requirements (vide clause 8.1.1 to 8.1.3) and has registered for examination by paying the prescribed fee.
	- **8.1.5** Candidate's progress is satisfactory.
	- **8.1.6** Candidate's conduct is satisfactory and he/she was not involved in any indisciplined activities in the current semester.
- **8.2.** The candidates who do not complete the semester as per clauses from 8.1.1 to 8.1.6 except 8.1.3 shall not be permitted to appear for the examinations at the end of the semester and not be permitted to go to the next semester. They have to repeat the incomplete semester in next academic year.
- **8.3** The candidates who satisfy the clause 8.1.1 or 8.1.2 but do not complete the course as per clause 8.1.3 shall not be permitted to appear for the end semester examination of that course alone. They have to repeat the incomplete course in the subsequent semester when it is offered next.

# **9. REQUIREMENTS FOR APPEARING FOR END SEMESTER EXAMINATION**

**9.1** A candidate shall normally be permitted to appear for end semester examination of the current semester if he/she has satisfied the semester completion requirements as per clause 8, and has registered for examination in all courses of that semester. Registration is mandatory for current semester examinations as well as for arrear examinations failing which the candidate shall not be permitted to move on to the higher semester.

- **9.2** When a candidate is deputed for a National / International Sports event during End Semester examination period, supplementary examination shall be conducted for such a candidate on return after participating in the event within a reasonable period of time. Such appearance shall be considered as first appearance.
- **9.3** A candidate who has already appeared for a course in a semester and passed the examination is not entitled to reappear in the same course for improvement of letter grades / marks.

## **10. PROVISION FOR WITHDRAWAL FROM EXAMINATIONS**

- **10.1** A candidate may, for valid reasons, be granted permission to withdraw from appearing for the examination in any regular course or all regular courses registered in a particular semester. Application for withdrawal is permitted only once during the entire duration of the degree programme.
- **10.2** The withdrawal application shall be valid only if the candidate is otherwise eligible to write the examination (vide clause 9) and has applied to the Principal for permission prior to the last examination of that semester after duly recommended by the Head of the Department.
- **10.3** The withdrawal shall not be considered as an appearance for deciding the eligibility of a candidate for First Class with Distinction/First Class.
- **10.4** If a candidate withdraws a course or courses from writing end semester examinations, he/she shall register the same in the subsequent semester and write the end semester examinations. A final semester candidate who has withdrawn shall be permitted to appear for supplementary examination to be conducted within reasonable time as per clause 14.
- **10.5** The final semester candidate who has withdrawn from appearing for project viva-voce for genuine reasons shall be permitted to appear for supplementary viva-voce examination within reasonable time with proper application to Controller of Examinations and on payment of prescribed fee.

# **11. PROVISION FOR BREAK OF STUDY**

- **11.1** A candidate is normally permitted to avail the authorised break of study under valid reasons (such as accident or hospitalization due to prolonged ill health or any other valid reasons) and to rejoin the programme in a later semester. He/She shall apply in advance to the Principal, through the Head of the Department, stating the reasons therefore, in any case, not later than the last date for registering for that semester examination. A candidate is permitted to avail the authorised break of study only once during the entire period of study for a maximum period of one year. However, in extraordinary situation the candidate may apply for additional break of study not exceeding another one year by paying prescribed fee for the break of study.
- **11.2** The candidates permitted to rejoin the programme after break of study / prevention due to lack of attendance shall be governed by the rules and regulations in force at the time of rejoining.
- **11.3** The candidates rejoining in new Regulations shall apply to the Principal in the prescribed format through Head of the Department at the beginning of the readmitted semester itself for prescribing additional/equivalent courses, if any, from any semester of the regulations in-force, so as to bridge the curriculum in-force and the old curriculum.
- **11.4** The total period of completion of the programme reckoned from the commencement of the semester to which the candidate was admitted shall not exceed the maximum period specified in clause 5 irrespective of the period of break of study in order to qualify for the award of the degree.
- **11.5** If any candidate is prevented for want of required attendance, the period of prevention shall not be considered as authorized break of study.
- **11.6** If a candidate has not reported to the college for a period of two consecutive semesters without any intimation, the name of the candidate shall be deleted permanently from the college enrollment. Such candidates are not entitled to seek readmission under any circumstances.

### **12. PASSING REQUIREMENTS**

**12.1** A candidate who secures not less than 50 % of total marks (continuous assessment and end semester examination put together) prescribed for the course with a minimum of 50 % of the marks prescribed for the end semester examination in all category of courses vide clause 7.1 except for the courses which are evaluated based on continuous assessment only shall be declared to have successfully passed the course in the examination.

- **12.2** A candidate who secures not less than 50 % in continuous assessment marks prescribed for the courses which are evaluated based on continuous assessment only shall be declared to have successfully passed the course. If a candidate secures less than 50% in the continuous assessment marks, he / she shall have to re-enroll for the same in the subsequent semester and satisfy the attendance requirements.
- **12.3** For a candidate who does not satisfy the clause 12.1, the continuous assessment marks secured by the candidate in the first attempt shall be retained and considered valid for subsequent attempts. However, from the fourth attempt onwards the marks scored in the end semester examinations alone shall be considered, in which case the candidate shall secure minimum 50 % marks in the end semester examinations to satisfy the passing requirements, but the grade awarded shall be only the lowest passing grade irrespective of the marks secured.

# **13. REVALUATION OF ANSWER SCRIPTS**

A candidate shall apply for a photocopy of his / her semester examination answer script within a reasonable time from the declaration of results, on payment of a prescribed fee by submitting the proper application to the Controller of Examinations. The answer script shall be pursued and justified jointly by a faculty member who has handled the course and the course coordinator and recommended for revaluation. Based on the recommendation, the candidate can register for revaluation through proper application to the Controller of Examinations. The Controller of Examinations will arrange for revaluation and the results will be intimated to the candidate concerned. Revaluation is permitted only for Theory courses and Theory cum Practical courses where end semester examination is involved.

## **14. SUPPLEMENTARY EXAMINATION**

If a candidate fails to clear all courses in the final semester after the announcement of final end semester examination results, he/she shall be allowed to take up supplementary examinations to be conducted within a reasonable time for the courses of final semester alone, so that he/she gets a chance to complete the programme.

# **15. AWARD OF LETTER GRADES**

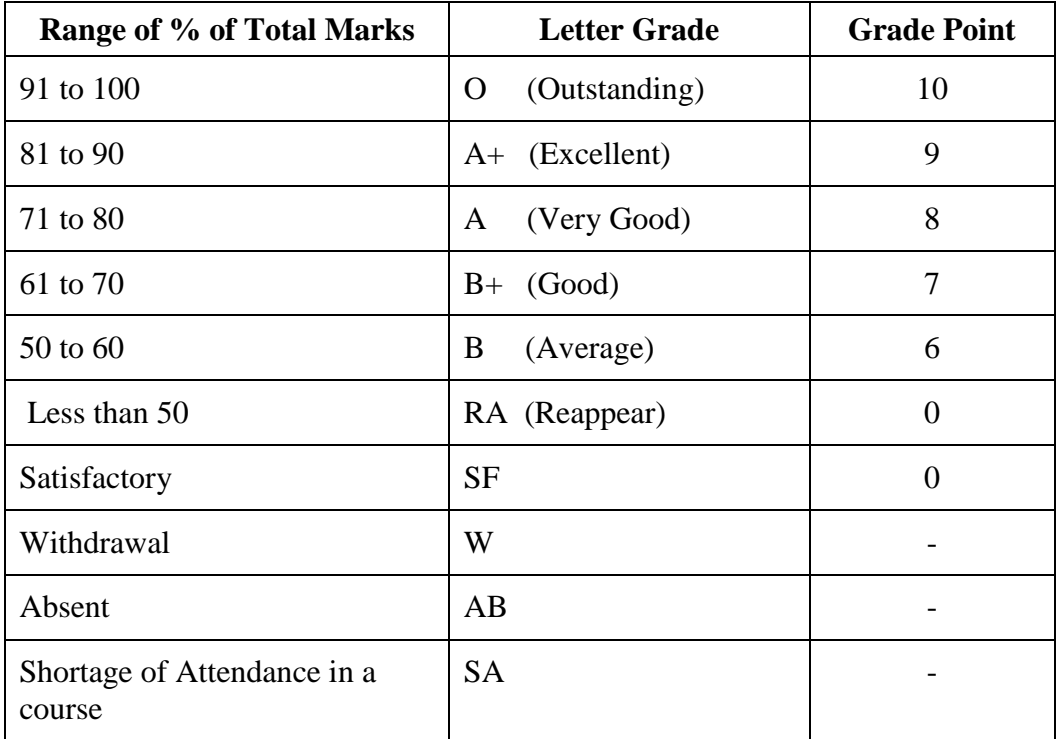

The Grade Point Average (GPA) is calculated using the formula:

$$
GPA = \frac{\sum [(\text{course credits}) \times (\text{grade points})] \text{ for all courses in the specific semester}}{\sum (\text{course credits}) \text{ for all courses in the specific semester}}
$$

The Cumulative Grade Point Average (CGPA) is calculated from first semester (third semester for lateral entry candidates) to final semester using the formula

CGPA= 
$$
\frac{\sum [(\text{course credits}) \times (\text{grade points})]}{\sum (\text{course credits}) \text{ for all courses in all the semesters so far}}
$$

The GPA and CGPA are computed only for the candidates with a pass in all the courses.

The GPA and CGPA indicate the academic performance of a candidate at the end of a semester and at the end of successive semesters respectively.

A grade sheet for each semester shall be issued containing Grade obtained in each course, GPA and CGPA.

A duplicate copy, if required can be obtained on payment of a prescribed fee and satisfying other procedure requirements.

Withholding of Grades: The grades of a candidate may be withheld if he/she has not cleared his/her dues or if there is a disciplinary case pending against him/her or for any other reason.

# **16. ELIGIBILITY FOR THE AWARD OF DEGREE**

A candidate shall be declared to be eligible for the award of the ME / MTech Degree provided the candidate has

i. Successfully completed all the courses under the different categories, as specified in the regulations.

- ii. Successfully gained the required number of total credits as specified in the curriculum corresponding to the candidate's programme within the stipulated time (vide clause 5).
- iii. Successfully passed any additional courses prescribed by the respective Board of Studies whenever readmitted under regulations other than R-2020 (vide clause 11.3)
- iv. No disciplinary action pending against him / her.

# **17. CLASSIFICATION OF THE DEGREE AWARDED**

# **17.1 First Class with Distinction:**

- **17.1.1** A candidate who qualifies for the award of the degree (vide clause 16) and who satisfies the following conditions shall be declared to have passed the examination in First class with Distinction:
	- Should have passed the examination in all the courses of all the four semesters in the **First Appearance** within four consecutive semesters excluding the authorized break of study (vide clause 11) after the commencement of his / her study.
	- Withdrawal from examination (vide clause 10) shall not be considered as an appearance.
	- Should have secured a CGPA of not less than 8.50

### (OR)

- **17.1.2** A candidate who joins from other institutions on transfer or a candidate who gets readmitted and has to move from one regulation to another regulation and who qualifies for the award of the degree (vide clause 16) and satisfies the following conditions shall be declared to have passed the examination in First class with Distinction:
	- Should have passed the examination in all the courses of all the four semesters in the **First Appearance** within four consecutive semesters excluding the authorized break of study (vide clause 11) after the commencement of his / her study.
	- Submission of equivalent course list approved by the respective Board of studies.
	- Withdrawal from examination (vide clause 10) shall not be considered as an appearance.
	- Should have secured a CGPA of not less than 9.00

# **17.2 First Class:**

A candidate who qualifies for the award of the degree (vide clause 16) and who satisfies the following conditions shall be declared to have passed the examination in First class:

- Should have passed the examination in all the courses of all four semesters within six consecutive semesters excluding authorized break of study (vide clause 11) after the commencement of his / her study.
- Withdrawal from the examination (vide clause 10) shall not be considered as an appearance.
- Should have secured a CGPA of not less than 7.00

## **17.3 Second Class:**

All other candidates (not covered in clauses 17.1 and 17.2) who qualify for the award of the degree (vide clause 16) shall be declared to have passed the examination in Second Class.

**17.4** A candidate who is absent for end semester examination in a course / project work after having registered for the same shall be considered to have appeared for that examination for the purpose of classification.

# **18. MALPRACTICES IN TESTS AND EXAMINATIONS**

If a candidate indulges in malpractice in any of the tests or end semester examinations, he/she shall be liable for punitive action as per the examination rules prescribed by the college from time to time.

# **19. AMENDMENTS**

Notwithstanding anything contained in this manual, the Kongu Engineering College through the Academic council of the Kongu Engineering College, reserves the right to modify/amend without notice, the Regulations, Curricula, Syllabi, Scheme of Examinations, procedures, requirements, and rules pertaining to its ME / MTech programme.

\*\*\*\*\*\*

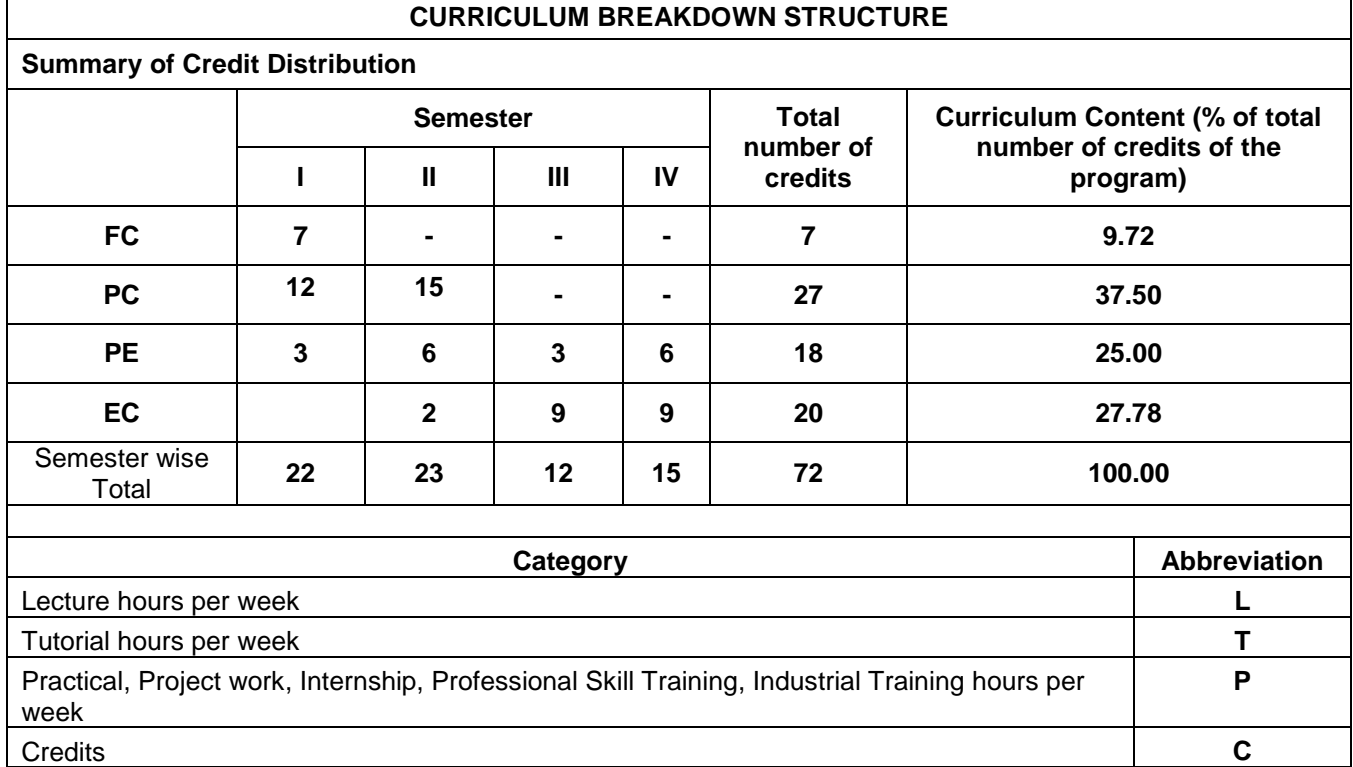

\$

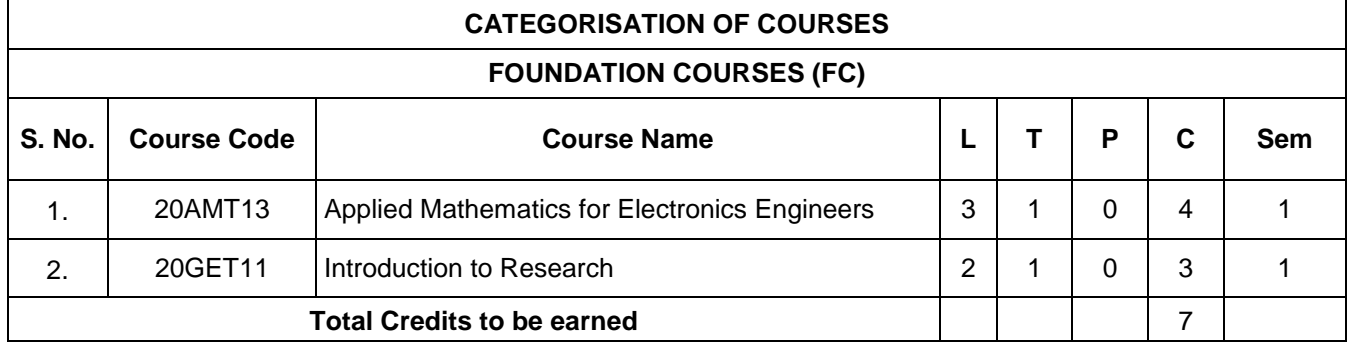

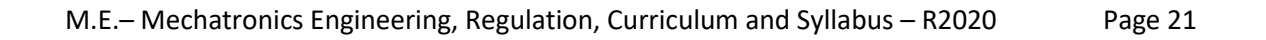

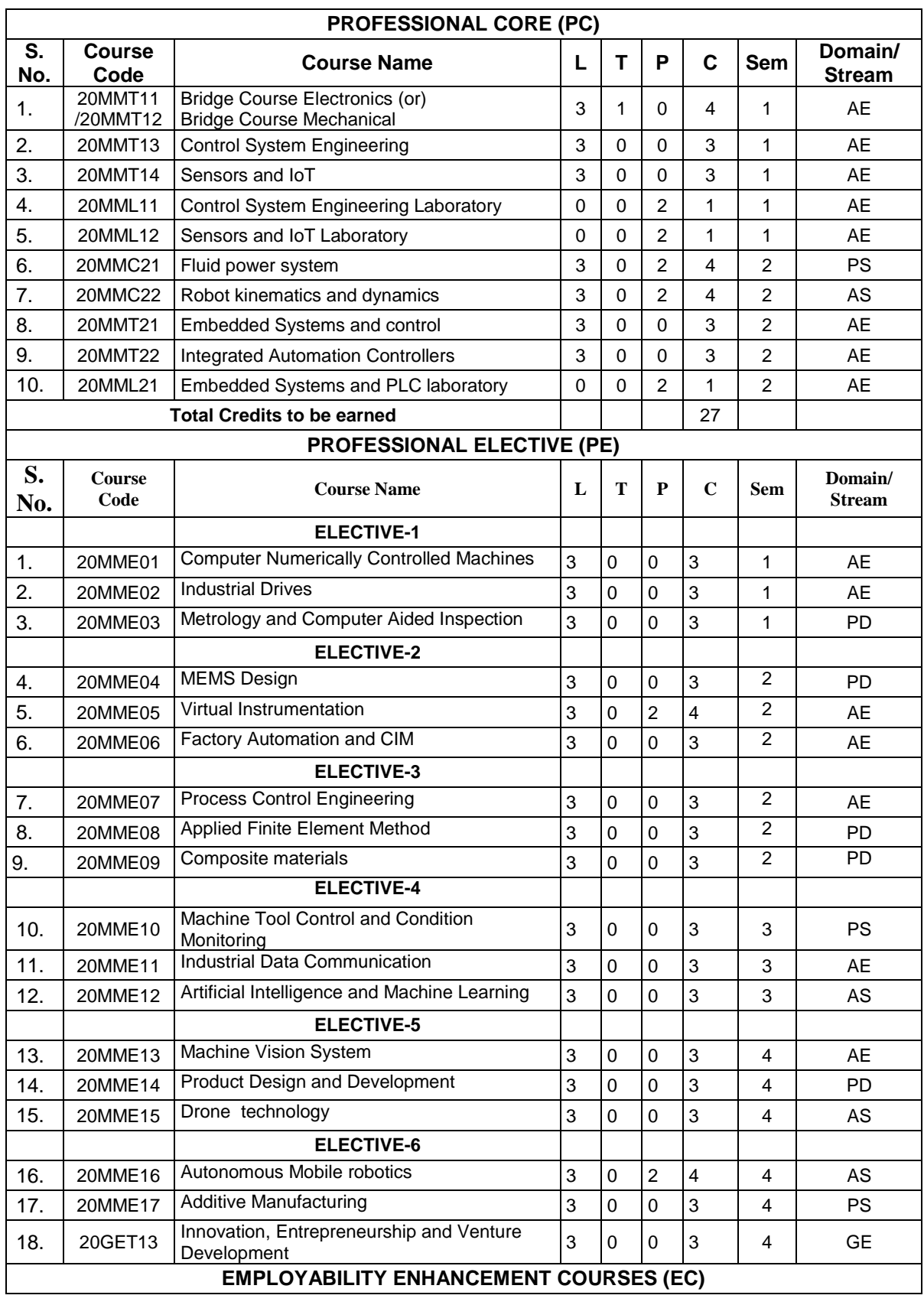

**I** 

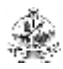

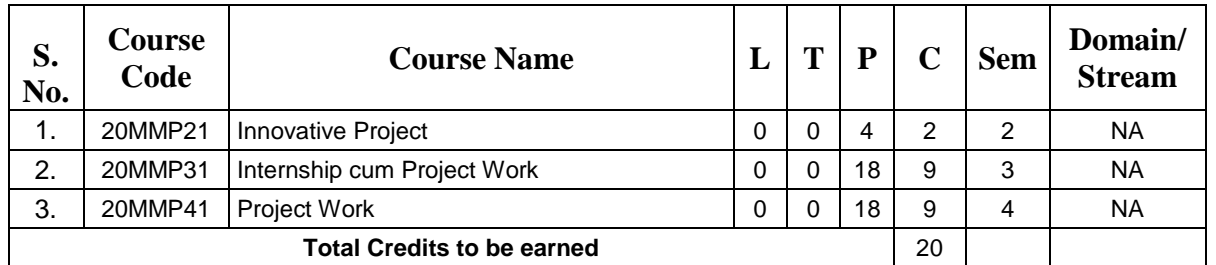

**\*** Domain/Stream Abbreviations: AE- Automation Engineering, , AS – Autonomous Systems, PD – Product Design, PS – Production System, GE – General Engineering

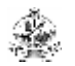

# **KEC R2020: SCHEDULING OF COURSES – M.E. (MECHATRONICS ENGINEERING)**

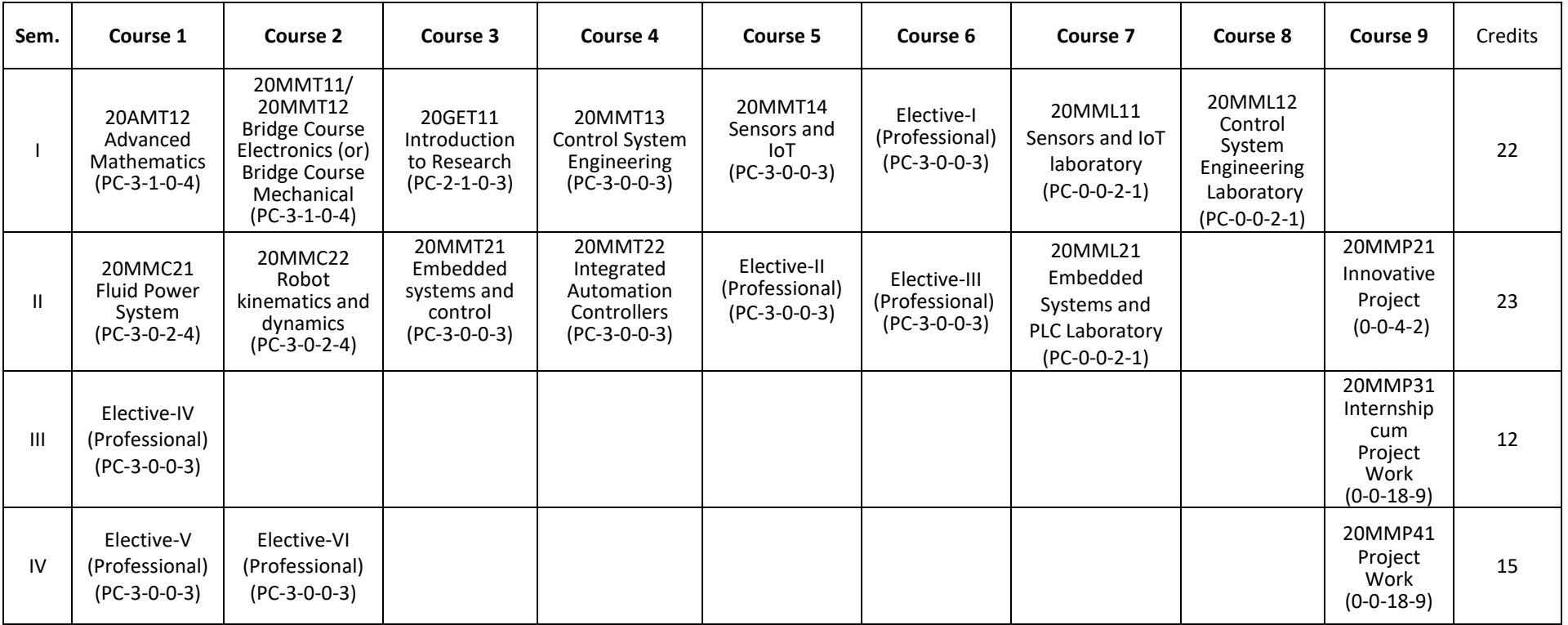

**Total Credits: 72**

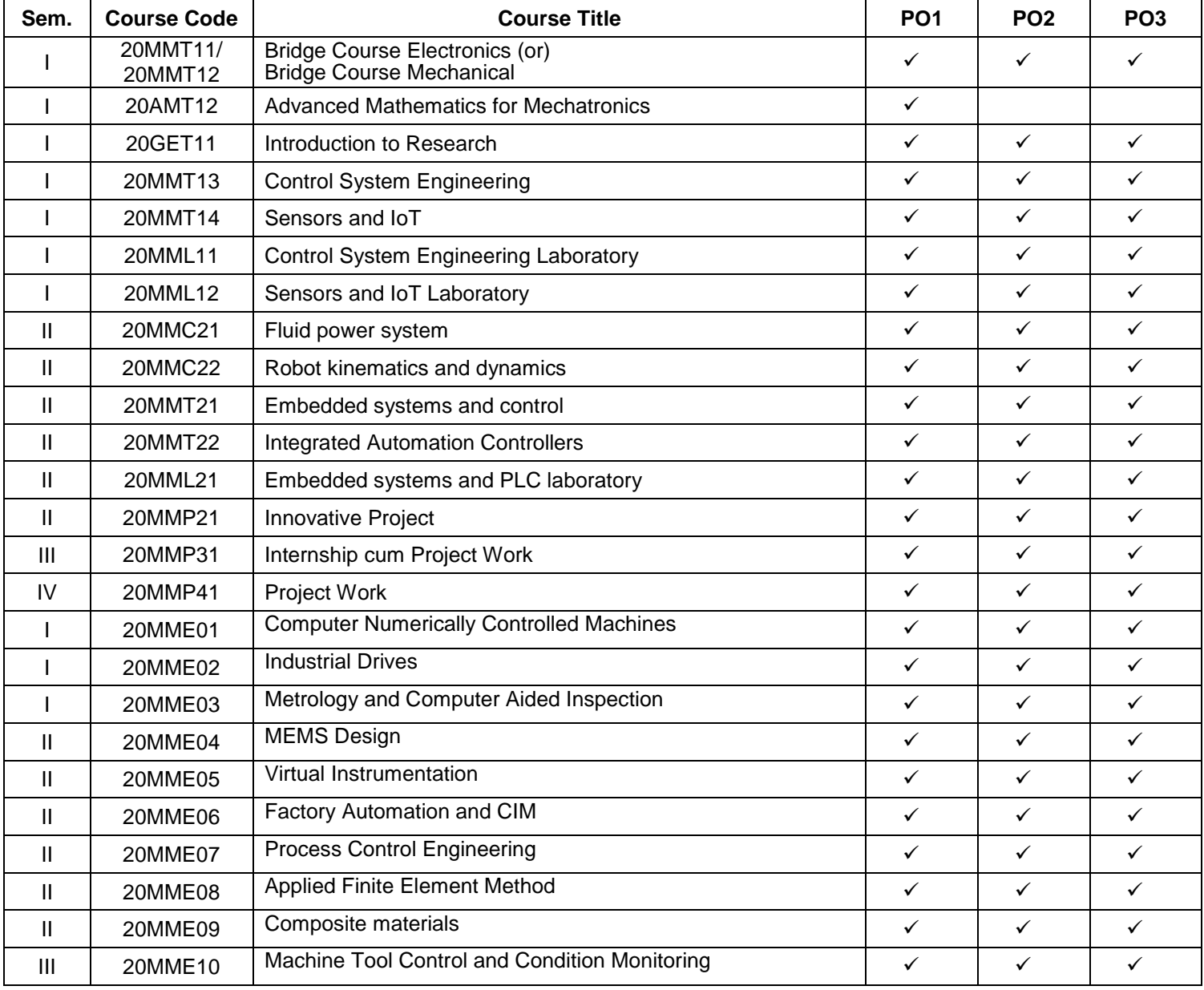

# **MAPPING OF COURSES WITH PROGRAM OUTCOMES**

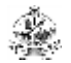

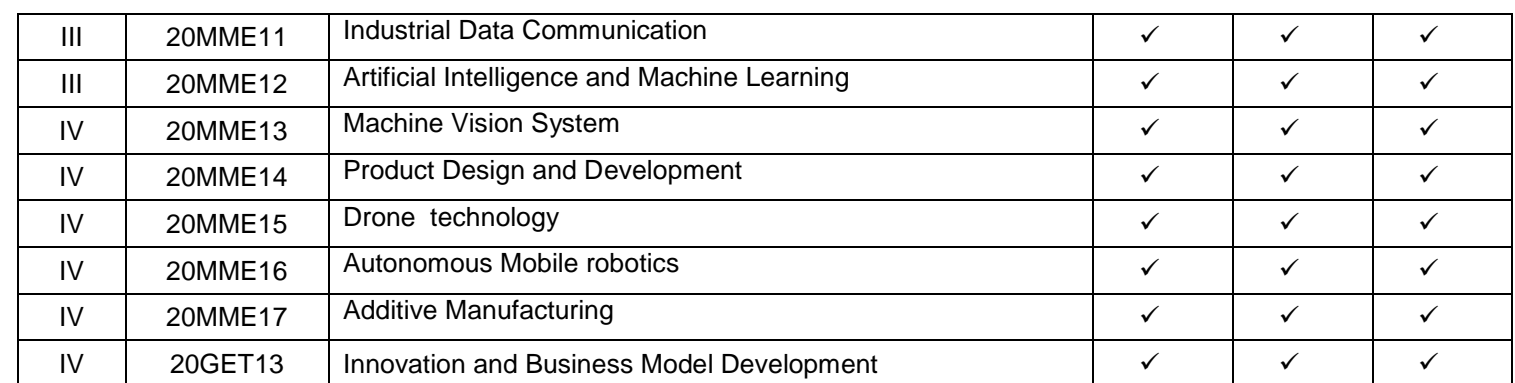

# **M.E. MECHATRONICS ENGINEERING CURRICULUM-R2020**

Í.

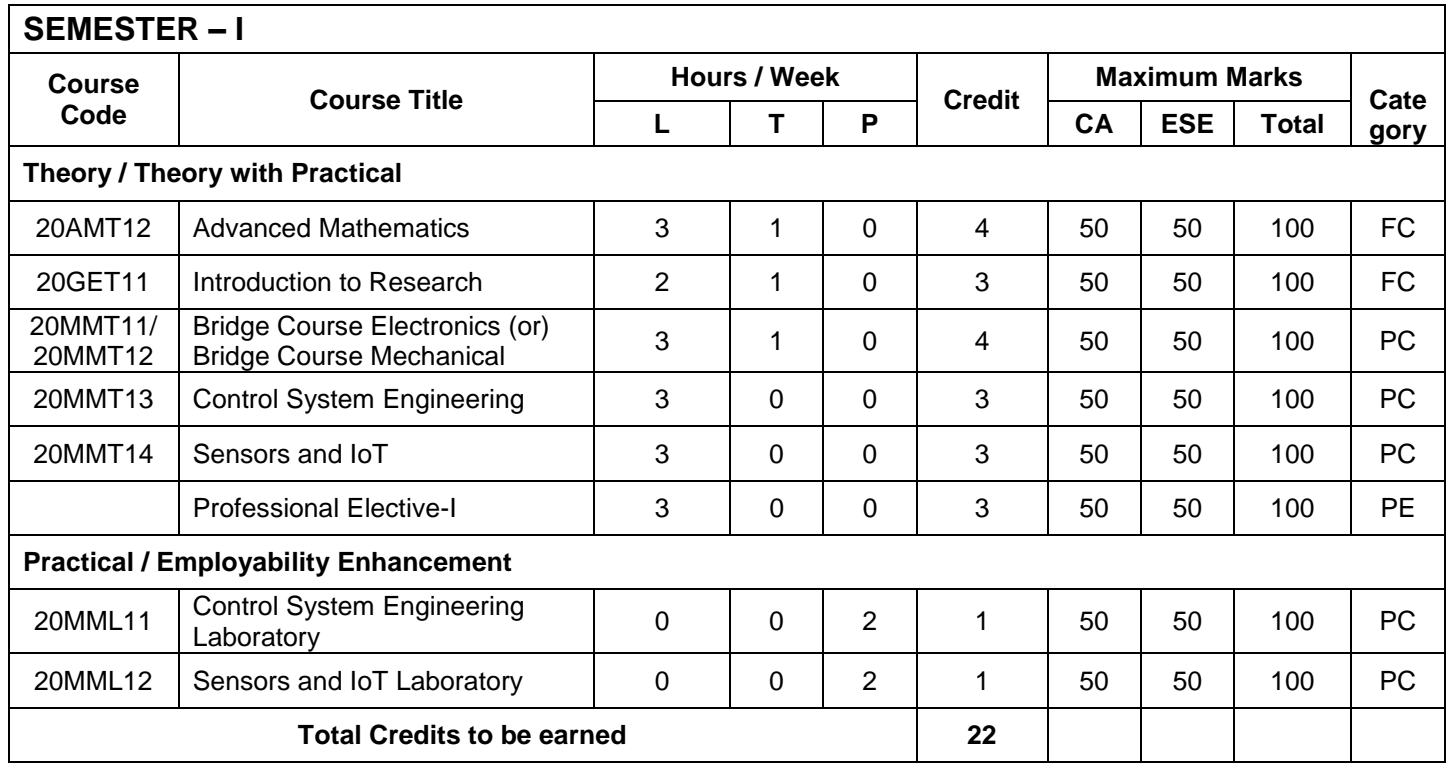

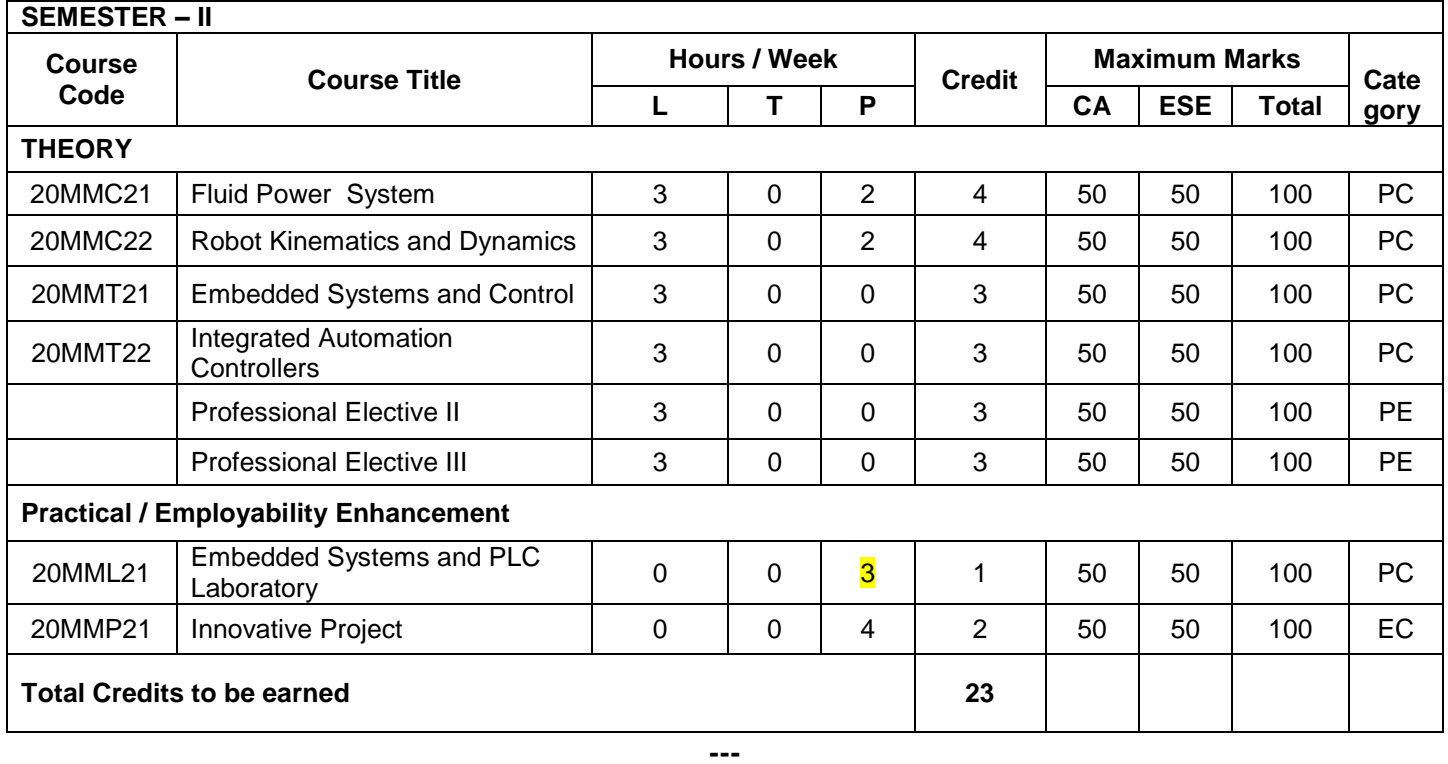

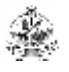

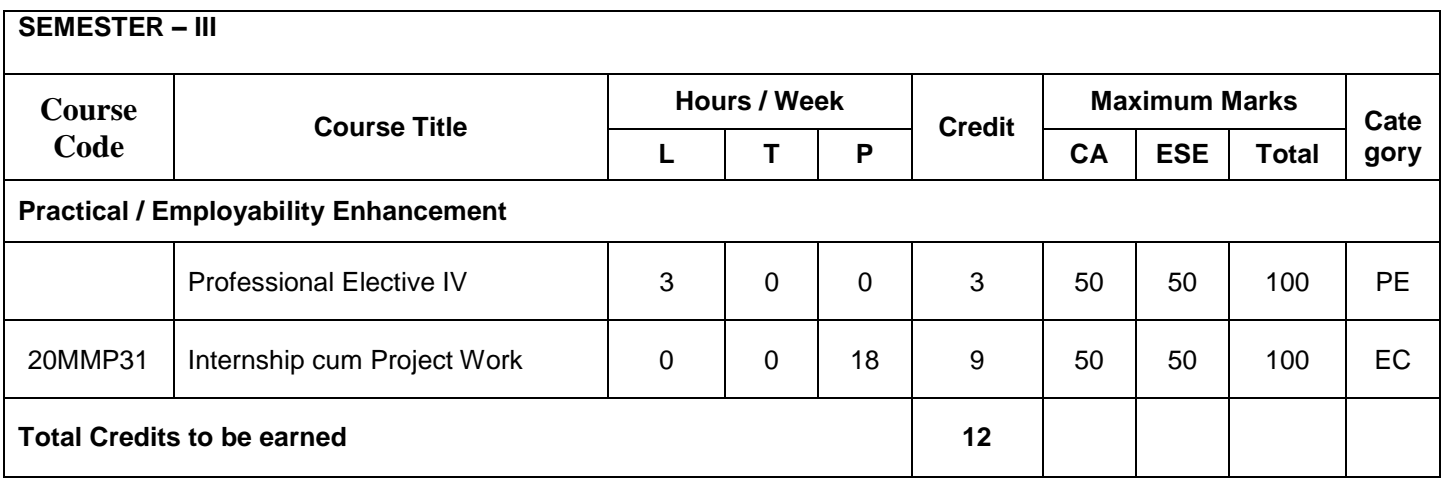

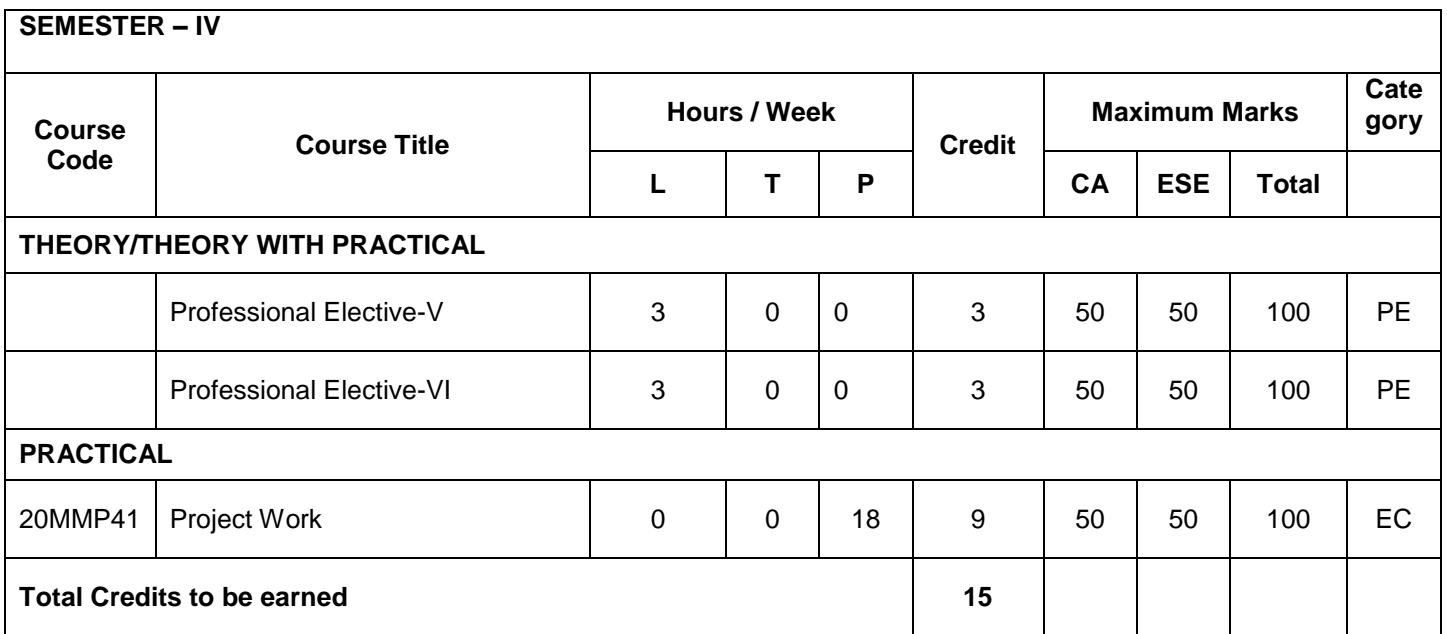

**Total Credits: 72**

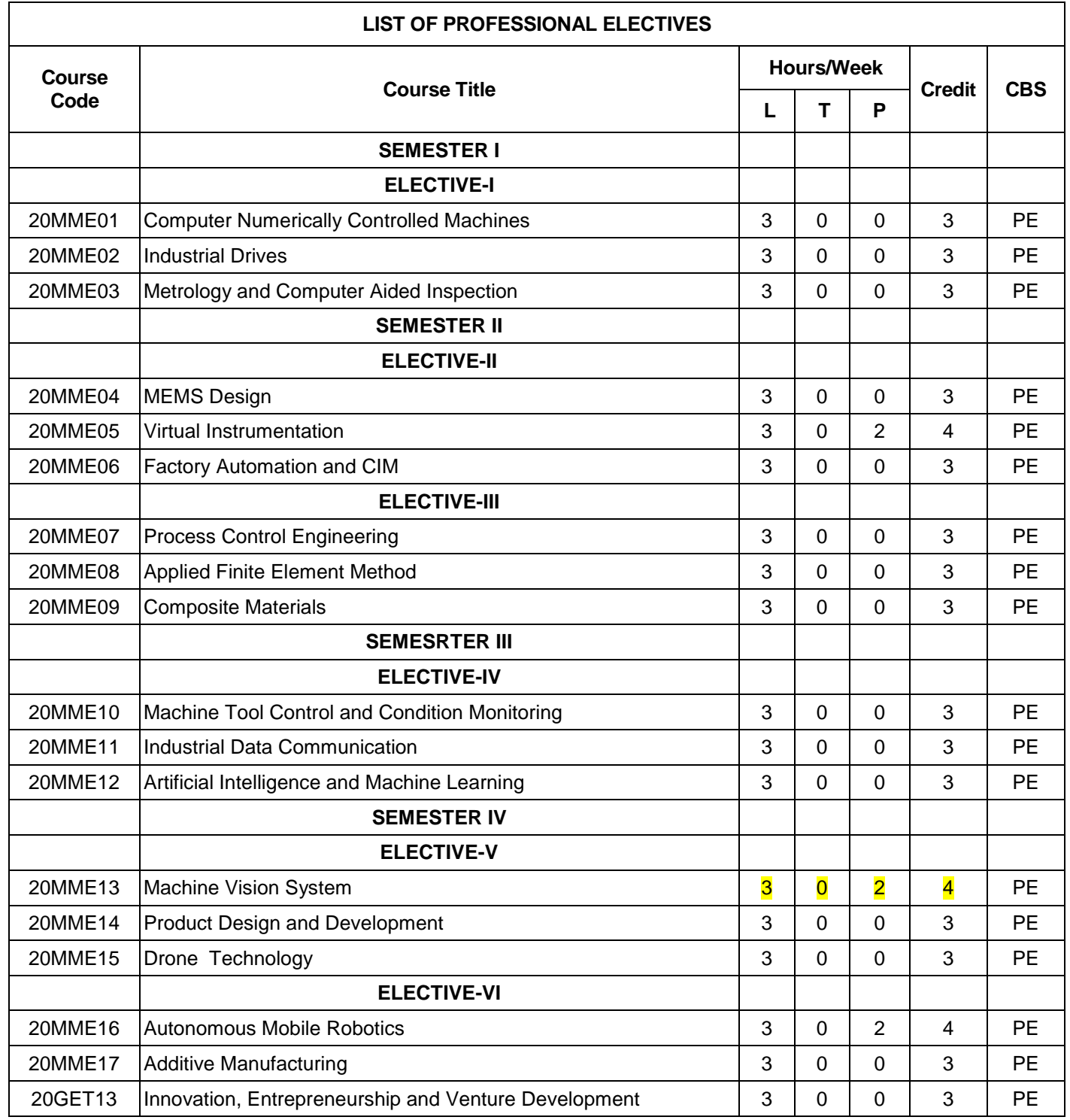

Í.

#### **20AMT12 ADVANCED MATHEMATICS**

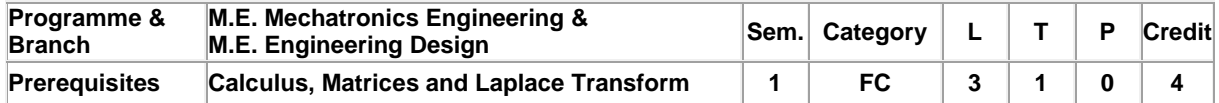

Preamble This course will help the students to develop knowledge to identify and formulate problems in mechanical engineering using mathematical tools such as probability, calculus of variations and solve ordinary and partial differential equations by employing transform and numerical techniques.

#### **Unit - I Random Variables and Probability Distributions: 9+3**

Random variable – Probability mass function – Probability density function – Moments – Moment generating functions – Discrete distributions – Binomial distribution – Poisson distribution – Geometric distribution – Continuous distributions - Uniform distribution – Exponential distribution – Normal distribution.

#### **Unit - II Calculus of Variations: 9+3**

Concept of variation and its properties – Euler's equation – Functional dependant on first and higher order derivatives – Functionals dependant on functions of several independent variables – Variational problems with moving boundaries – Isoperimetric problems - Direct methods : Ritz and Kantorovich methods.

#### **Unit - III Transform Methods: Laplace Transform Methods: 9+3**

Solution of one-dimensional wave equation - Solution of one-dimensional heat equation – **Fourier transform methods:** Solution of Diffusion equation – Solution of one-dimensional wave equation – Solution of Laplace equation.

#### **Unit - IV Numerical Solution of Ordinary Differential Equations**: **9+3**

Runge - Kutta methods for system of IVPs – Numerical stability of Runge - Kutta method – Adams - Bashforth multistep method – Shooting method –Solution of BVP : Finite difference method – Collocation method and orthogonal collocation method.

#### **Unit - V Numerical Solution of Partial Differential Equations: 9+3**

Solution of one dimensional wave equation – Solution of diffusion equation – Explicit and implicit methods – Solution of Elliptic equation: Solution of Laplace equation – Solution of Poisson equation.

#### **REFERENCES:**

#### **Lecture:45, Tutorial:15, Total: 60**

- 1. Richard Johnson, Miller & Freund's, "Probability and Statistics for Engineers", 7<sup>th</sup> Edition, Prentice Hall of India Pvt. Ltd., New Delhi, 2007.
- 2. Gupta, A.S., "Calculus of Variations with Applications", Prentice Hall of India Pvt. Ltd., New Delhi, 1997.

3. Sankara Rao K, "Introduction to Partial Differential Equations", 3<sup>rd</sup> Edition, PHI Learning Pvt. Ltd, 2011.

- 4. Smith, G. D., "Numerical Solutions of Partial Differential Equations: Finite Difference Methods", Clarendon Press, 1985.
- 5. Curtis F. Gerald, Patrick O.Wheatley, "Applied Numerical Analysis", 7<sup>th</sup> Edition, Pearson Education India, 2009.

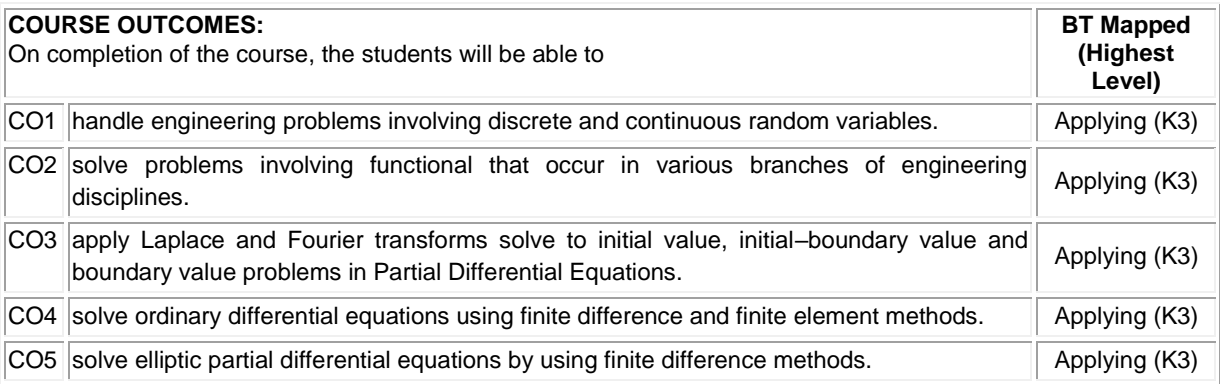

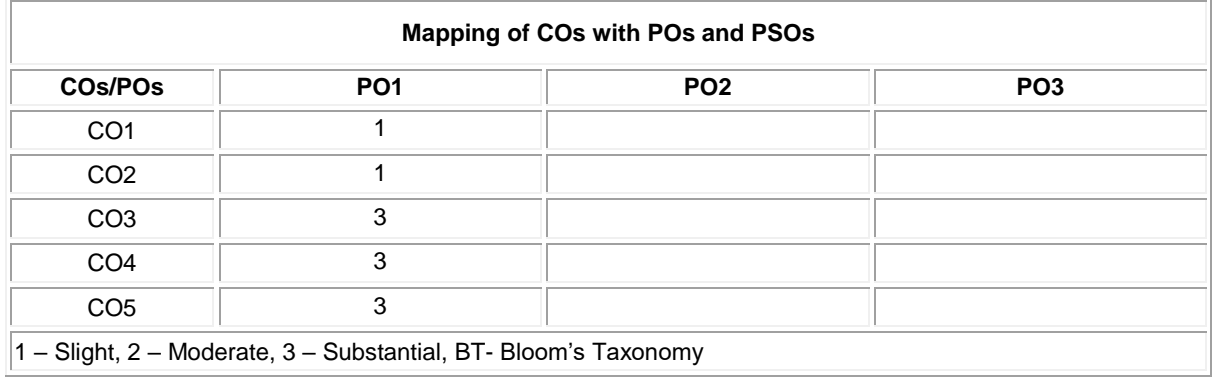

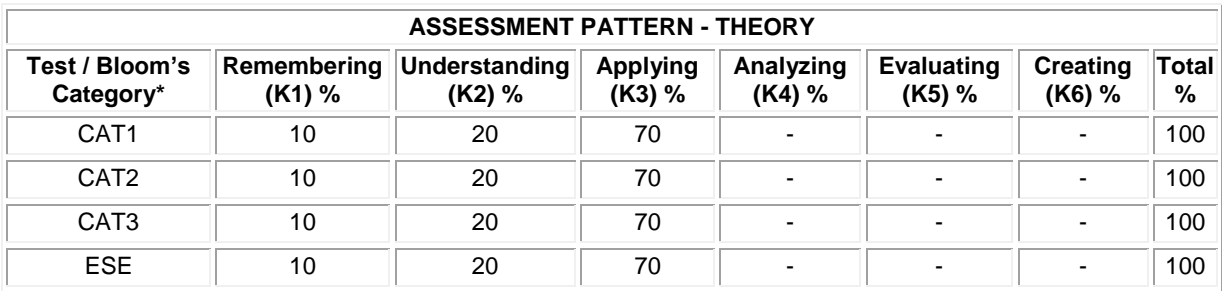

**\* ±3% may be varied (CAT 1,2,3 – 50 marks & ESE – 100 marks)**

Í.

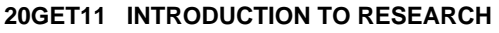

(Common to all ME / MTech Engineering and Technology Branches)

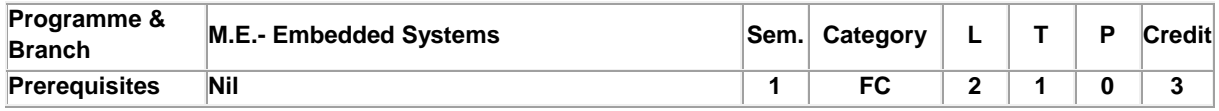

Preamble Preamble: This course will familiarize the fundamental concepts/techniques adopted in research, problem formulation and patenting. Also will disseminate the process involved in collection, consolidation of published literature and rewriting them in a presentable form using latest tools.

#### **Unit - I Concept of Research: 6+3**

Meaning and Significance of Research: Skills, Habits and Attitudes for Research - Time Management - Status of Research in India. Why, How and What a Research is? - Types and Process of Research - Outcome of Research - Sources of Research Problem - Characteristics of a Good Research Problem - Errors in Selecting a Research Problem - Importance of Keywords - Literature Collection – Analysis - Citation Study - Gap Analysis - Problem Formulation Techniques.

#### **Unit - II Research Methods and Journals: 6+3**

Interdisciplinary Research - Need for Experimental Investigations - Data Collection Methods - Appropriate Choice of Algorithms / Methodologies / Methods - Measurement and Result Analysis - Investigation of Solutions for Research Problem - Interpretation - Research Limitations. Journals in Science/Engineering - Indexing and Impact factor of Journals - Citations - h Index - i10 Index - Journal Policies - How to Read a Published Paper - Ethical issues Related to Publishing - Plagiarism and Self-Plagiarism.

#### **Unit - III Paper Writing and Research Tools: 6+3**

Types of Research Papers - Original Article/Review Paper/Short Communication/Case Study - When and Where to Publish? - Journal Selection Methods. Layout of a Research Paper - Guidelines for Submitting the Research Paper - Review Process - Addressing Reviewer Comments. Use of tools / Techniques for Research - Hands on Training related to Reference Management Software - EndNote, Software for Paper Formatting like LaTeX/MS Office. Introduction to Origin, SPSS, ANOVA etc., Software for detection of Plagiarism.

#### **Unit - IV Effective Technical Thesis Writing/Presentation: 6+3**

How to Write a Report - Language and Style - Format of Project Report - Use of Quotations - Method of Transcription Special Elements: Title Page - Abstract - Table of Contents - Headings and Sub-Headings - Footnotes - Tables and Figures - Appendix - Bibliography etc. - Different Reference Formats. Presentation using PPTs.

#### **Unit - V Nature of Intellectual Property: 6+3**

**REFERENCES:**

Patents - Designs - Trade and Copyright. Process of Patenting and Development: Technological research innovation - patenting - development. International Scenario: International cooperation on Intellectual Property. Procedure for grants of patents.

#### **Lecture: 30, Tutorial:15, Total:45**

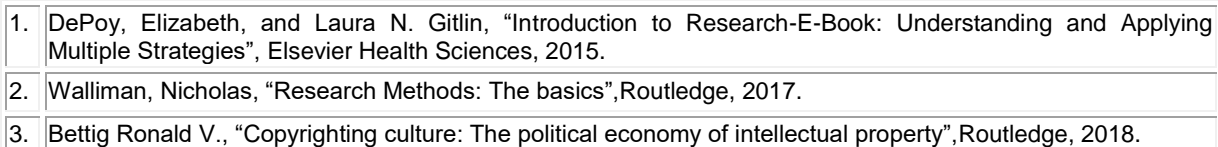

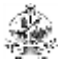

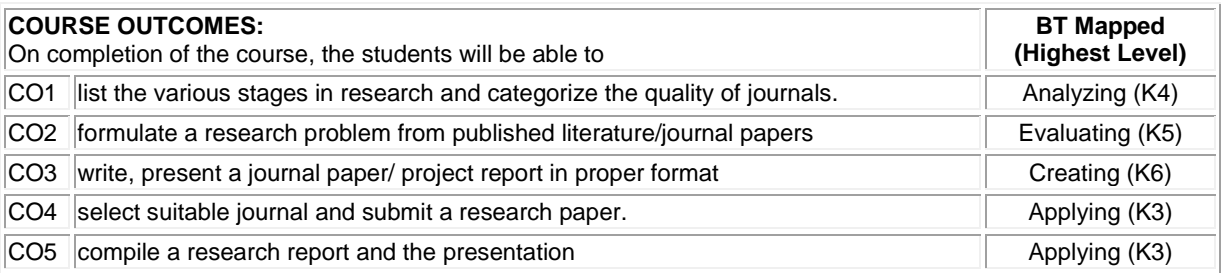

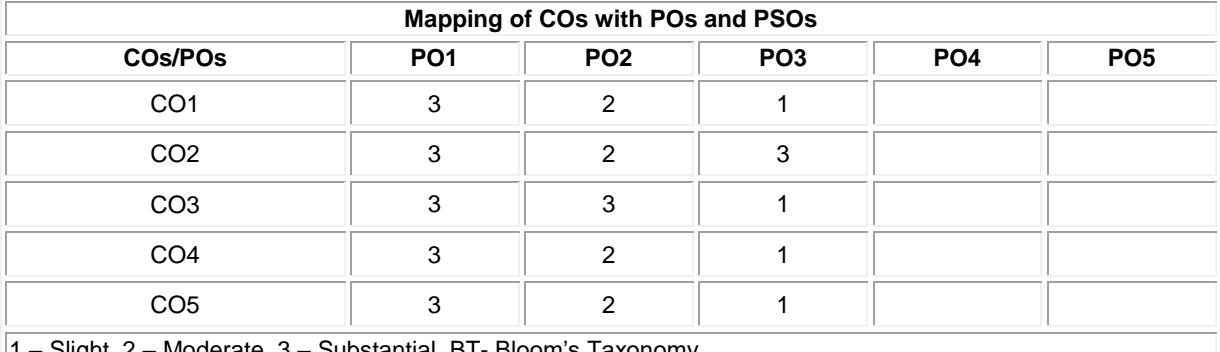

1 – Slight, 2 – Moderate, 3 – Substantial, BT- Bloom's Taxonomy

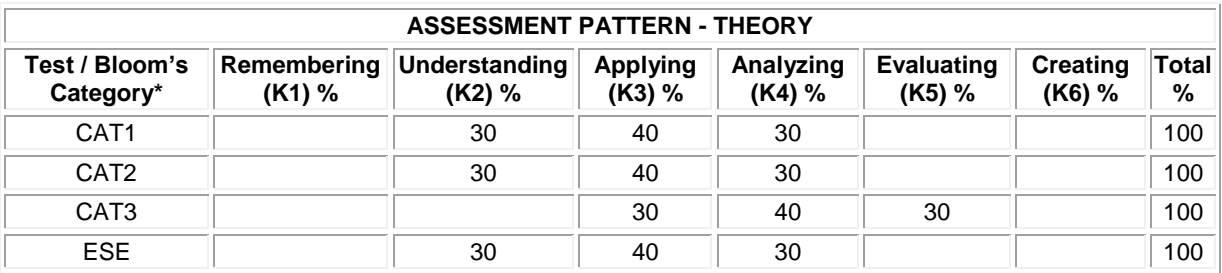

**\* ±3% may be varied**

#### **20MMT11 BRIDGE COURSE ELECTRONICS**

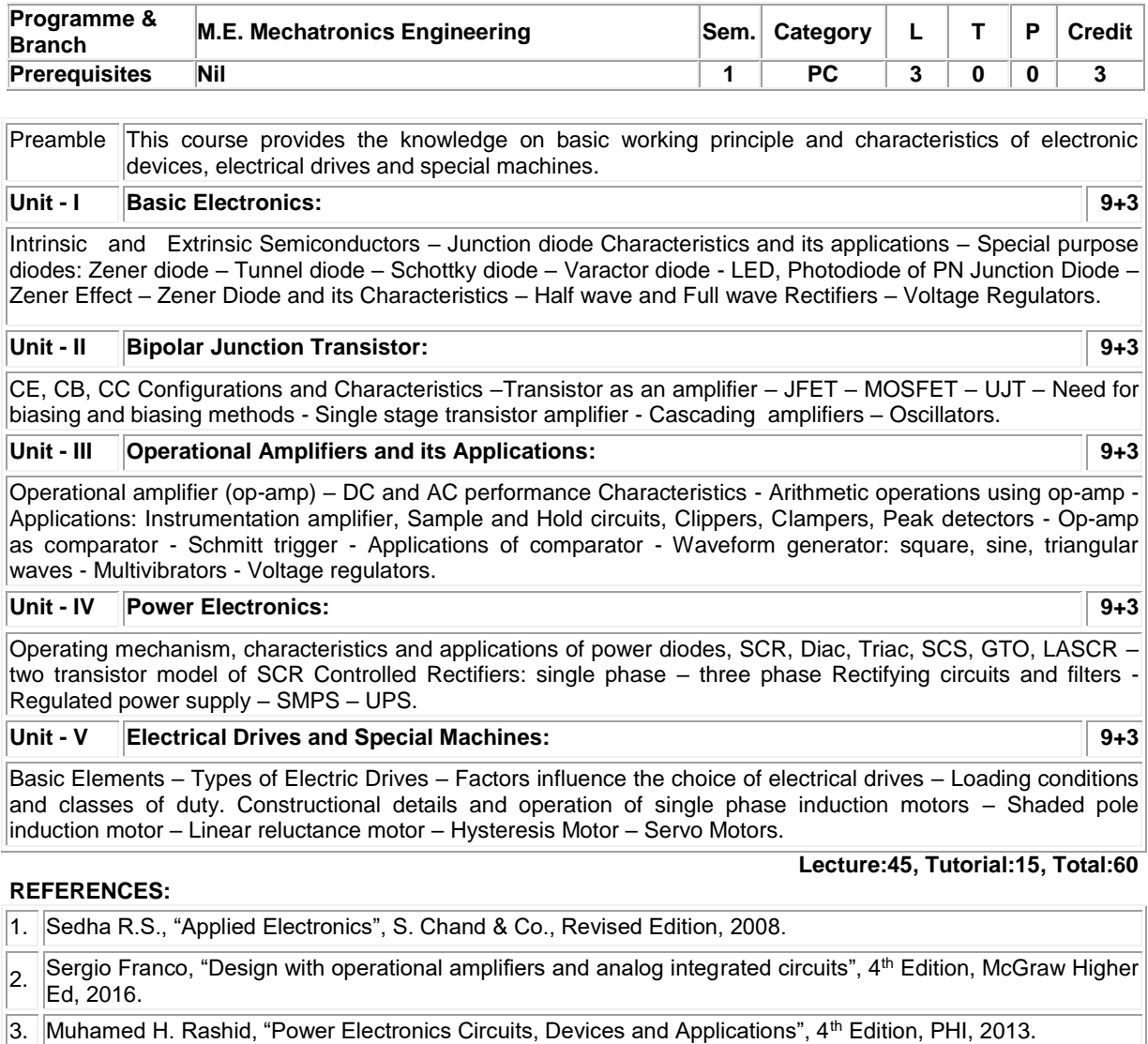

4. Dubey G.K., "Fundamentals of Electrical Drives", 2nd Edition, Narosa Publishing House, New Delhi, 2015.

5. Janardanan E.G., "Special Electrical Machines", PHL Learning Pvt. Ltd., Delhi, 2014.

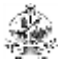

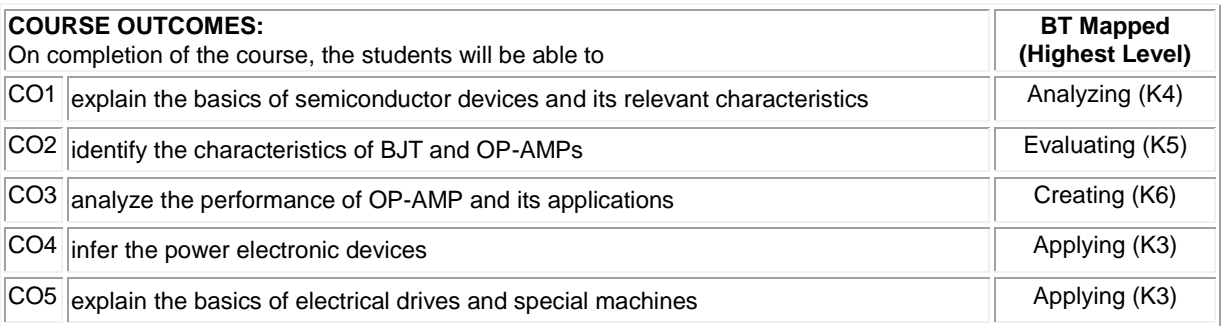

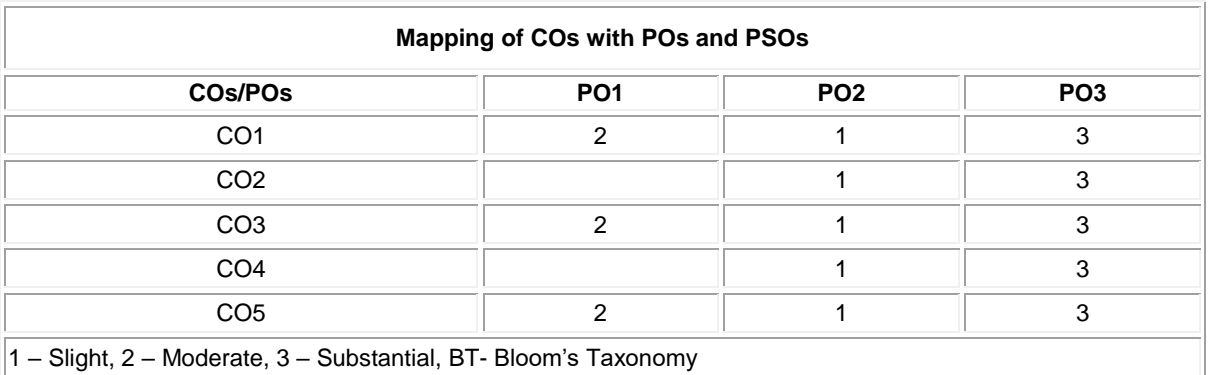

#### **ASSESSMENT PATTERN**

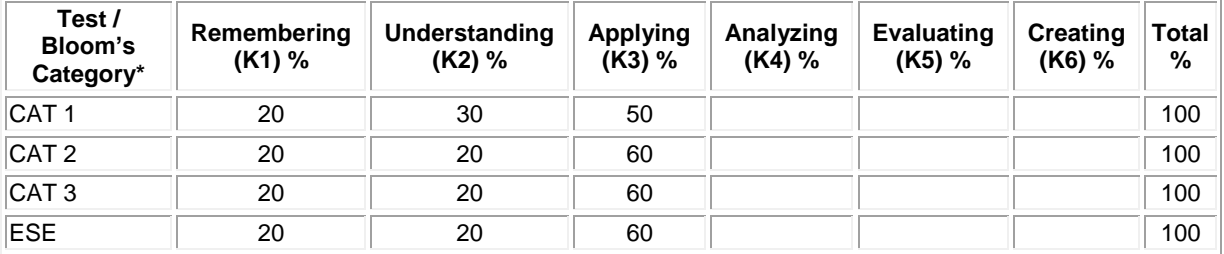

**\* ±3% may be varied (CAT 1,2,3 – 50 marks & ESE – 100 marks)**

#### **20MMT12 BRIDGE COURSE MECHANICAL**

❀

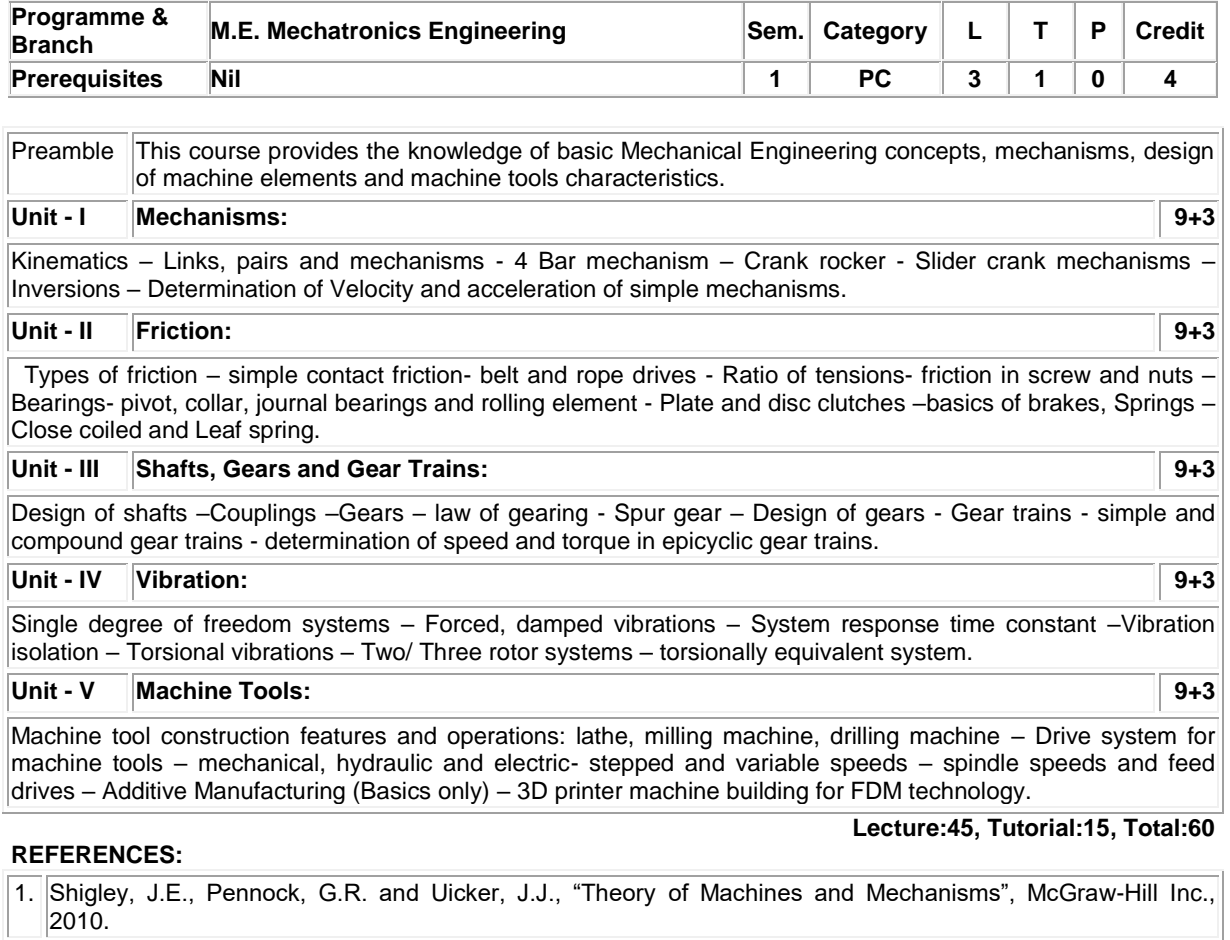

- 2. Budyna,R.G. and Nisbett.K.J., "Shigley's Mechanical Engineering Design" Mcgraw Hill International Edition, 2014.
- 3. Kalpakjian,S. and Schmid,S., "Manufacturing Processes for Engineering Materials", 6th Edition, Pearson, Prentice Hall, 2016.
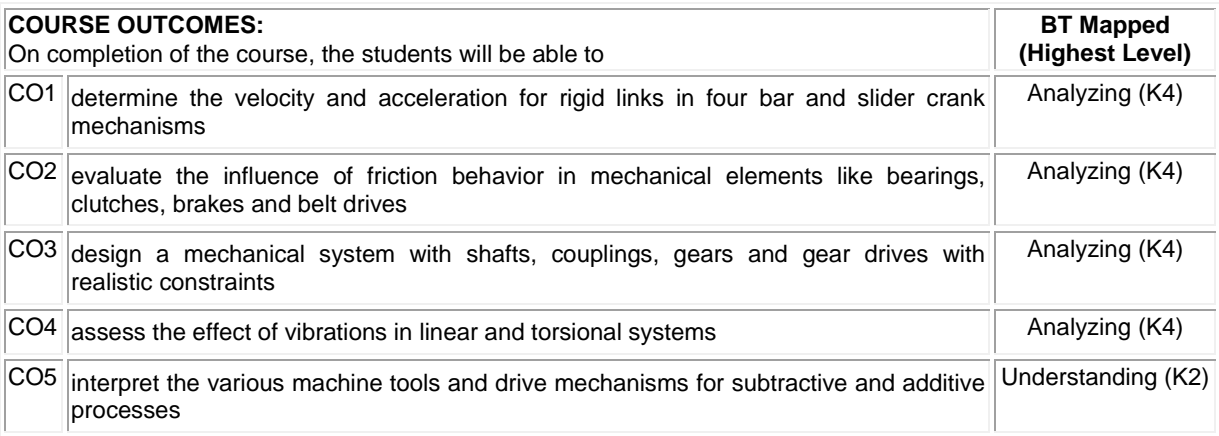

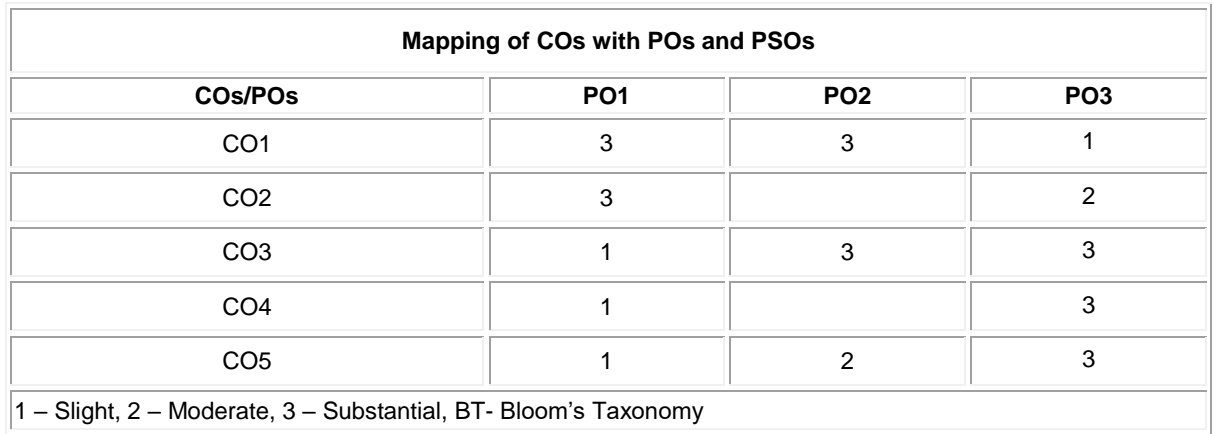

# **ASSESSMENT PATTERN**

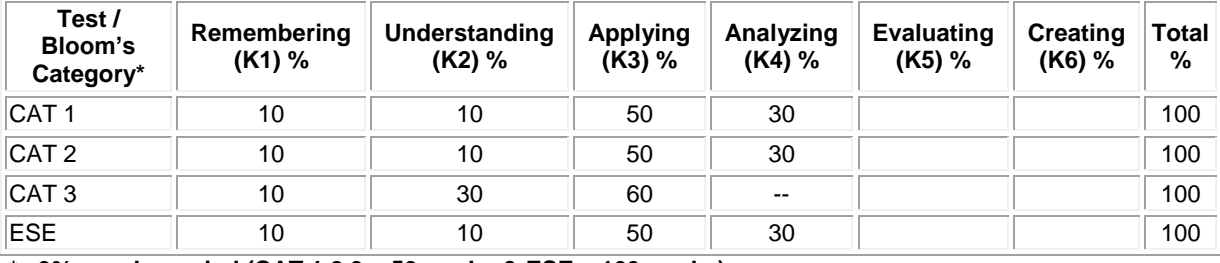

# **20MMT13 CONTROL SYSTEM ENGINEERING**

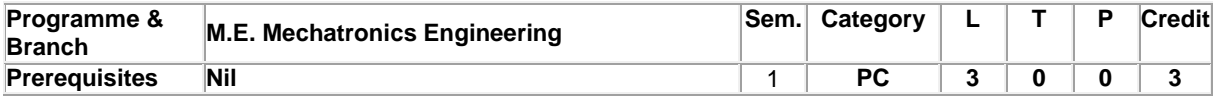

Preamble This course imparts knowledge on the components and their representation of control systems, time response, frequency response, stability of the systems and state variable analysis.

#### **UNIT – I System Modeling: 9**

Control System: Terminology and Basic Structure-Feed forward and Feedback control theory– Mathematical modeling: Electrical systems, Mechanical systems, Electro Mechanical systems – Electrical analogous for mechanical systems – Block diagram reduction techniques, Signal flow graph -Mason's gain formula .

#### **UNIT – II Time Response Analysis: 9**

Test signals – Time response of I and II order systems – Time domain specifications – Steady state error – Generalized error series – Concepts of stability – Routh Hurwitz criterion – Root locus.

## **UNIT – III Frequency Response Analysis: 9**

Frequency domain specifications – Correlation between time and frequency domain specifications – Bode plot, Polar plot – Nyquist stability criterion.

# **UNIT – IV Compensators Design: 9**

Realization of basic compensators – Cascade compensation in time domain and frequency domain –Design of Lag, Lead and Lag, Lead compensator using root locus - PD, PI,PID control systems

## **UNIT – V State Space Analysis: 9**

Continuous and discrete time state variable theory – State space formulation – State space representation using physical variables, phase variables and canonical variables - Conversion of state variable models to transfer functions-Conversion of transfer functions to state variable models – Solution of state equations – Controllability - Observability.

# **REFERENCES:**

**Lecture:45**

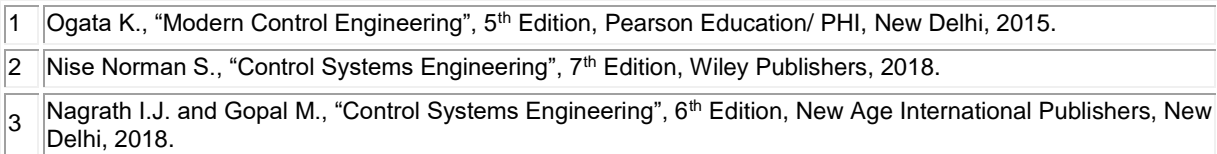

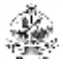

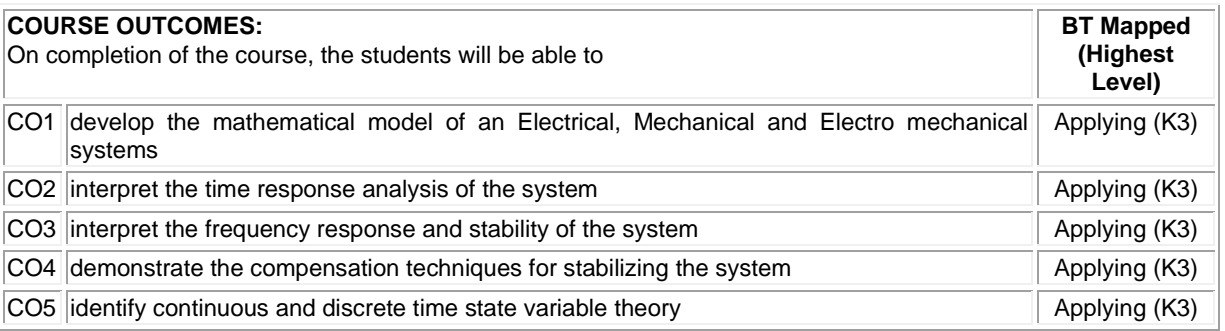

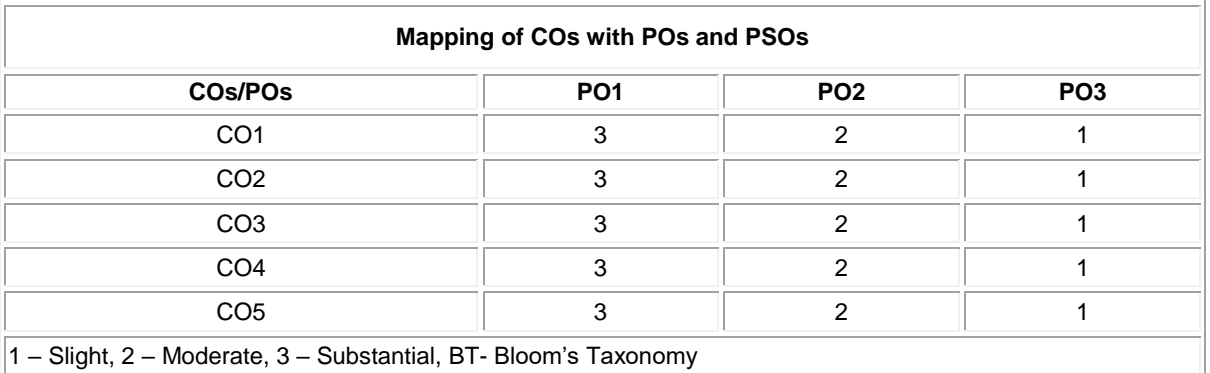

# **ASSESSMENT PATTERN**

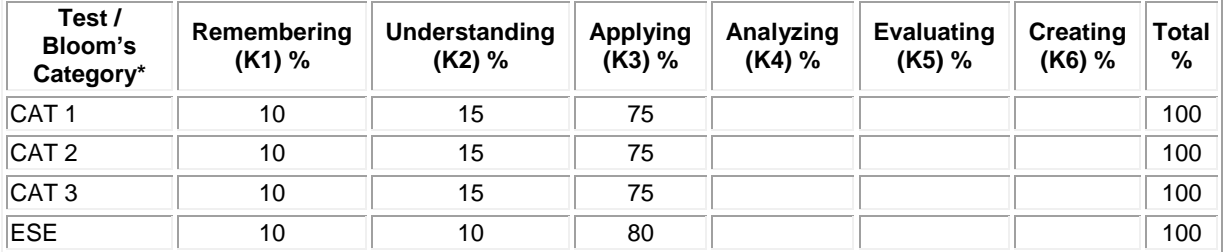

#### **20MMT14 SENSORS AND IoT**

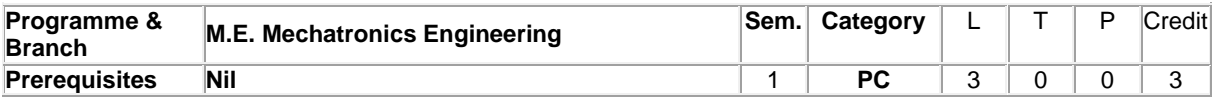

Preamble This course inculcate the basic knowledge about sensors used to measure various physical quantities like resistance, pressure, flow, level, humidity and understanding the fundamentals of IoT and domain specific deployments.

#### **UNIT – I Introduction to Measurement 9**

Units and Standards - Instrument classification - Characteristics of Instruments - Static and dynamic. **Nonelectrical Transducers:** Classification of transducers - Temperature Measurement: Filled system thermometer - Bimetallic thermometer - Pressure Transducers: Elastic transducers - Bourdon gauge - Bellows - Diaphragm. Vacuum: McLeod gauge, thermal conductivity gauge - Ionization gauge.

#### **UNIT – II Electrical Transducers 9**

Turbine flow meter, Electromagnetic flow meter - Hot wire anemometer - Ultrasonic Meter - Resistive transducers - Potentiometer - RTD - Thermistor - Thermocouple - Radiation Pyrometer.

# **UNIT – III Force, Displacement, Magnetic and Digital Sensors 9**

Strain gauges - Force measurement - Inductive transducer - LVDT - RVDT - Capacitive transducer – Piezoelectric transducer – Magnetic Sensor- Types –Magneto resistive – Hall effect – Current sensor - Digital displacement transducers. Digital transducers: Encoders – Fiber optic sensors – Film sensors - Introduction to MEMS and Nano sensors.

#### **UNIT – IV Internet of Things 9**

Introduction- Physical design of IoT – Logical design of IoT- IoT enabling technologies- IoT levels and deployment templates – IoT and M2M – IoT system Management with NETCONF-YANG

## **UNIT – V IoT Design platform 9**

IoT design methodology – steps **–** IoT physical devices- arduino and raspberry pi – interfacing and Programming with sensor applications. **Domain specific IoTs:** Home automation- smart cities –environment – energy – retail – Logistics – agriculture – Industry- health and life style.

**Lecture:45**

## **REFERENCES:**

1 Patranabis D., "Sensor and Actuators", 2<sup>nd</sup> Edition, Prentice Hall of India, 2005.

- $\overline{2}$ Doebelin E.O., "Measurement Systems - Applications and Design", 6<sup>th</sup> Edition, Tata McGraw Hill, New Delhi, 2017.
- 3 Bahga, A. and Madisetti, V. "Internet of Things: A Hands-On Approach" 1<sup>st</sup> Edition, Orient Blackswan Private Limited, New Delhi, 2015.

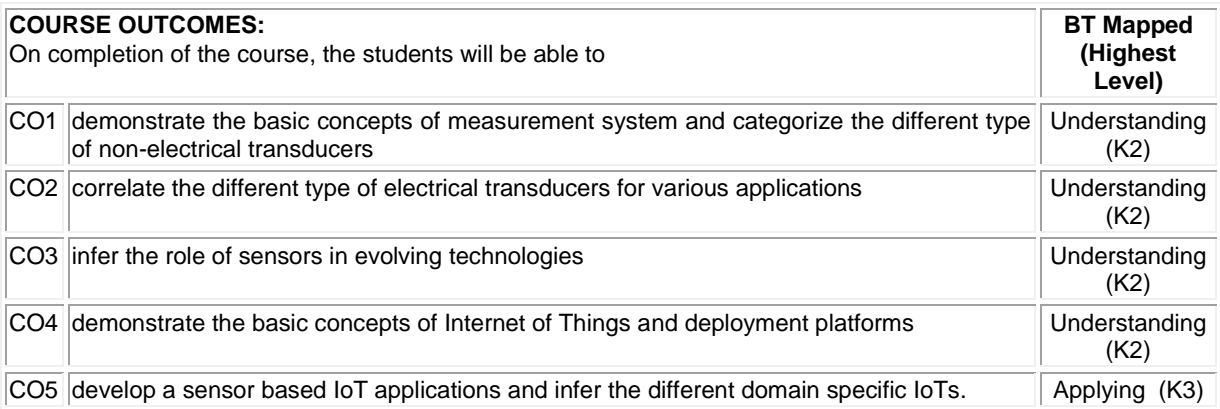

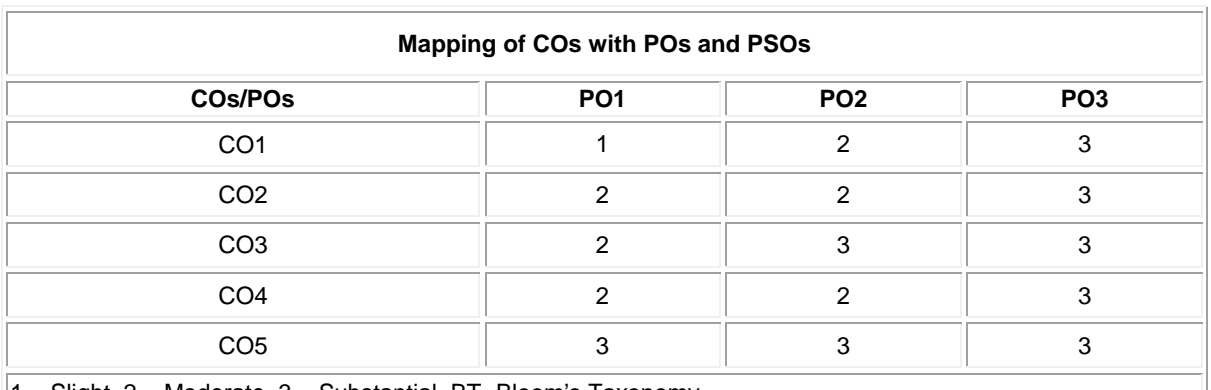

1 – Slight, 2 – Moderate, 3 – Substantial, BT- Bloom's Taxonomy

Í.

# **ASSESSMENT PATTERN**

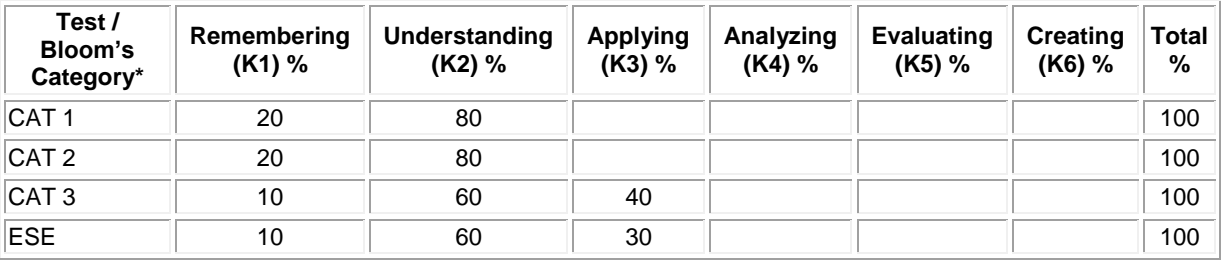

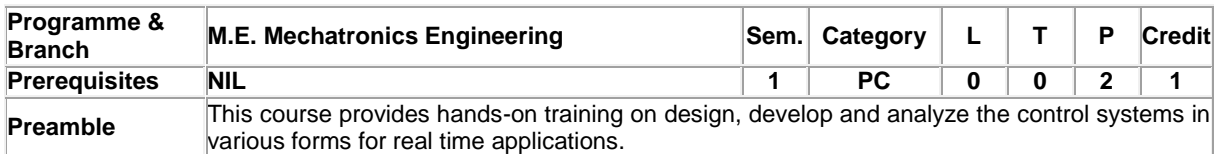

# **20MML11 CONTROL SYSTEM ENGINEERING LABORATORY**

# **List of Exercises / Experiments:**

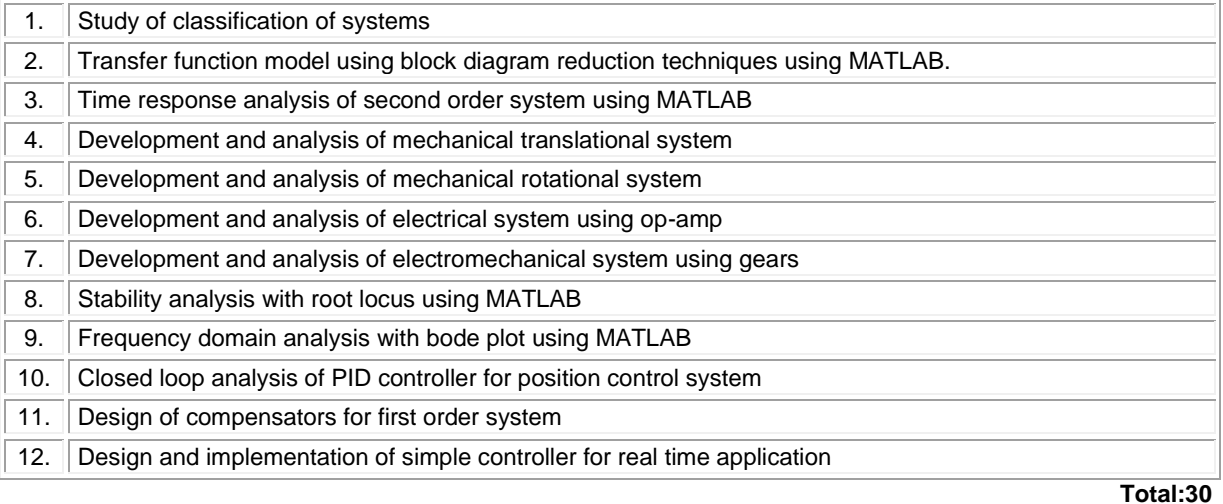

# **REFERENCES/MANUAL/SOFTWARE:**

1. Laboratory Manual

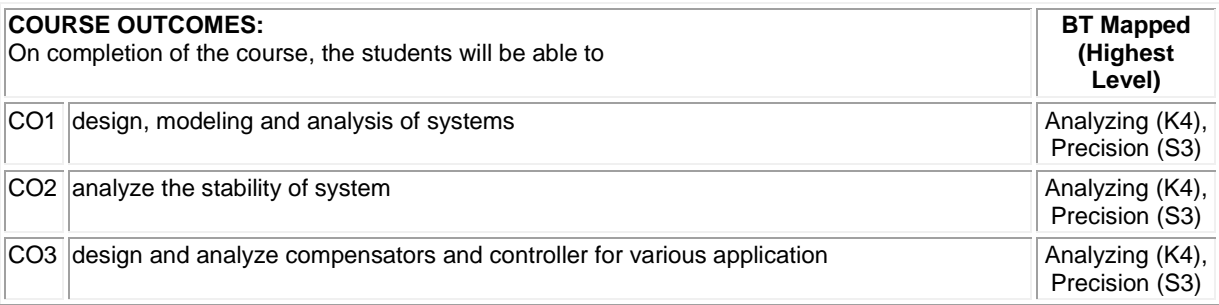

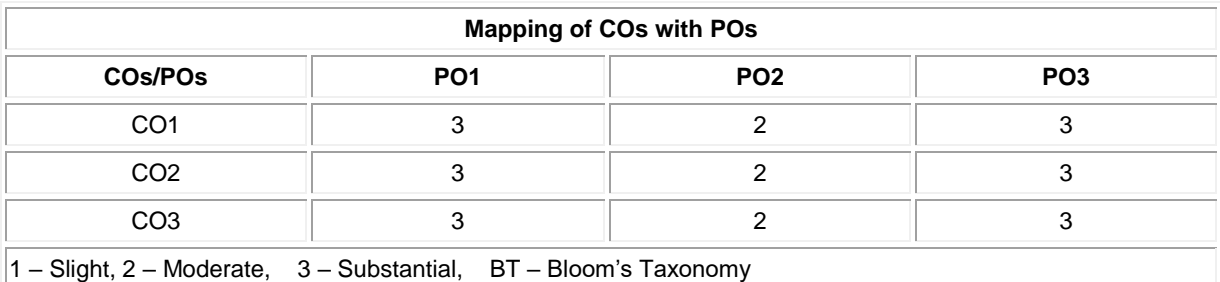

# **20MML12 SENSORS AND IoT LABORATORY**

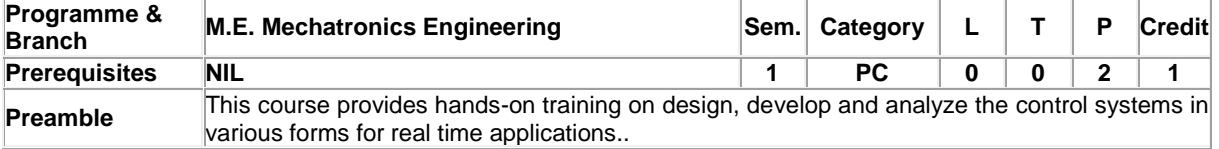

# **List of Exercises / Experiments:**

♣

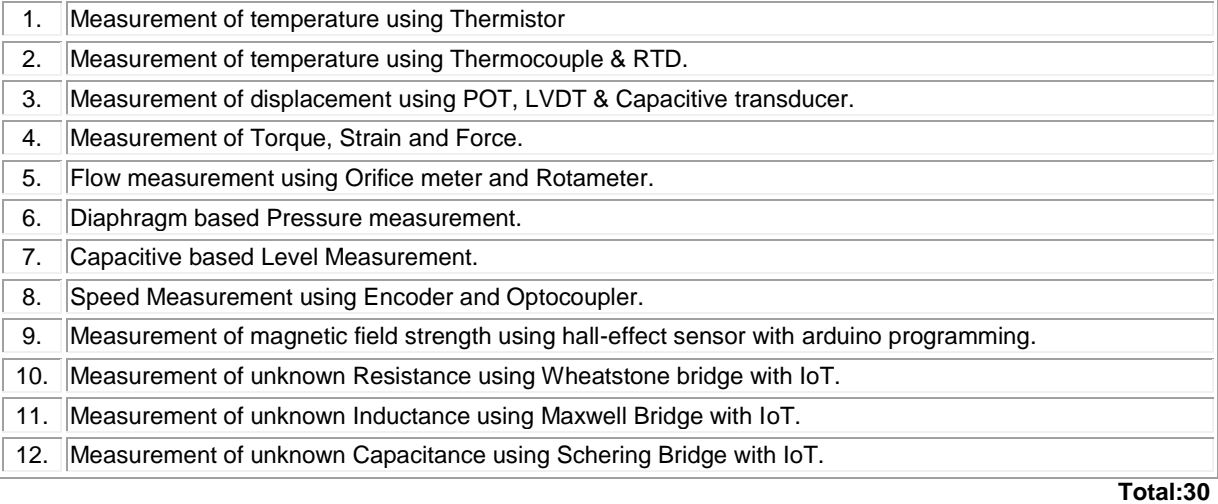

# **REFERENCES/MANUAL/SOFTWARE:**

1. Laboratory Manual

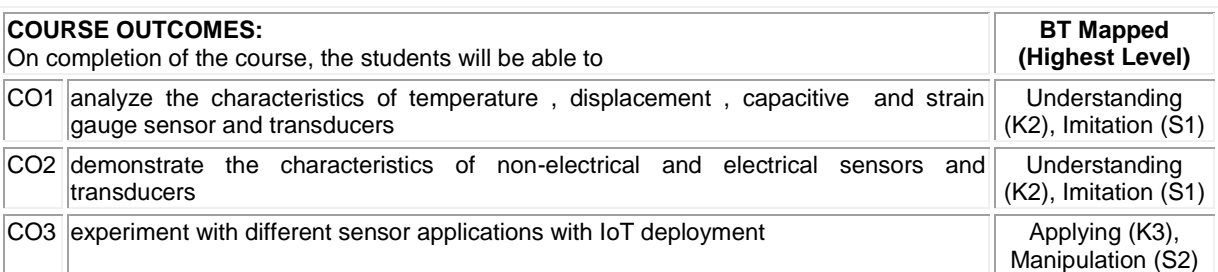

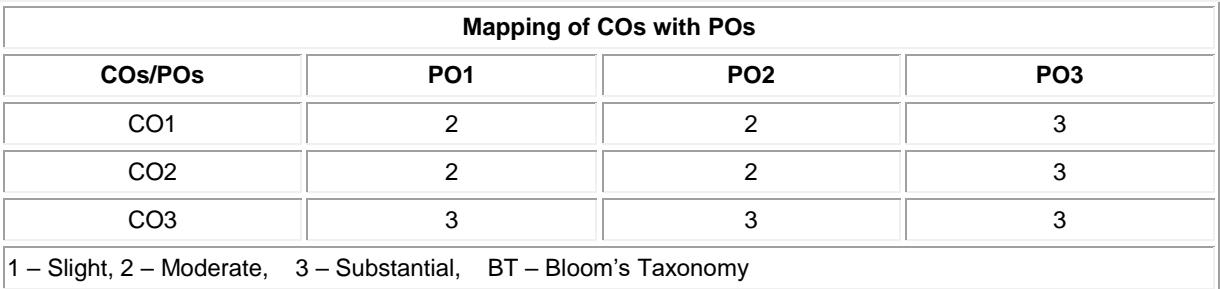

#### **20MMC21 FLUID POWER SYSTEM**

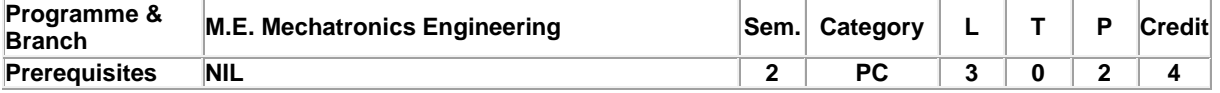

Preamble This course deals with the design of a system which generate, control and transmission of power using pressurized fluids.

#### **Unit - I Fundamentals and Power Source of Hydraulic System: 9**

Basics, Types and structure of fluid power systems – Pascal's Law and its application –Fluid properties – Losses in pipes, valves and fittings – Advantages and applications of Fluid power systems. Fluid power symbols – Hydraulic pumps: Gear, Vane and Piston pumps, Pump Performance, Characteristics and Selection - Sizing of hydraulic pumps.

## **Unit - II Control Components of Hydraulic System: 9**

Direction control valves: Three-way valve, Four way valve, Check valve and shuttle valve – Actuation mechanism of DCV – Pressure control valves: Pressure relief, Pressure Reducing, Counter balance, Sequencing and Unloading Valves – Flow control valves and its types – Proportional Valves – Servo valves and its types.

#### **Unit - III Fundamentals of Pneumatic System: 9**

Perfect Gas laws – Compressors: piston, screw and vane compressor – Fluid conditioning Elements: Filter, Regulator and Lubricator unit, Pneumatic silencers, After coolers, Air dryers – Air control valves – Fluid power actuators: Linear and Rotary actuators – types – Cushioning mechanism in cylinders – Sizing of Actuators.

## **Unit - IV Fluid Power Circuit Design: 9**

Circuit design methods: Cascade method, Step counter method and KV Map method (two / three-cylinder circuits) – Basic pneumatic circuits – Electrical components and electrical controls for Fluid power circuits – Introduction to Fluid logic devices and applications – Accumulator: Types and application circuits – Pressure intensifier circuits – PLC applications in Fluid power circuit.

## **Unit - V Industrial Circuits and Maintenance: 9**

Industrial circuits: Speed control circuits – Regenerative cylinder circuits – Pump unloading circuit – Double pump circuit – Counter balance valve circuit – Hydraulic cylinder sequencing circuit – Automatic cylinder reciprocating circuit – Cylinder synchronizing circuits – Fail safe circuits - Sealing devices: Types and materials – Installation, Maintenance and trouble shooting of Fluid Power systems.

## **List of Exercises / Experiments:**

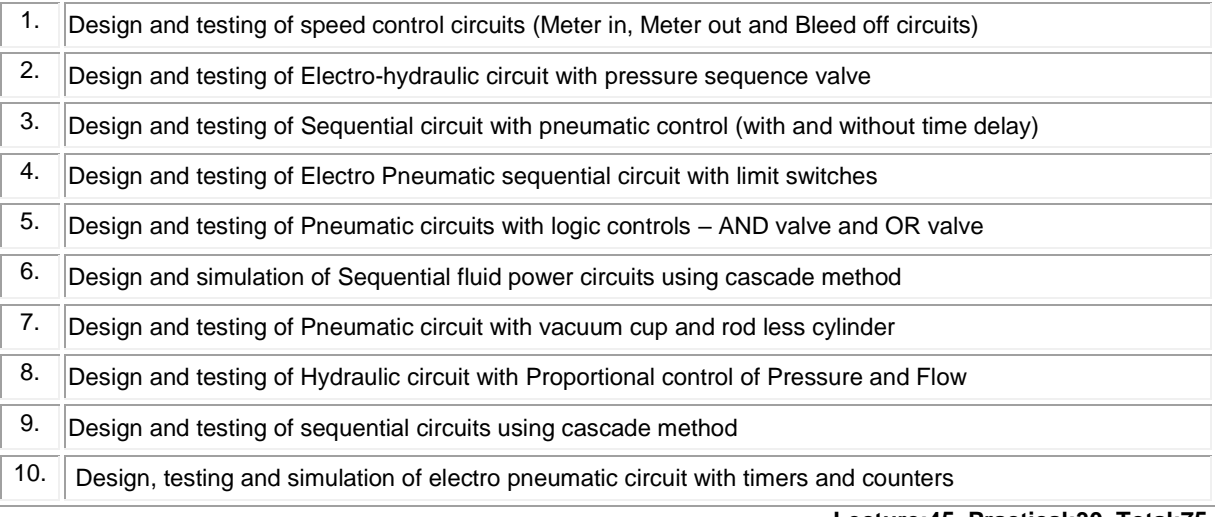

#### **Lecture:45, Practical:30, Total:75**

# **REFERENCES:**

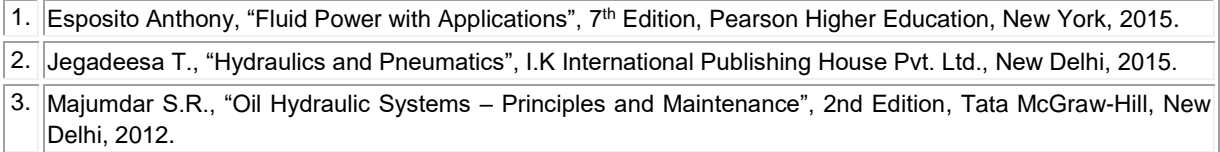

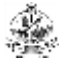

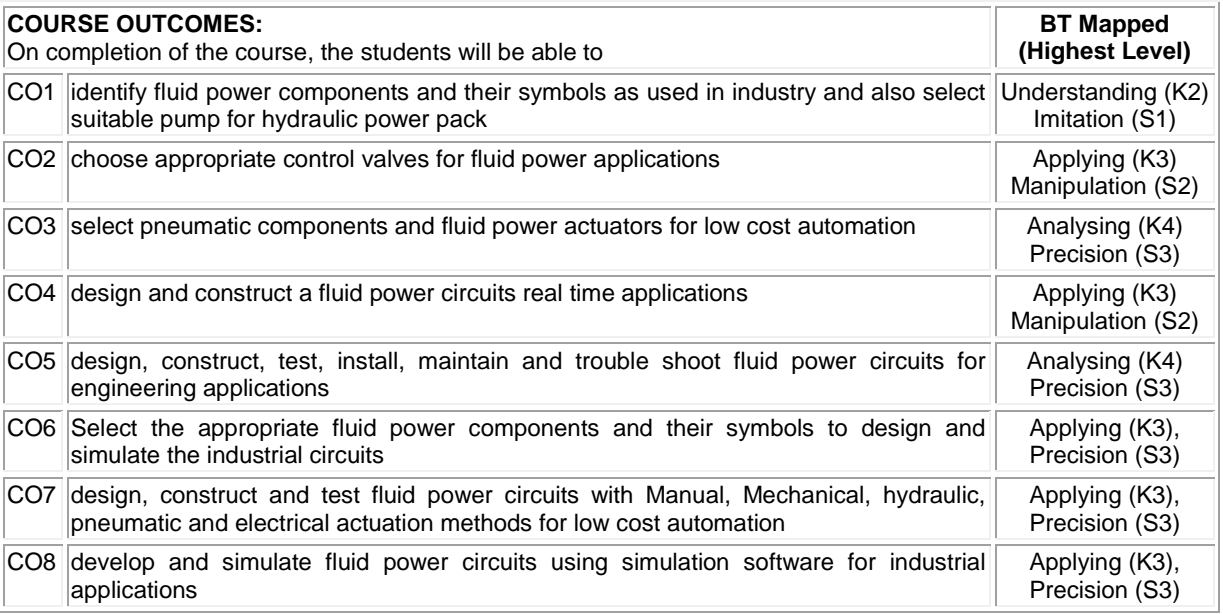

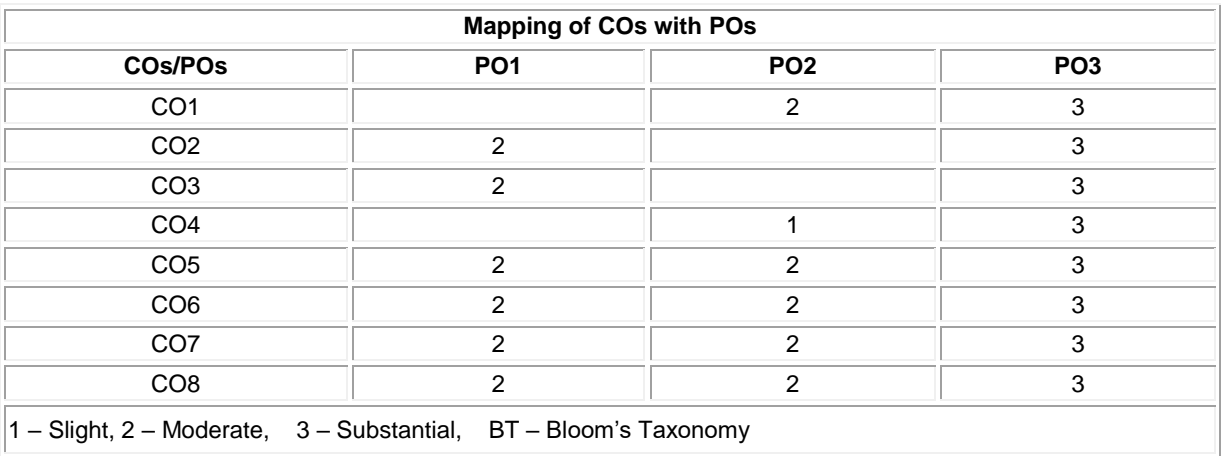

1 – Slight, 2 – Moderate, 3 – Substantial, BT – Bloom's Taxonomy

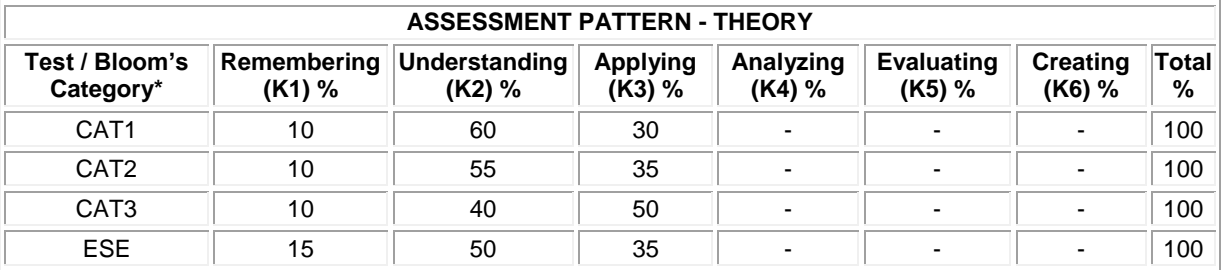

# **20MMC22 ROBOT KINEMATICS AND DYNAMICS**

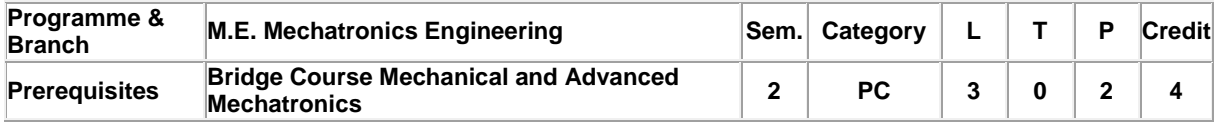

Preamble The course on Robotics Engineering is intended to provide a reasonable understanding of robotics and robot anatomy, the mathematics behind kinematics and dynamics of robot. It also involves controlling the robot motion using different control strategies.

#### **Unit - I Introduction 9**

History of robotics – Robot Anatomy – Robot specifications - Work space – Degree of freedom - Joint types - Types of robots – Precision of movements - End effectors – Dexterity - Robot applications.

# **Unit - II Robot Kinematics 9**

Descriptions: Position, Orientations and translation – Mapping: Changing from frame to frame – Operators: Translations, Rotation and Transformation - Homogeneous Transformation matrices - Forward and Inverse kinematics - Representation of links using Denavit - Hartenberg parameters

#### **Unit - III Velocity and Static Force 9**

Introduction - Linear and angular velocities of a rigid body - Velocity propagation – Derivation of Jacobian matrix for Serial manipulator – Singularities - Static force of serial manipulator.

## **Unit - IV Robot Dynamics 9**

Acceleration of a rigid body - Inertia of a link - Equations of motion for serial manipulators: Euler Lagrange formulation, Newton Euler formulation –– Inverse dynamics of serial manipulator.

#### **Unit - V Robot Control 9**

Point to point and Continuous path motions – Joint trajectory Vs Cartesian trajectory – Trajectory planning – Trajectory following - Disturbance rejection – PD and PID control – Computer torque control - Adaptive control – Feedback linearization control.

#### **List of Exercises / Experiments:**

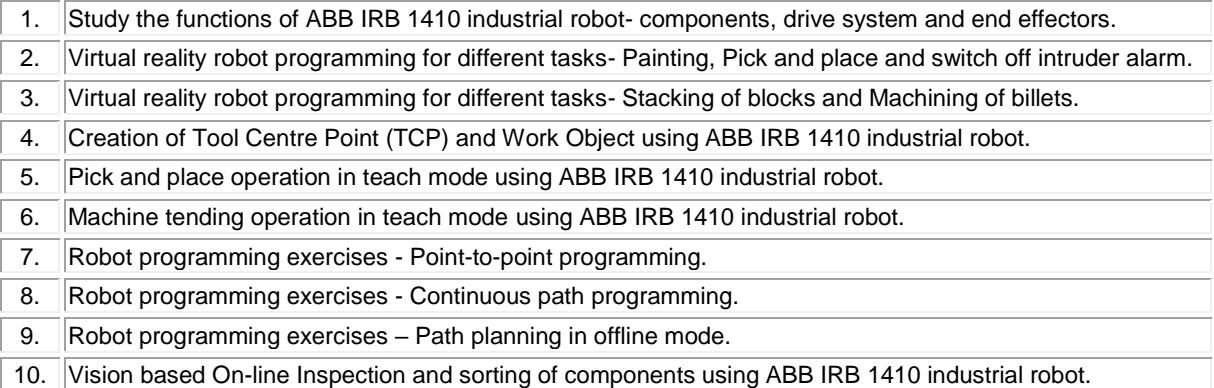

## **Lecture:45, Practical:30, Total:75**

## **REFERENCES:**

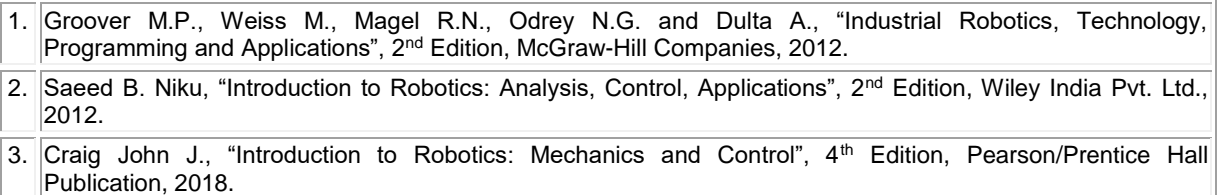

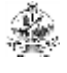

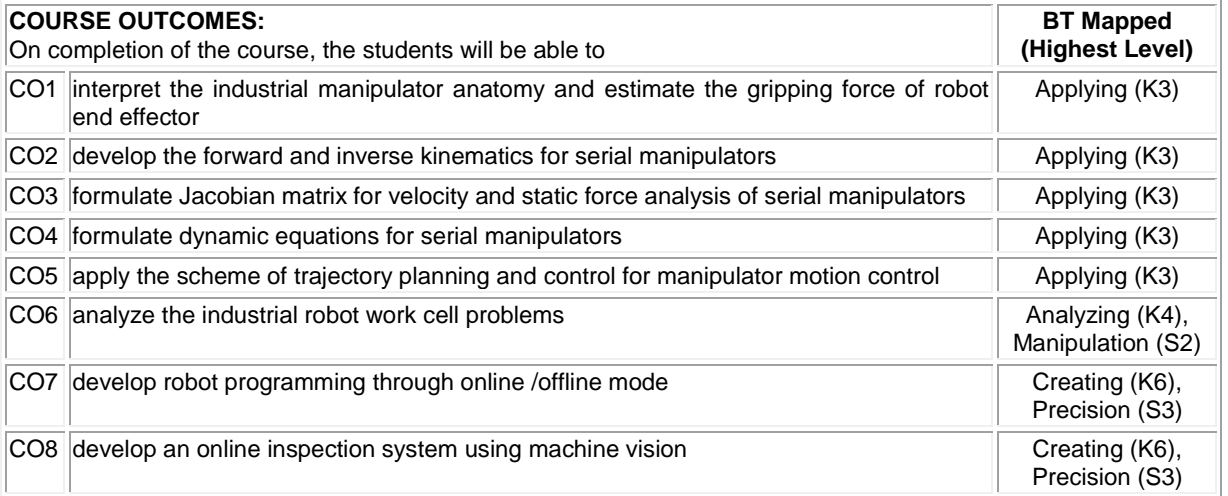

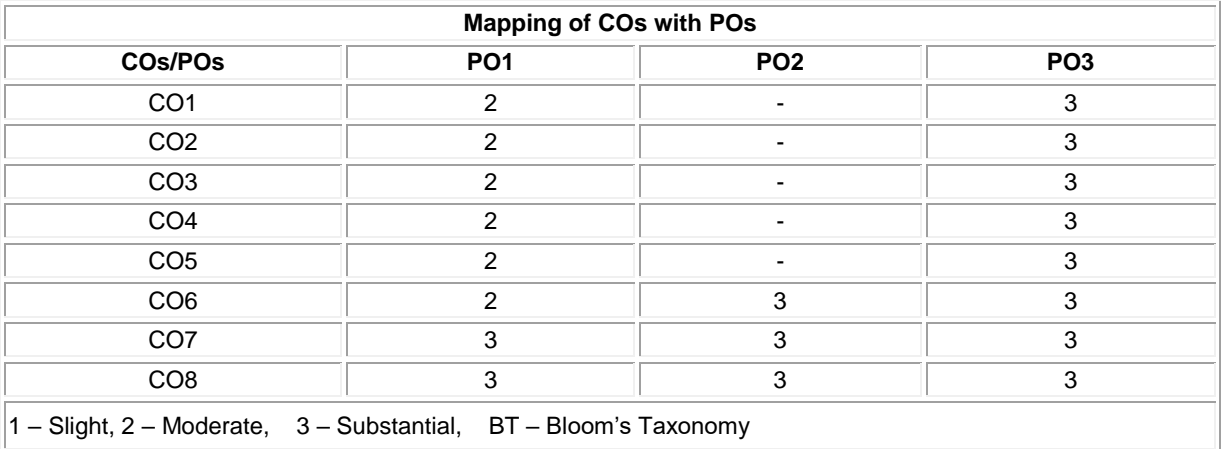

 $||1 - S$ light, 2 – Moderate, 3 – Substantial, BT – Bloom's Taxonomy

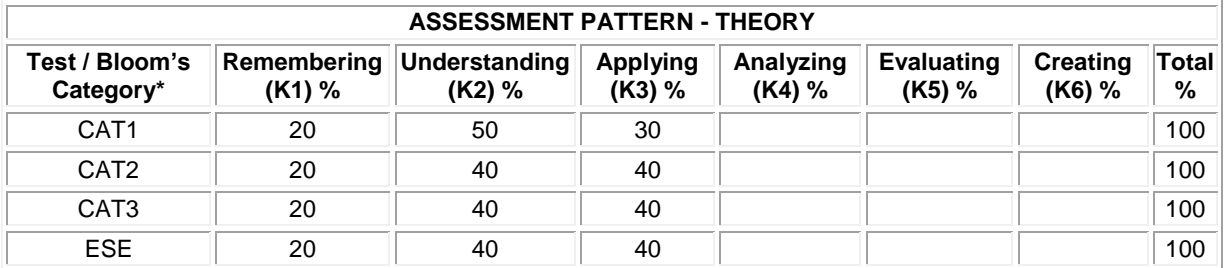

#### **20MMT21 EMBEDDED SYSTEMS AND CONTROL**

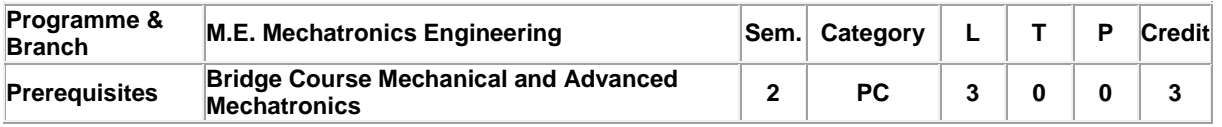

Preamble Microcontroller has become important building block in digital electronics design. 8051/PIC microcontroller architecture, programming, and interfacing is dealt in detail in this course. Interfacing, assembly language programming and interfacing of 8051/PIC microcontroller and its application in industry are also covered in this course.

#### **Unit - I 8051 Microcontroller 9**

Microcontroller and embedded processors - Overview of the 8051 family - 8051 microcontroller architecture - Memory organization of 8051 - PSW register - Register banks and stack, Input/ Output ports, pins.

# **Unit - II 8051 Embedded C Programming 9**

Introduction to Embedded C Programming - Timer/Counter - Serial Communications Interrupts - Instruction set - Addressing modes - I/O port Programming - Timer / counter programming - Serial communications Programming - Interrupt Programming.

## **Unit - III PIC Microcontrollers Architecture 9**

PIC microcontroller overview and features - Harvard architecture - Pipelining – Architecture of PIC18- PinDescription-Memory organization: Program memory-Data Memory -Register Organization.

## **Unit - IV PIC 18 Features 9**

I/O Ports Timers Counters-Capture/ Compare - PWM- External Hardware Interrupts- USART-ADC-Interfacing to External memory.

# **Unit - V PIC 18 Embedded C Programming 9**

Addressing Modes - Instruction set-Simple Programs. I/O port programming - Timer/Counter programming - Serial communications Programming - ADC Programming - Application case studies.

# **Total:45**

## **REFERENCES:**

- 1. Mazidi Muhammad Ali and Mazidi Janice Gillispie, "The 8051 Microcontroller and Embedded Systems", 2<sup>nd</sup> Edition, Pearson Education, 2013.
- 2. Mazidi Muhammad Ali, Mckinlay Rolin .D., and Causey Danny,"PIC Microcontroller and Embedded Systems using Assembly and C for PIC18", Pearson Education Asia, 2008.
- 3. David Den Haring, Kai Qian, and Li Cao., "Embedded Software Development With C", Springer, 2009.

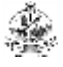

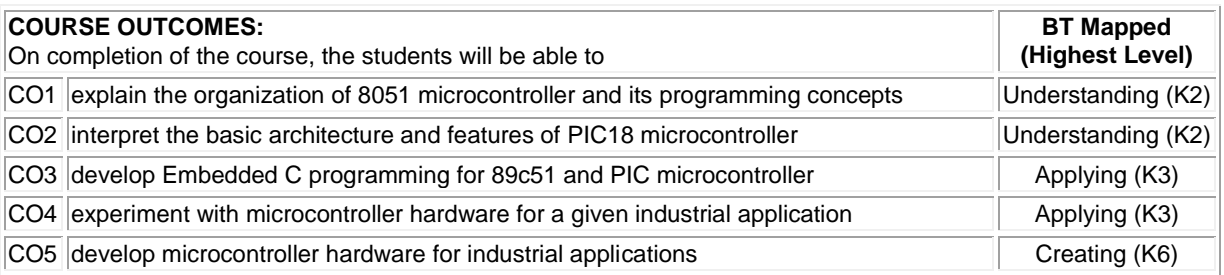

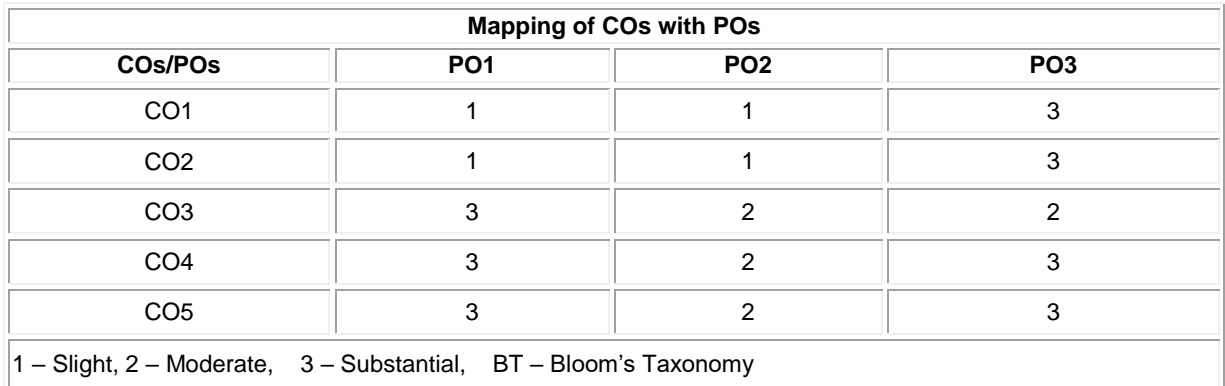

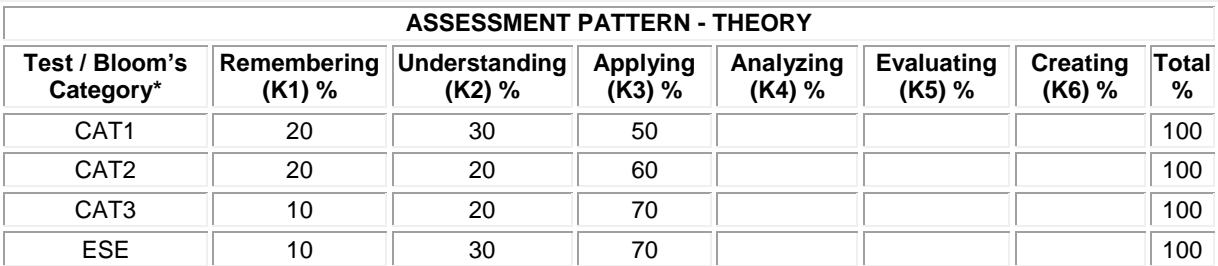

# **20MMT22 INTEGRATED AUTOMATION CONTROLLERS**

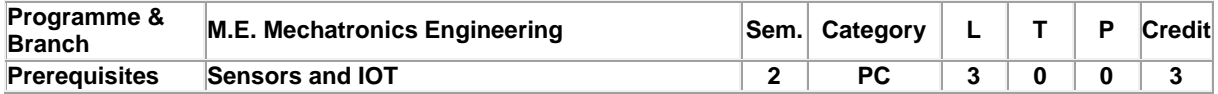

Preamble This course is intended for learning the device layer components and Architecture and Operations of programmable logic controller, Fundamentals of Programming and problem solving using logic ladder diagrams. This course is also giving the ideas of Fundamentals Networking of PLC, SCADA architecture and Distributed control system and its case studies.

## **Unit - I Device Layer Components: 9**

Input Devices- Pushbuttons – Proximity Sensors- Read switch –float switch-pressure switch-temperature switchlimit switch-Encoders – MCB - Output Devices – Relays – Contactors – OLR – DOL Starter - Solenoid valvesrelay logic program for simple industrial case studies.

#### **Unit - II Programmable Logic Controller: 9**

Parts of PLC – Principles of operation – PLC sizes – PLC hardware components – I/O modules – Programming devices- different modes of PLC operation-maintenance and troubleshooting procedure.

#### **Unit - III PLC Programming: 9**

Types of PLC programming – Simple instructions – Latching relays - Converting simple relay ladder diagram into PLC ladder diagram-Timer instructions – On Delay, Off Delay and Retentive Timers – Counter instructions – Up Counter, Down Counter and Up Down Counters- Program control instructions – Data manipulating instructions, math instruction – Closed loop control.

## **Unit - IV Networking of PLC and SCADA: 9**

Networking of PLCs – Data communication — data highway- serial communication- device net –control net – Ethernet IP –Modbus- field bus – Profibus DP - OPC function. Supervisory Control and Data Acquisition – Architecture – Remote terminal units – Master Terminal units – Operator interface – security considerations – alarming- control change screen- status screen-graphics and trending – reports.

#### **Unit - V Distributed Control System and Case Studies: 9**

Evolution – Architectures – Comparison – Local control unit – Process interfacing issues – Communication facilities. Operator interfaces – Low level and high-level operator interfaces – Operator displays – Engineering interfaces – Low level and high-level engineering interfaces – Applications of DCS in – Pulp and paper environment – Petroleum – Refining environment.

# **Total: 45**

## **REFERENCES:**

1. Petruzella Frank D., "Programmable Logic Controllers", 4th Edition, McGraw-Hill, New York, 2016.

2. Webb John, W and Reis Ronald A., "Programmable Logic Controllers: Principles and Applications", 5<sup>th</sup> Edition, Prentice Hall of India, New Delhi, 2011.

3. Stuart Boyer A., "SCADA Supervisory Control and Data Acquisition", 4<sup>th</sup> Edition ISA, USA, 2010.

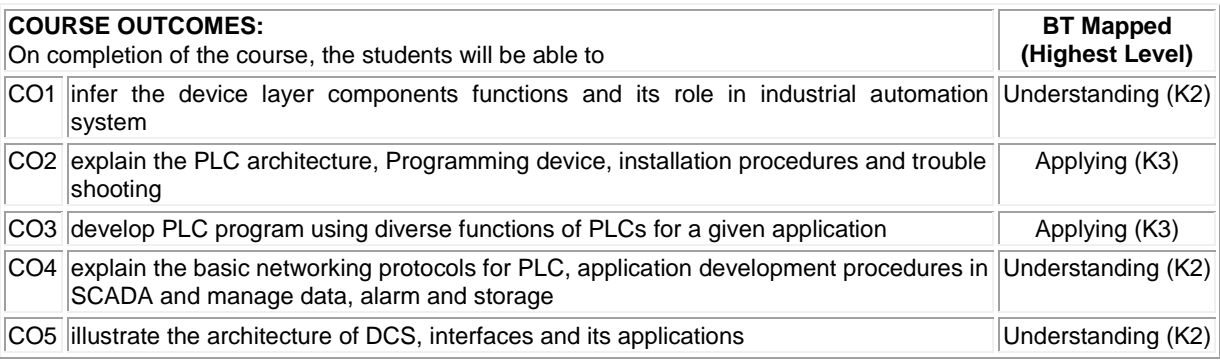

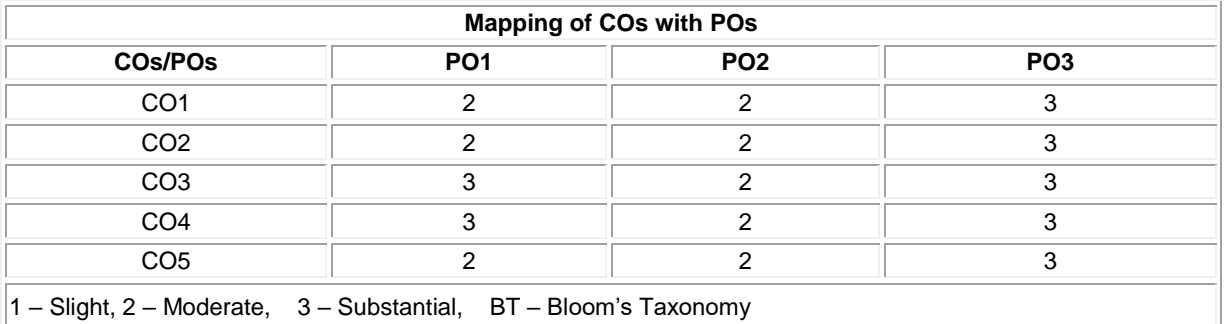

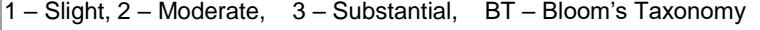

Ý,

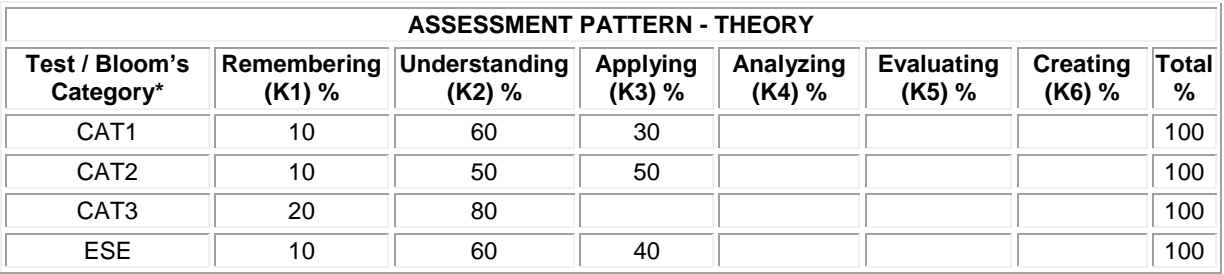

# **20MML21 EMBEDDED SYSTEM AND PLC LABORATORY**

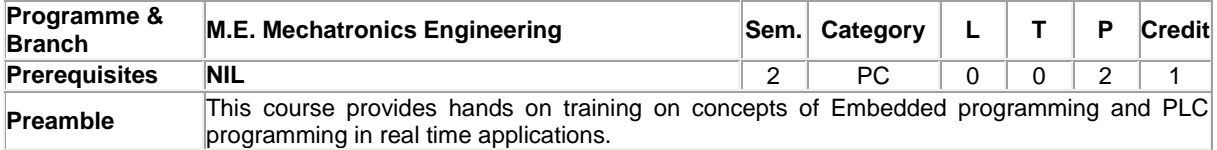

# **List of Exercises / Experiments:**

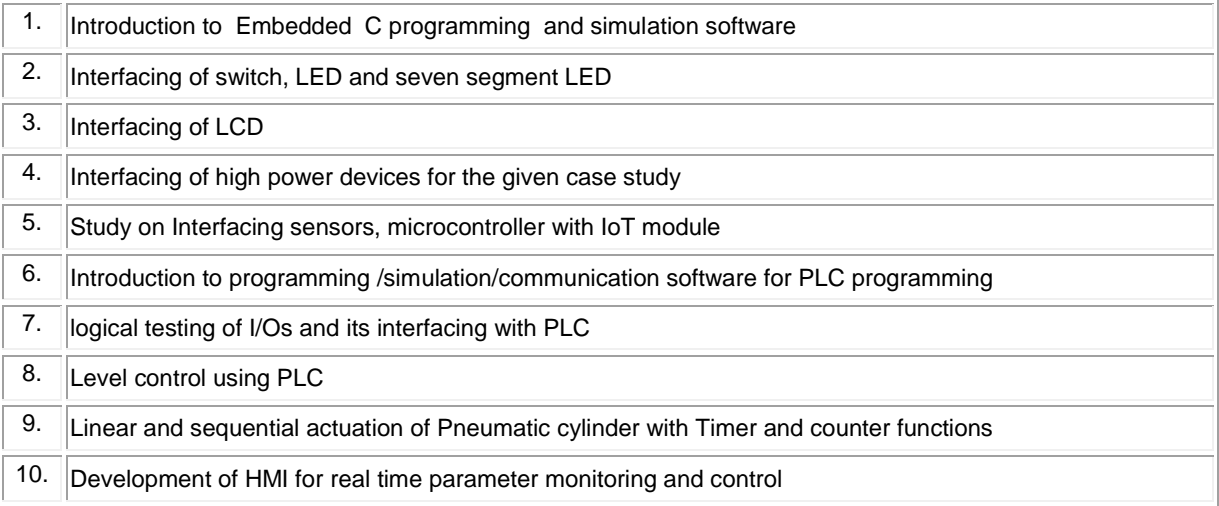

# **REFERENCES/MANUAL/SOFTWARE:**

**Total:30**

1. Laboratory Manual

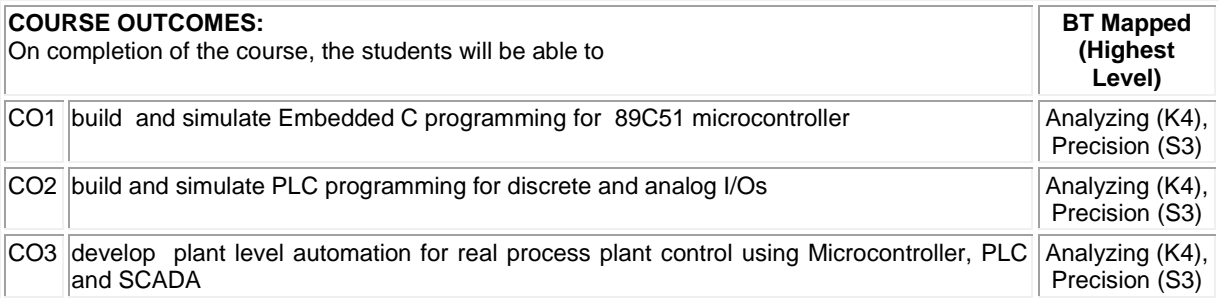

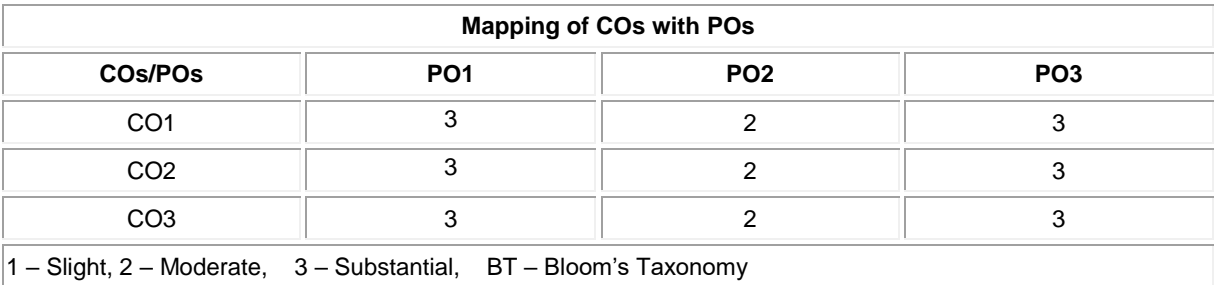

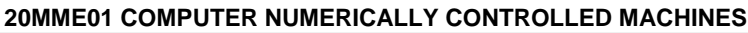

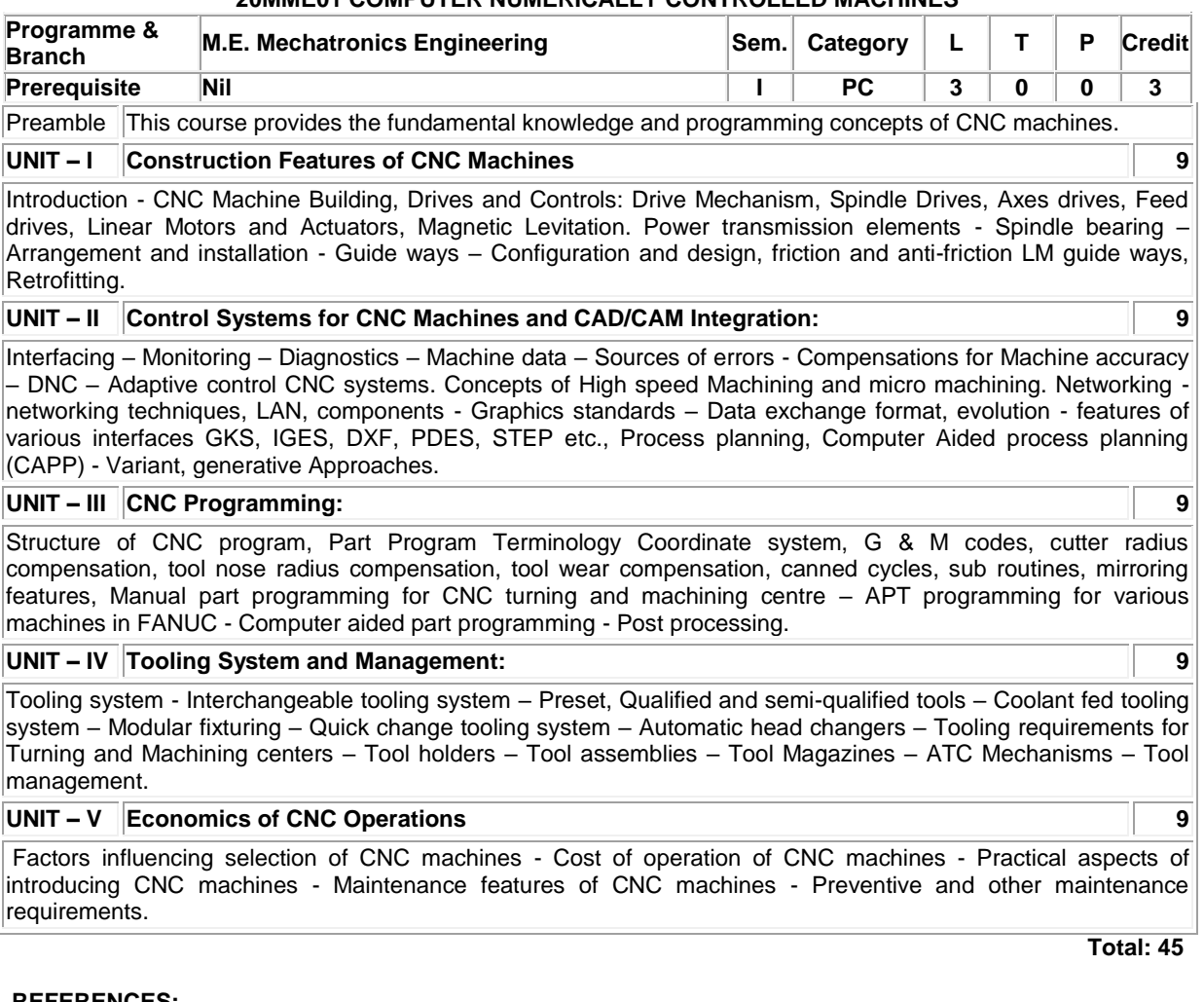

## **REFERENCES:**

 $\mathscr{F}$ 

- 1. Michael Fitzpatrick N.E., and Arlington W.A., "Machining and CNC Technology", 3<sup>rd</sup> Edition, Mc Graw Hill Education, 2014.
- 2. Alan Overby, "CNC Machining Handbook: Building, Programming and Implementation", The McGraw-Hill Companies Inc., 2011.
- 3. Peter smid, "CNC Programming Handbook", 3rd Edition,. Industrial Press Inc., 2018.

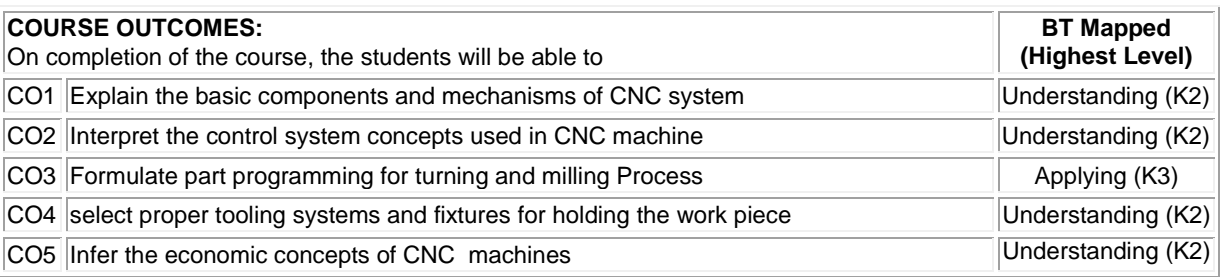

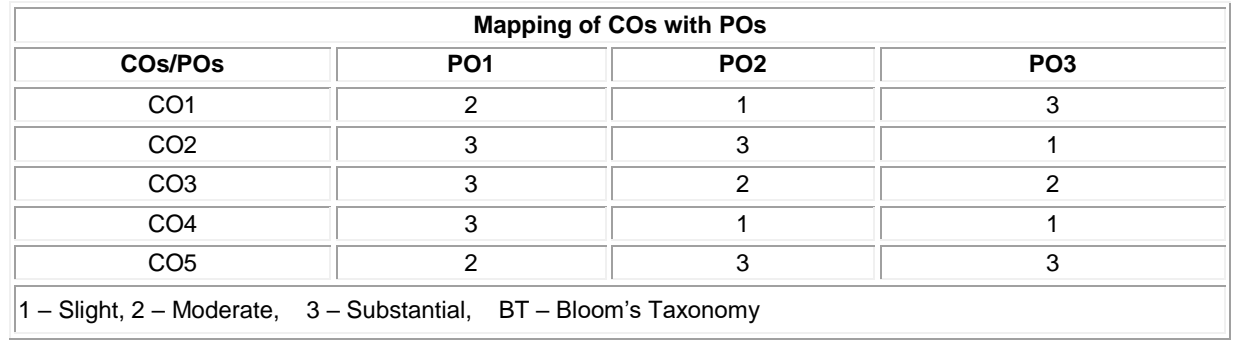

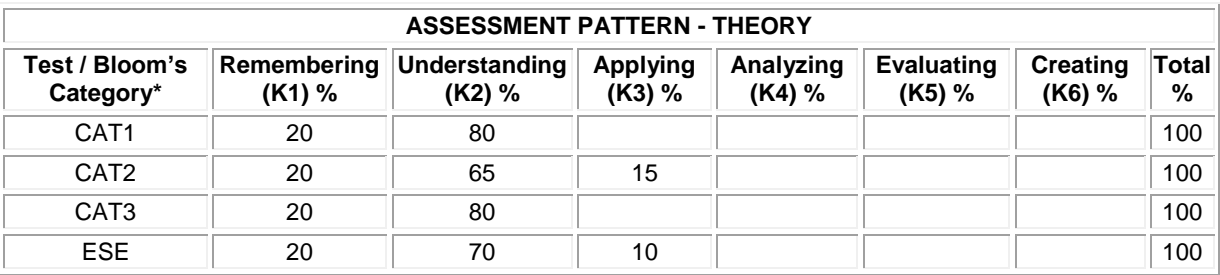

# **20MME02 INDUSTRIAL DRIVES**

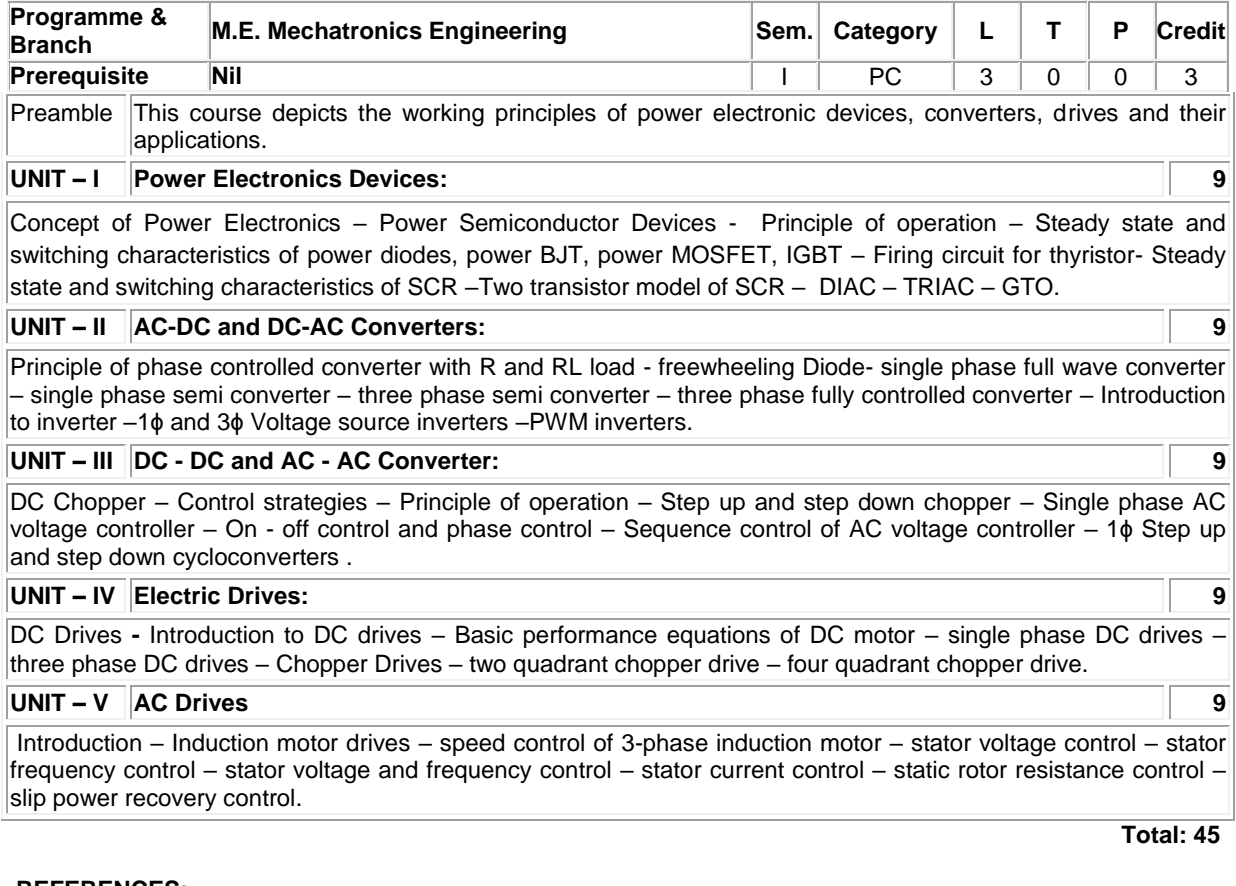

# **REFERENCES:**

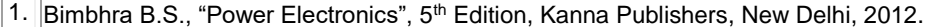

2. Singh M.D. and Kanchandhani K.B.,"Power Electronics" Tata McGraw – Hill Publishing Company, 2007.

3. Gobal K. Dubey, "Fundamentals of Electrical Drives", 2<sup>nd</sup> Edition, Narosal Publishing House, New Delhi, 2001.

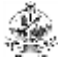

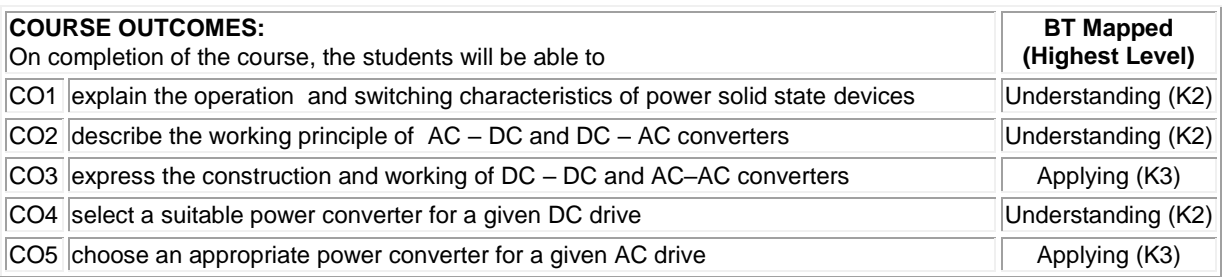

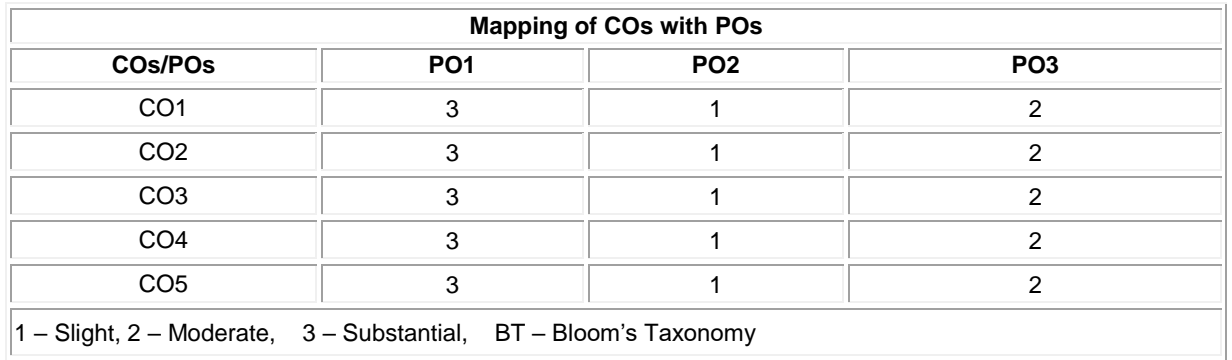

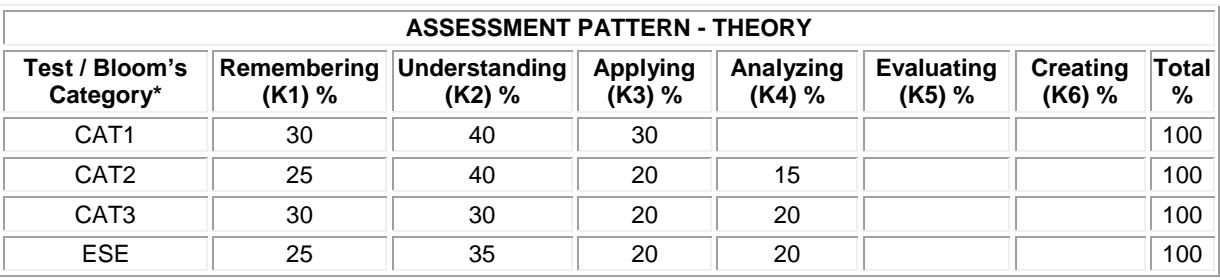

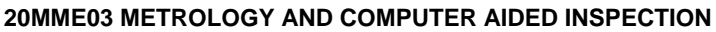

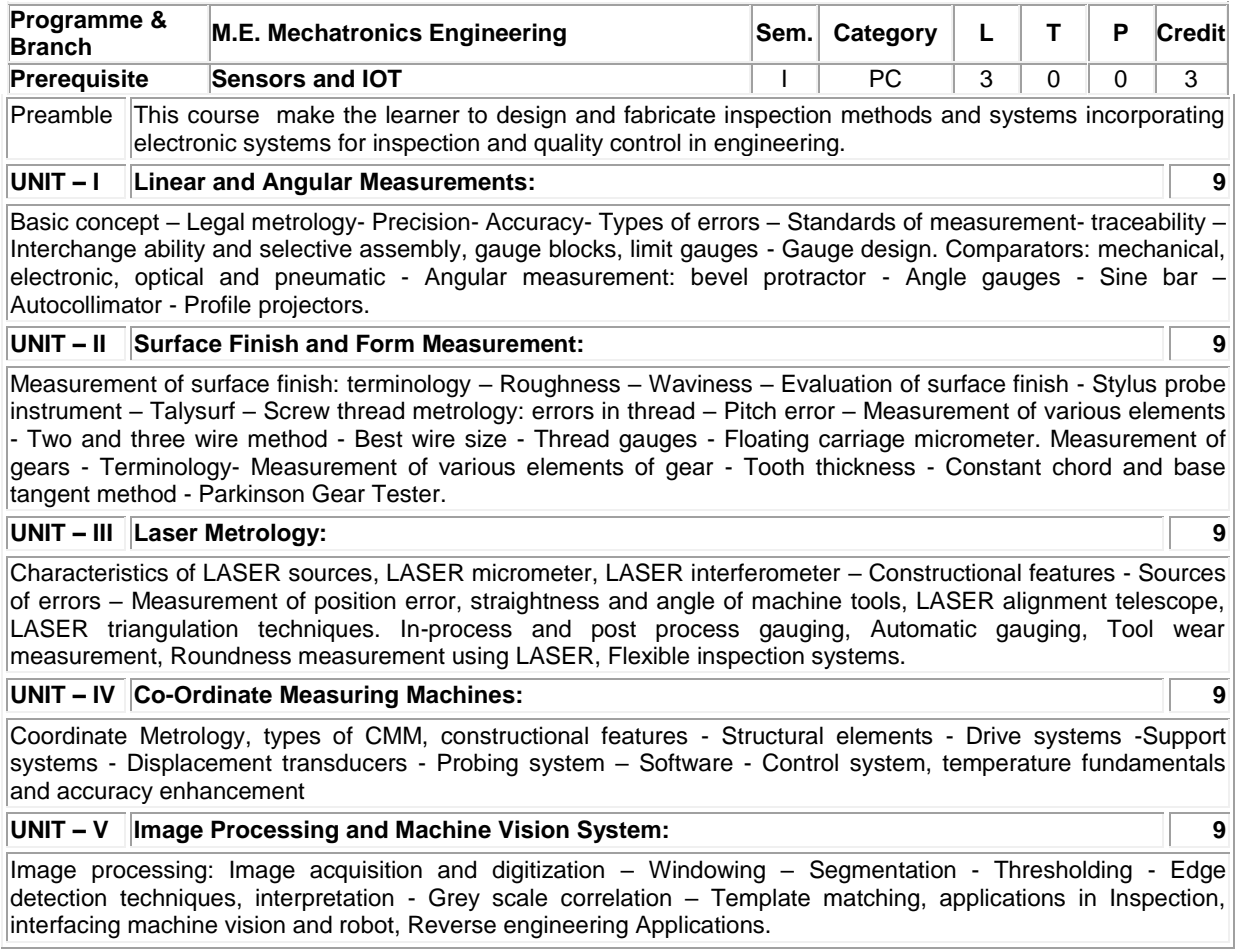

**Total: 45**

## **REFERENCES:**

- 1. Connie Dotson, Roger Harlow and Richard Thompson, "Fundamentals of Dimensional Metrology", 4th Edition, Thompson Asia, Singapore, 2003.
- 2. Jain R.K., "Engineering Metrology", 21st Edition, Khanna Publishers, New Delhi, 2018.

3. Gupta I.C., "A Text Book of Engineering Metrology", 7th Edition, Dhanpat Rai Publications, New Delhi, 2018.

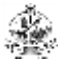

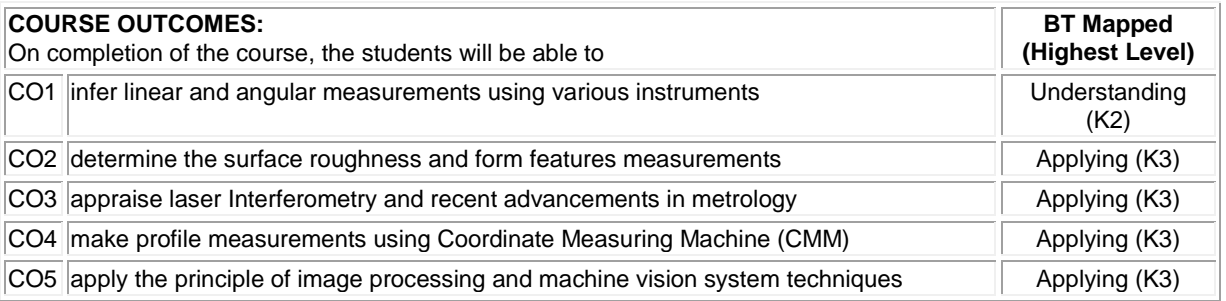

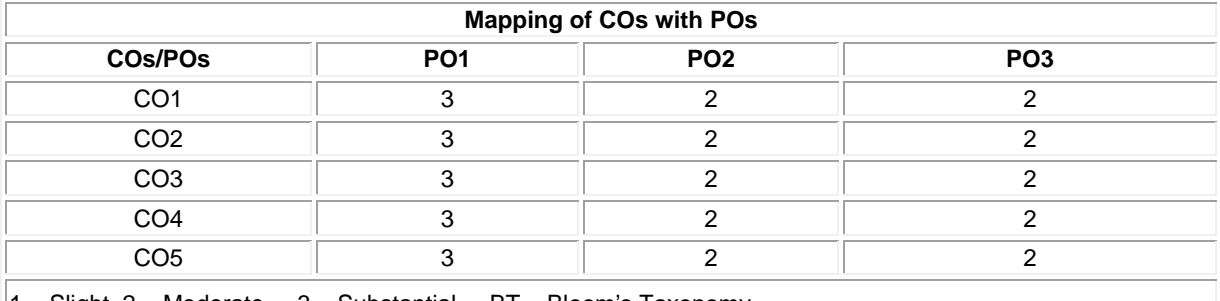

 $\|$ 1 – Slight, 2 – Moderate, 3 – Substantial, BT – Bloom's Taxonomy

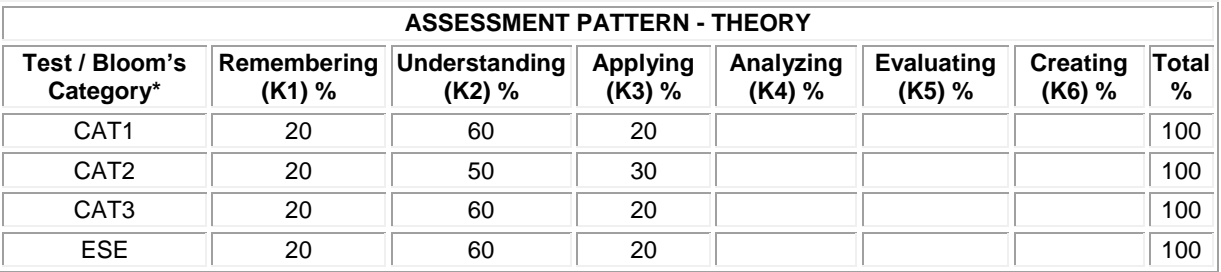

## **20MME04 MEMS DESIGN**

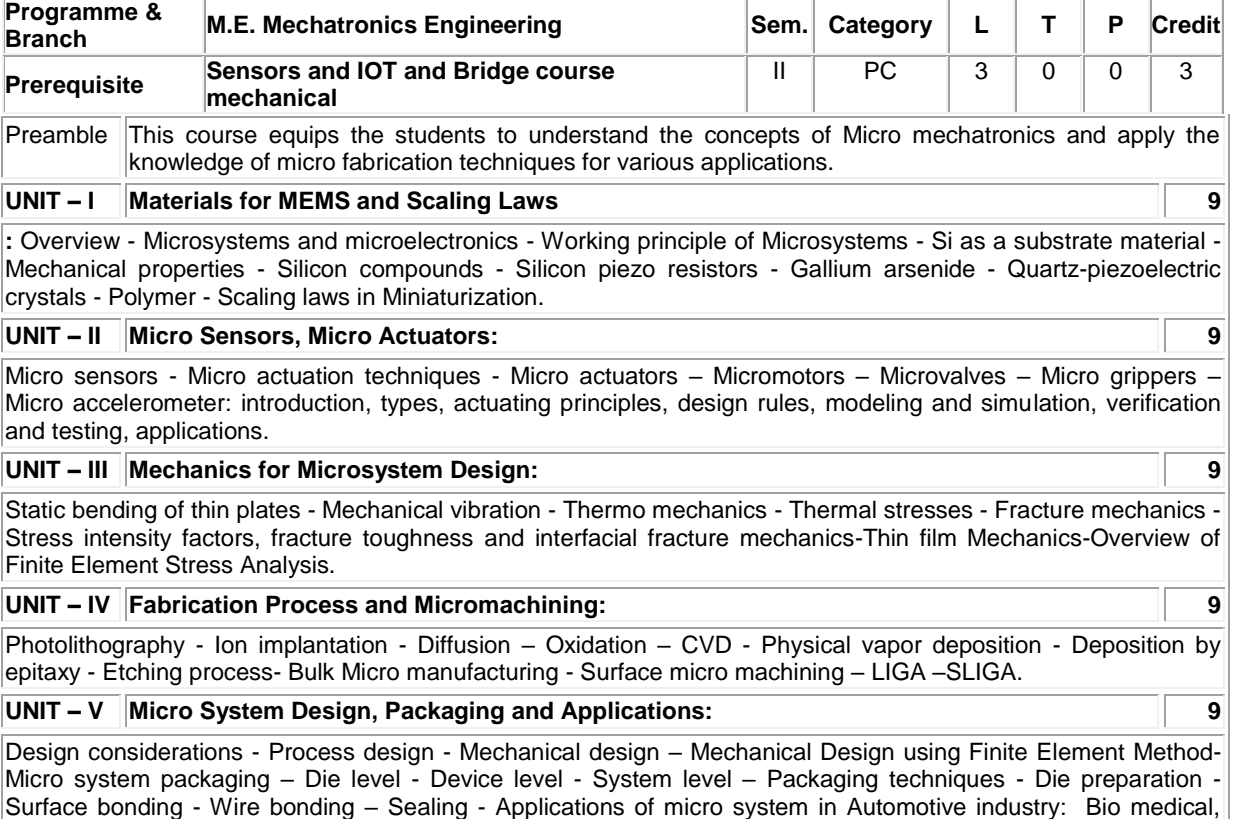

**Total: 45**

# **REFERENCES:**

- 1. Tai-Ran Hsu, "MEMS and Microsystems Design and Manufacture", Tata McGraw-Hill, New Delhi, 2008.
- 2. Mohamed Gad-el-Hak, "The MEMS Handbook", CRC Press, 2009.

Aerospace and Telecommunications – CAD tools to design a MEMS device.

3. Bao M.H., "Micromechanical Transducers: Pressure sensors, accelrometers, and gyroscopes", Elsevier, New York, 2000.

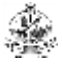

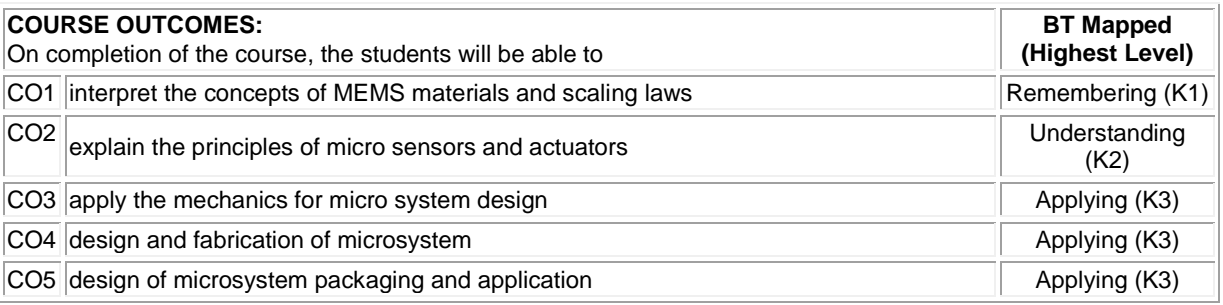

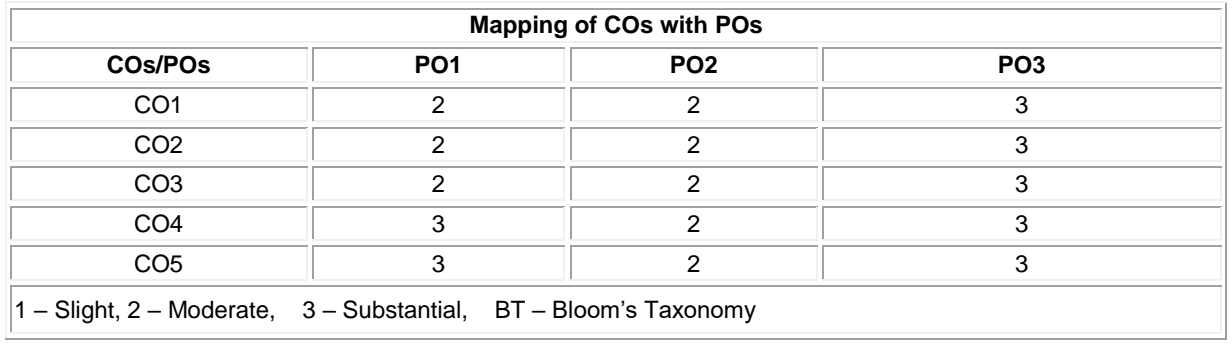

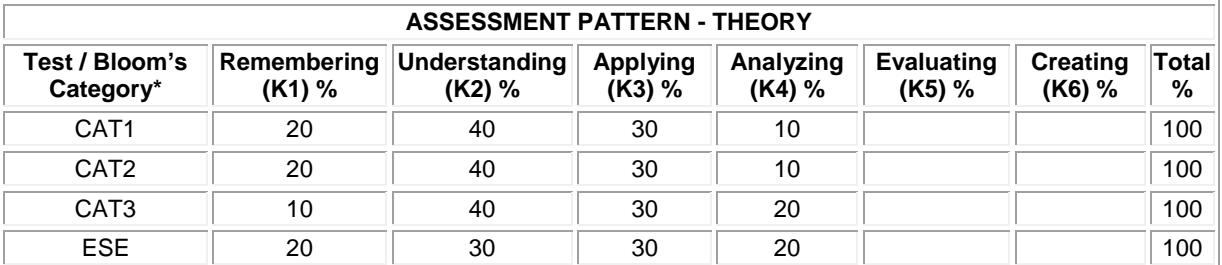

# **20MME05 VIRTUAL INSTRUMENTATION**

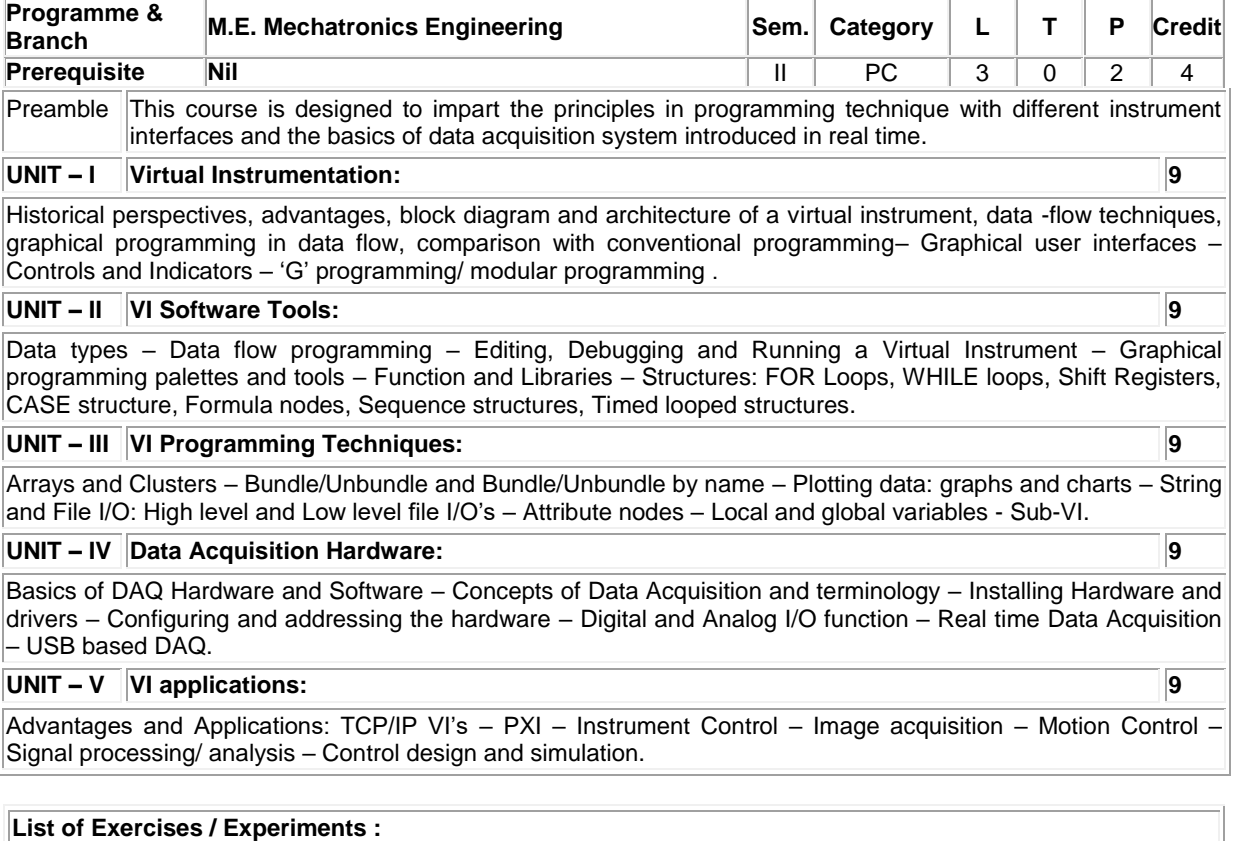

- 1. GSD using For loops, while loops with shift registers / feedback nodes
- 2. GSD using Local variables, Global variables, Case structures and Sequence structures
- 3. GSD using Timed structures, Formula nodes and Event structures
- 4. GSD using Waveform graph, Waveform chart, XY graph
- 5. GSD using String functions, editing, formatting and parsing string
- 6. GSD using Arrays functions and multi-dimensional arrays
- 7. GSD using Clusters operations: assembling clusters and disassembling clusters
- $\vert$ 8.  $\vert$  GSD real time measurement using Thermistor / Piezo-electric sensor

## **Lecture:45, Practical:30, Total: 75**

#### **REFERENCES:**

- 1. Jeffery Travis and Jim Kring, "LabVIEW for Everyone: Graphical programming made easy and Fun", 3<sup>rd</sup> Edition, Pearson Education, India, 2009.
- 2. Gupta, Joseph and John, "Virtual Instrumentation using LabVIEW", 2<sup>nd</sup> Edition, Tata McGraw Hill, 2010.
- 3. Rick Bitter, "LabVIEW Advanced Programming Techniques", 2<sup>nd</sup> Edition, Taylor & Francis Group, 2006.

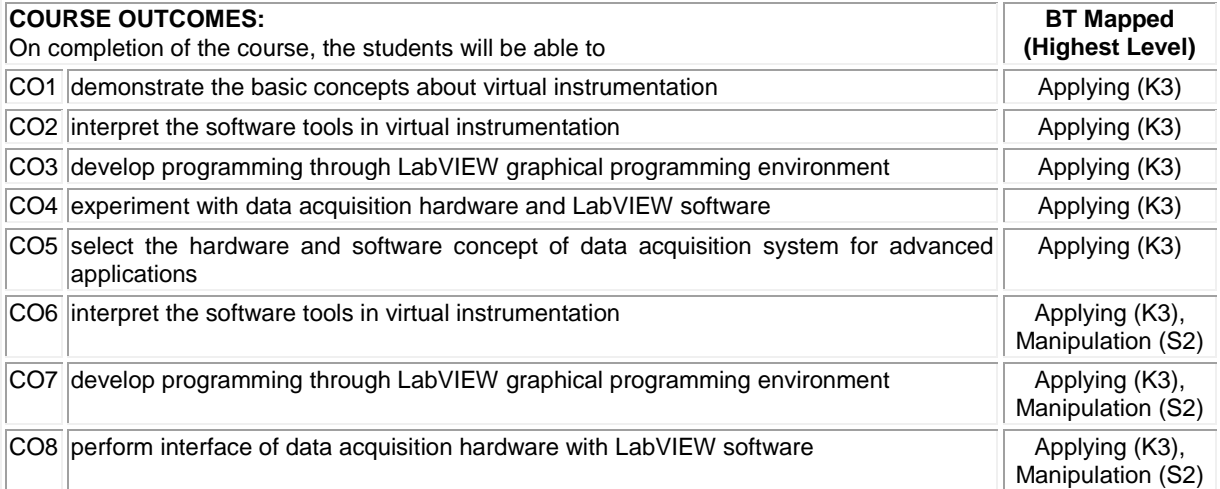

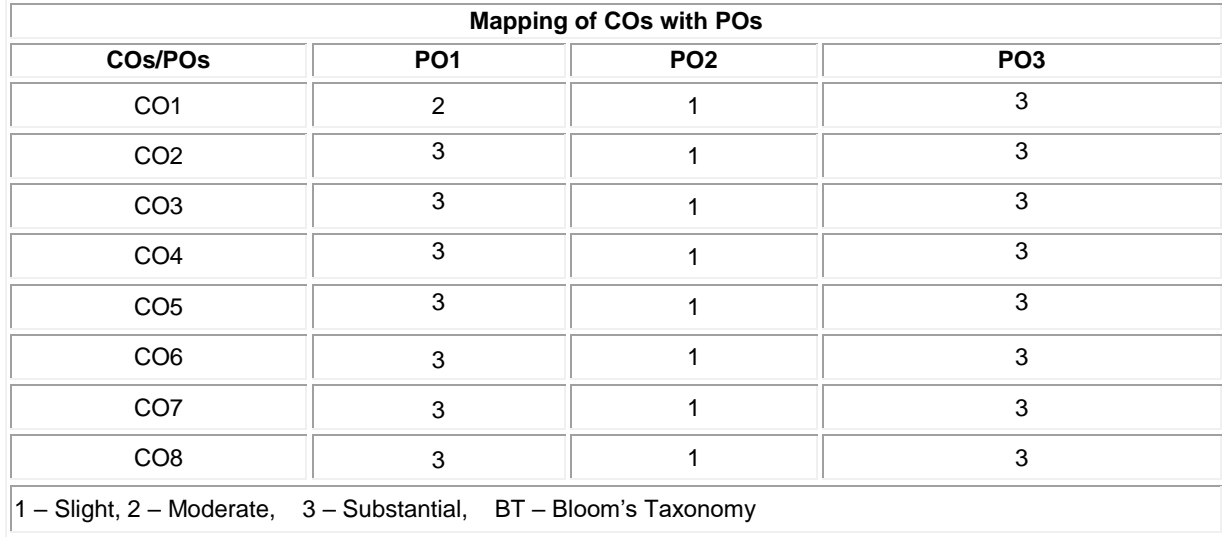

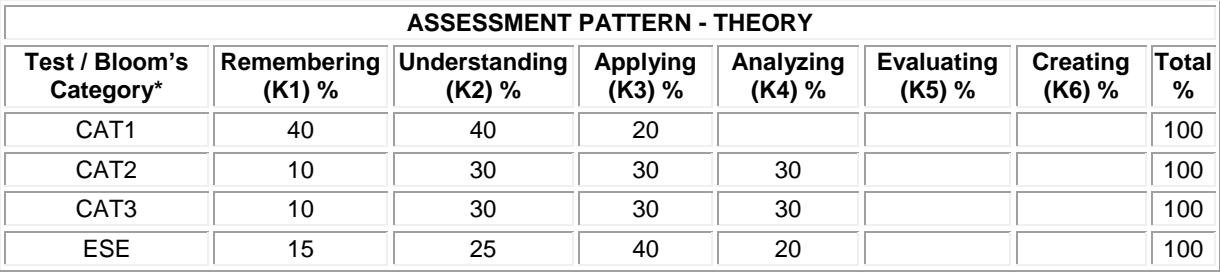

# **20MME06 FACTORY AUTOMATION AND CIM**

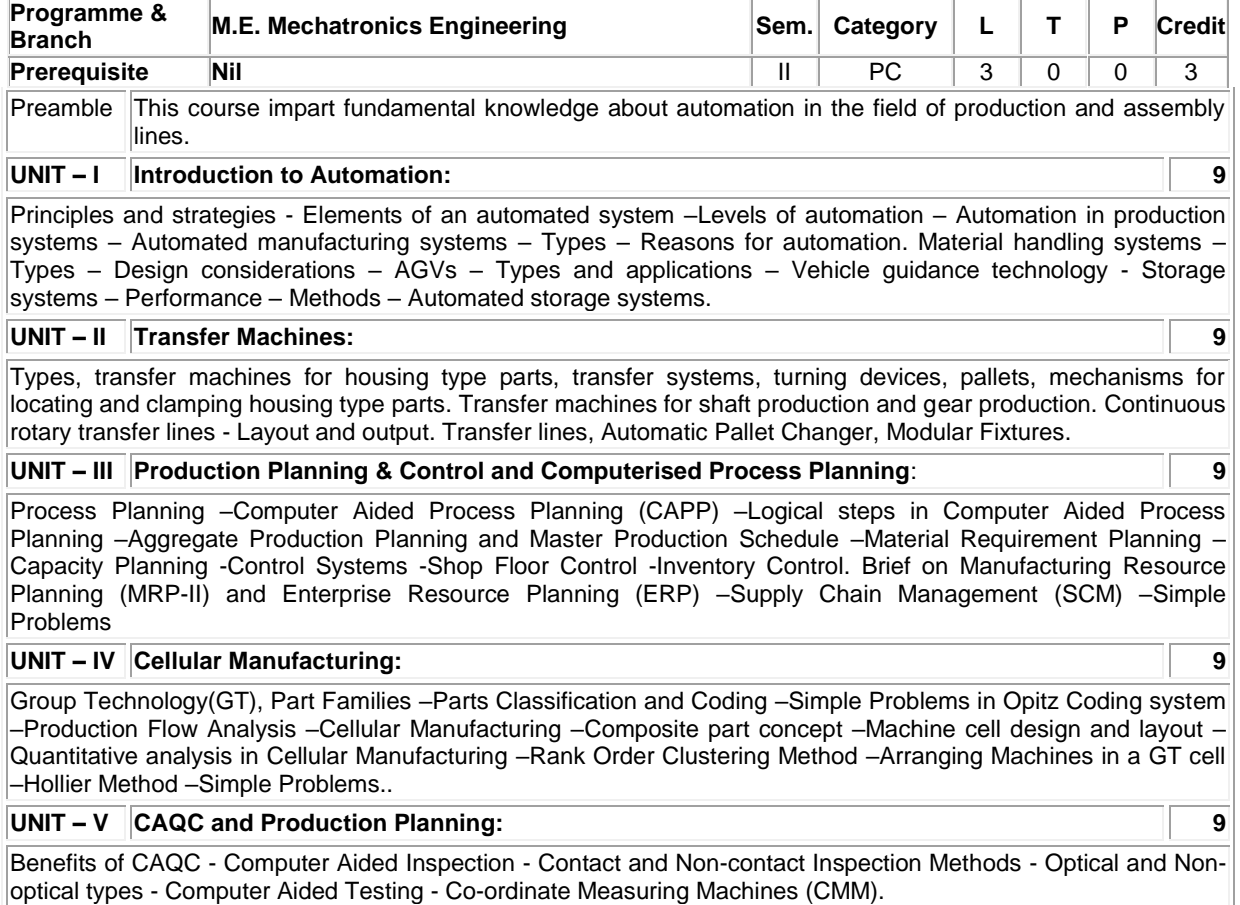

**Total: 45**

# **REFERENCES:**

1. Groover M.P., "Automation, Production Systems, and Computer-integrated Manufacturing", 4<sup>th</sup> Edition, Pearson Education, 2016.

2. Groover M.P. and Zimmers E.W., "Computer Aided Design and Manufacturing", Pearson Education, 2011.

3. Nand K. Jha, "Handbook of Flexible Manufacturing Systems", Academic Press, Orlando, 2006.

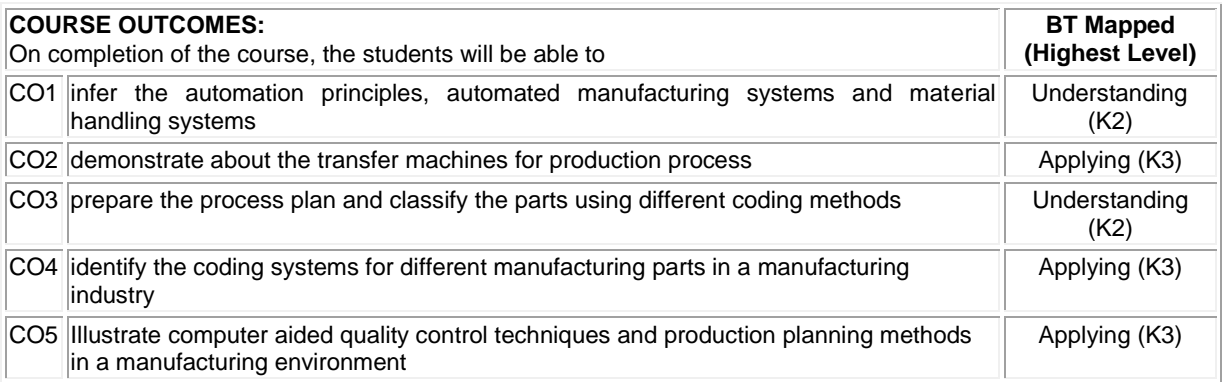

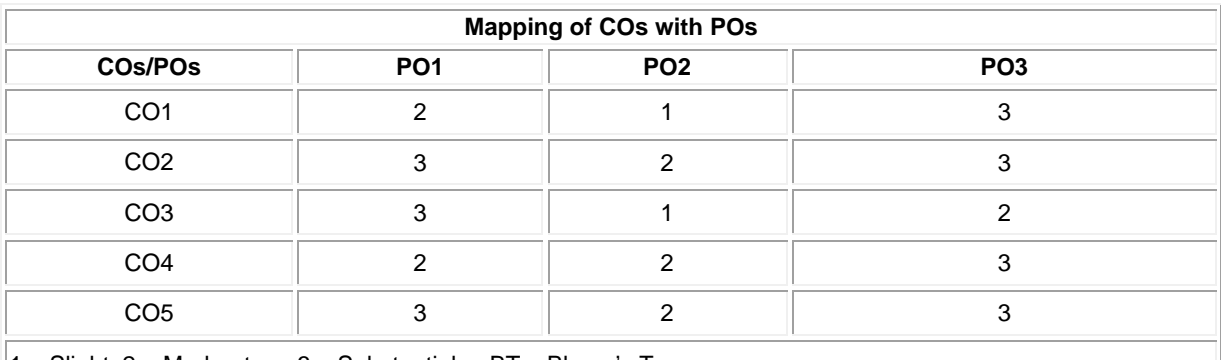

 $1 -$  Slight, 2 – Moderate, 3 – Substantial, BT – Bloom's Taxonomy

Í.

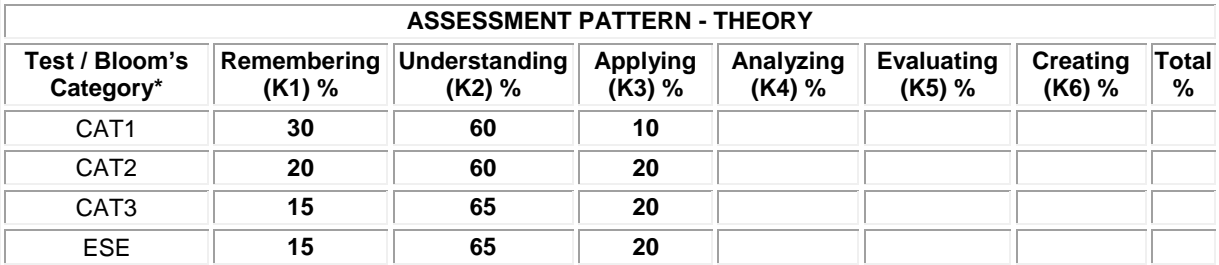

# **20MME07 PROCESS CONTROL ENGINEERING**

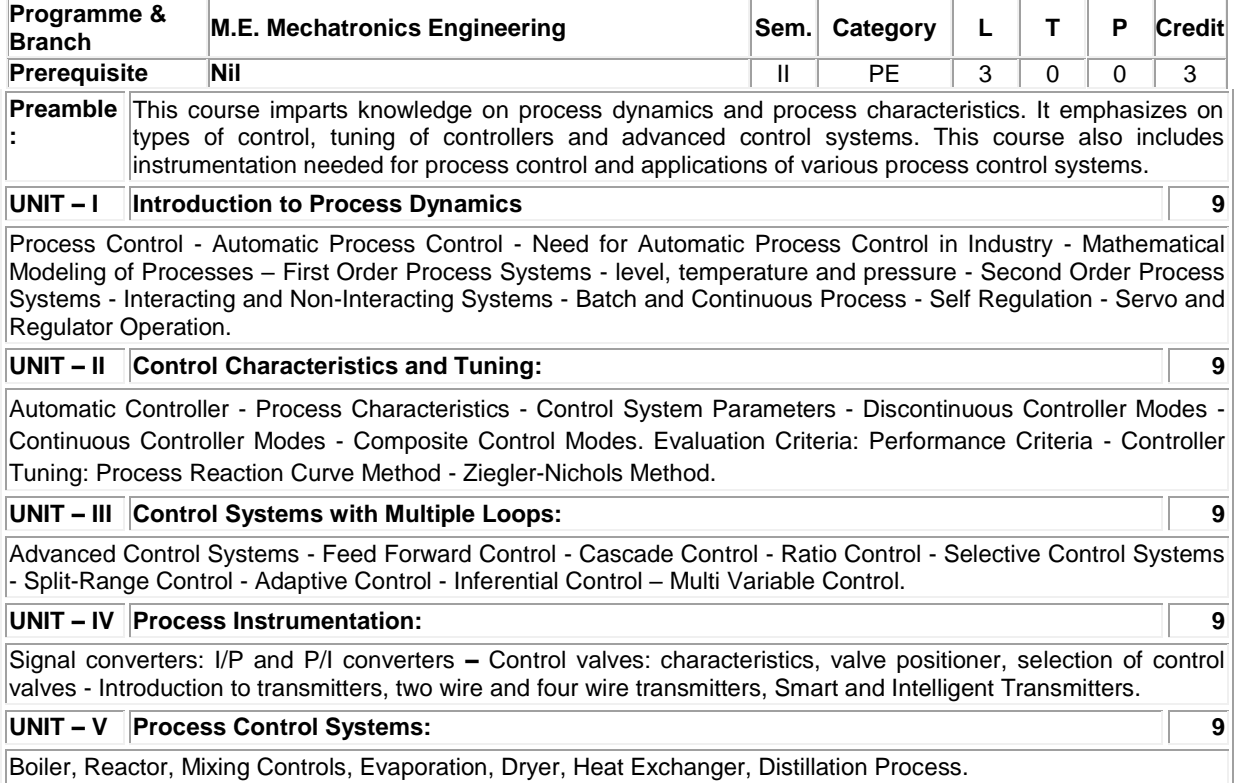

**Total: 45**

## **REFERENCES:**

- 1. Krishnaswamy K., "Process Control", 2<sup>nd</sup> Edition, New Age International Pvt. Ltd. Publishers, New Delhi, 2013.
- 2. George Stephanopoulos, "Chemical Process Control-An Introduction to Theory and Practice", 1<sup>st</sup> Edition, PHI Learning Pvt. Ltd., New Delhi, 2012.
- 3. Johnson C.D.,"Process Control Instrumentation Technology", 8<sup>th</sup> Edition, Prentice-Hall, New Delhi, 2006.

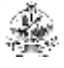

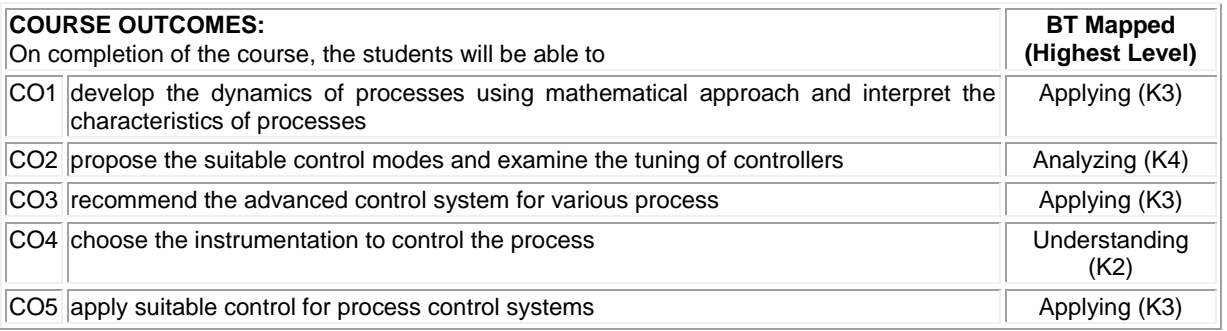

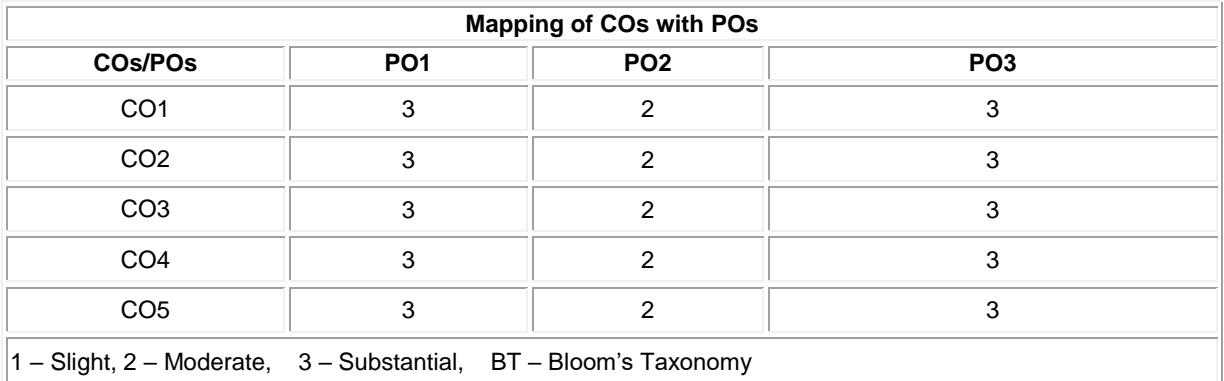

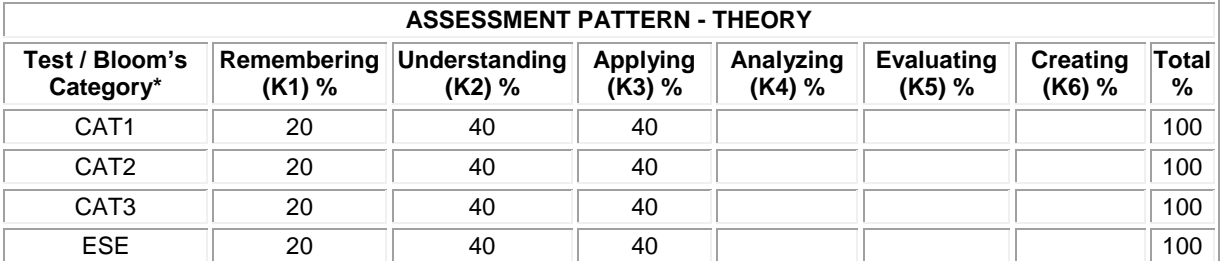

# **20MME08 APPLIED FINITE ELEMENT METHOD**

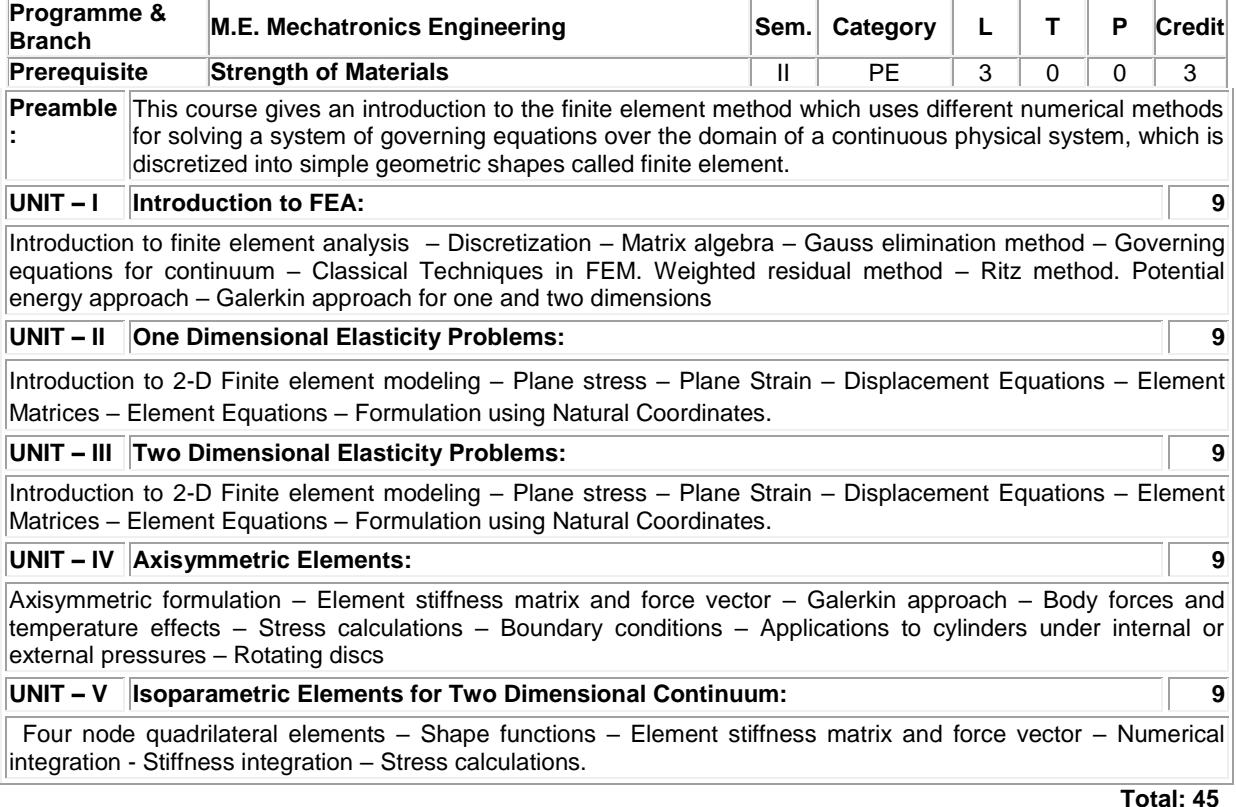

**Total: 45**

# **REFERENCES:**

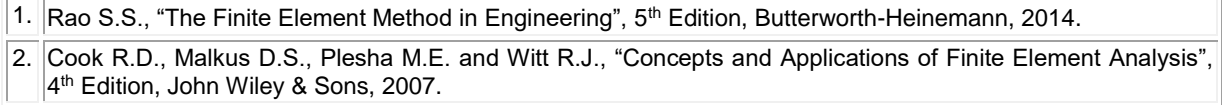

3. Reddy J.N., "An Introduction to the Finite Element Method", Tata McGraw Hill, International Edition, 2006.

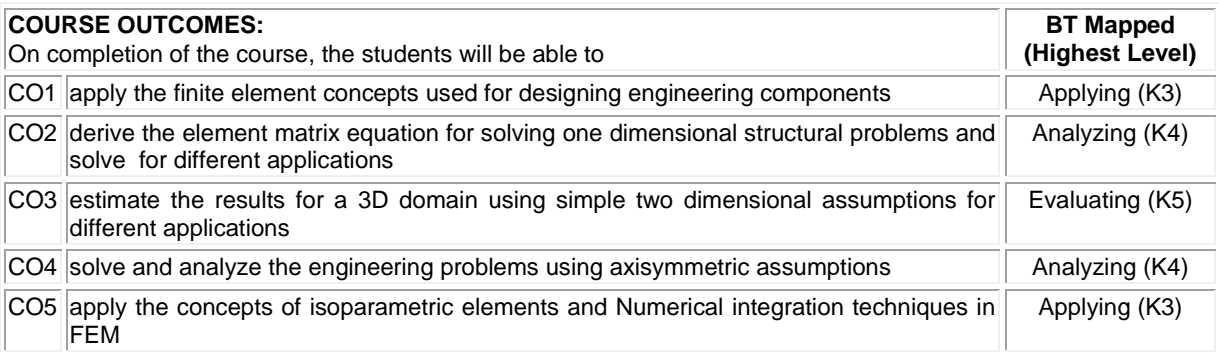

∰

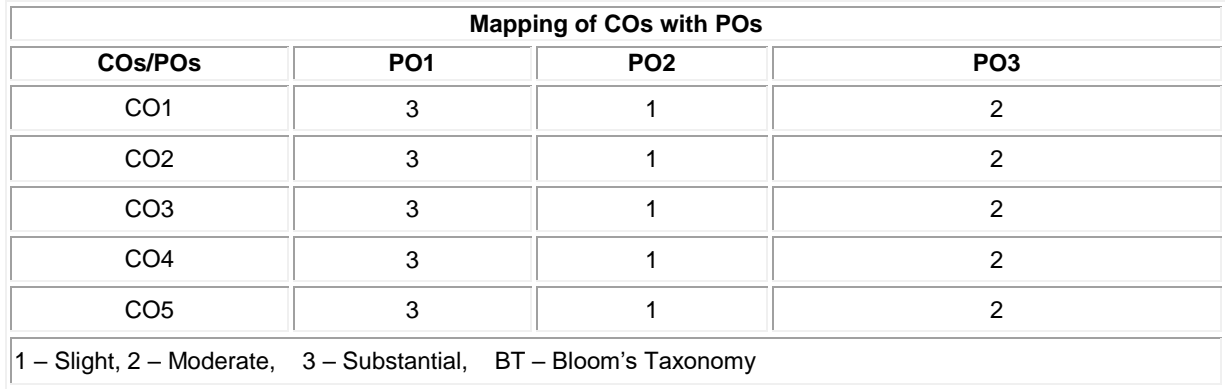

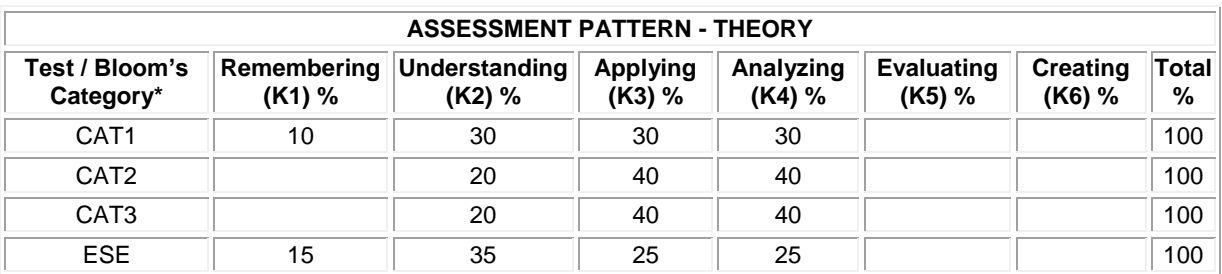

# **20MME09 COMPOSITE MATERIALS**

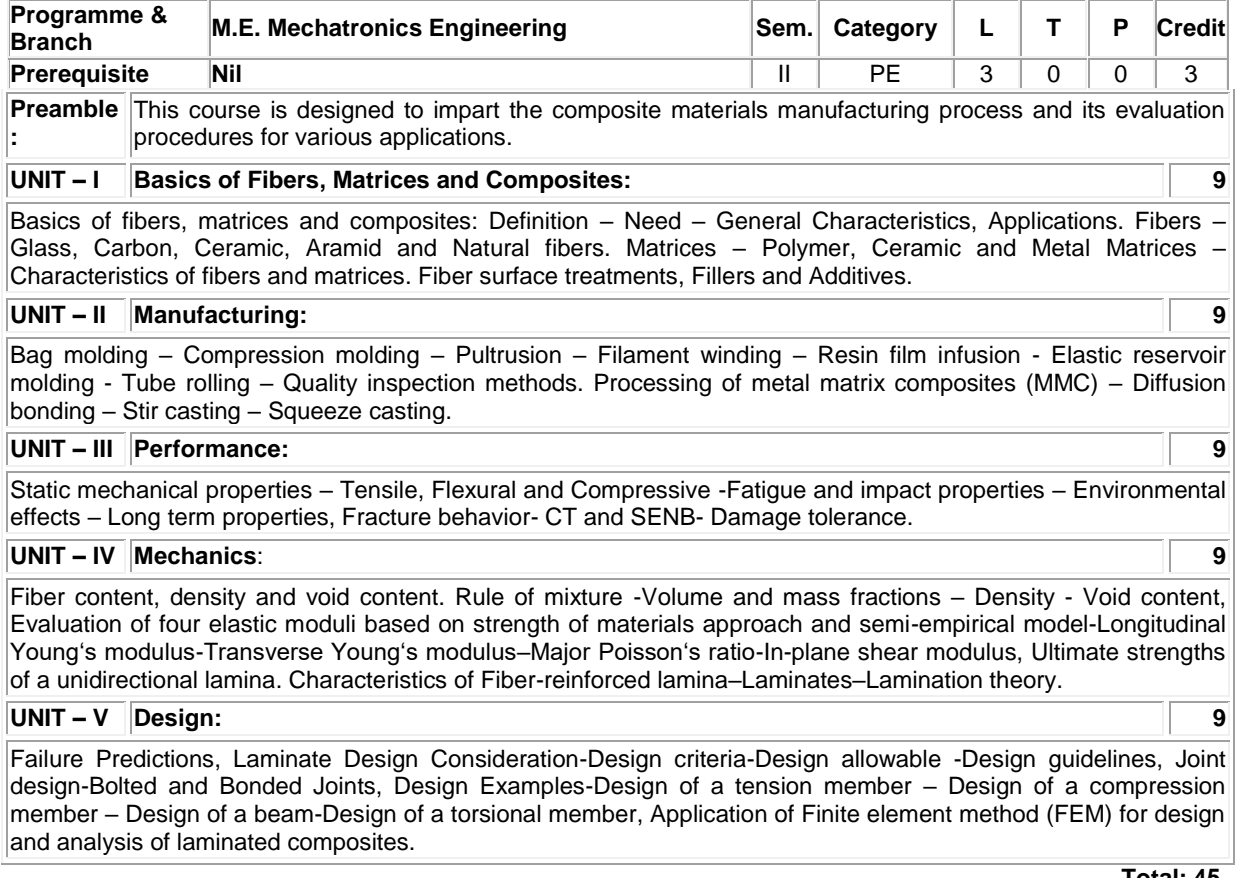

#### **Total: 45**

# **REFERENCES:**

- 1. Mallick P.K., "Fiber Reinforced Composites: Materials, Manufacturing and Design", 3<sup>rd</sup> Edition, Taylor and Francis, 2008.
- 2. Mallick P.K., "Fiber Reinforced Composites: Materials, Manufacturing and Design", 3<sup>rd</sup> Edition, Taylor and Francis, 2008.
- 3. Bhagwan D. Agarwal, Lawrence J. Broutman, Chandrashekhar K., "Analysis and Performance of Fiber Composites", 4<sup>th</sup> Edition, John Wiley & Sons, New York, October 2017.

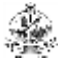

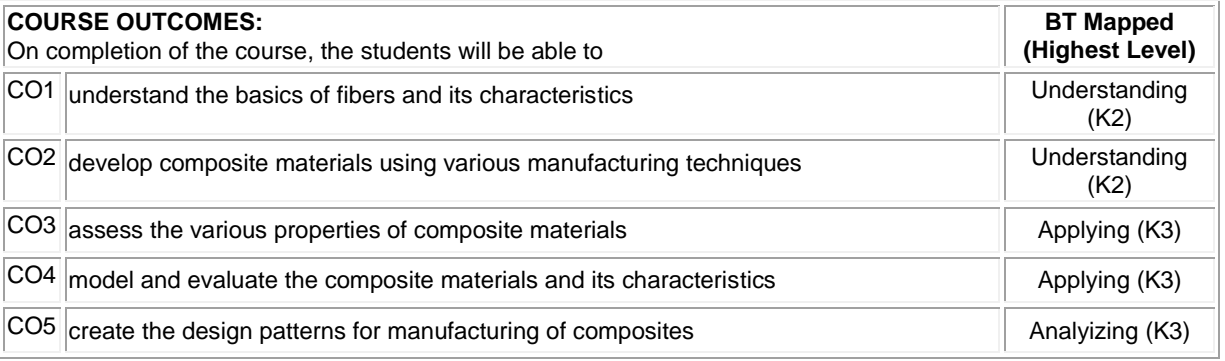

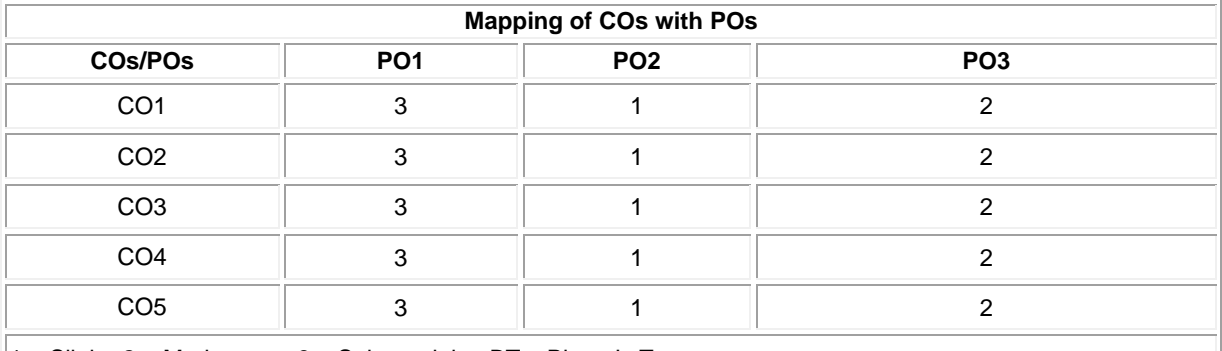

 $\vert$ 1 – Slight, 2 – Moderate, 3 – Substantial, BT – Bloom's Taxonomy

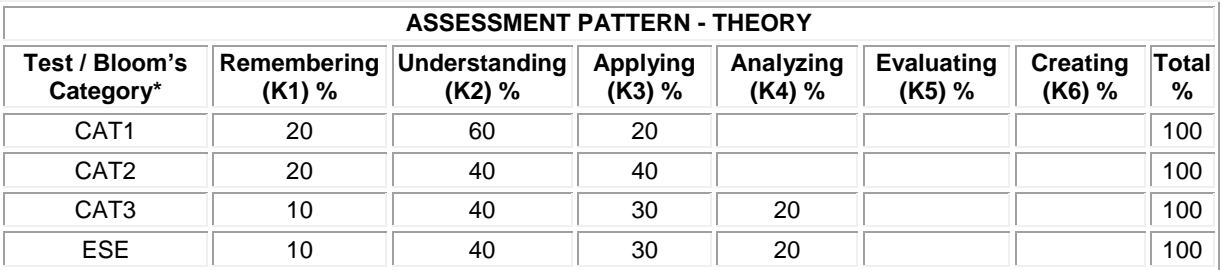

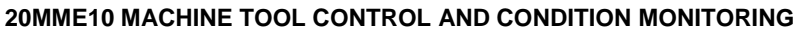

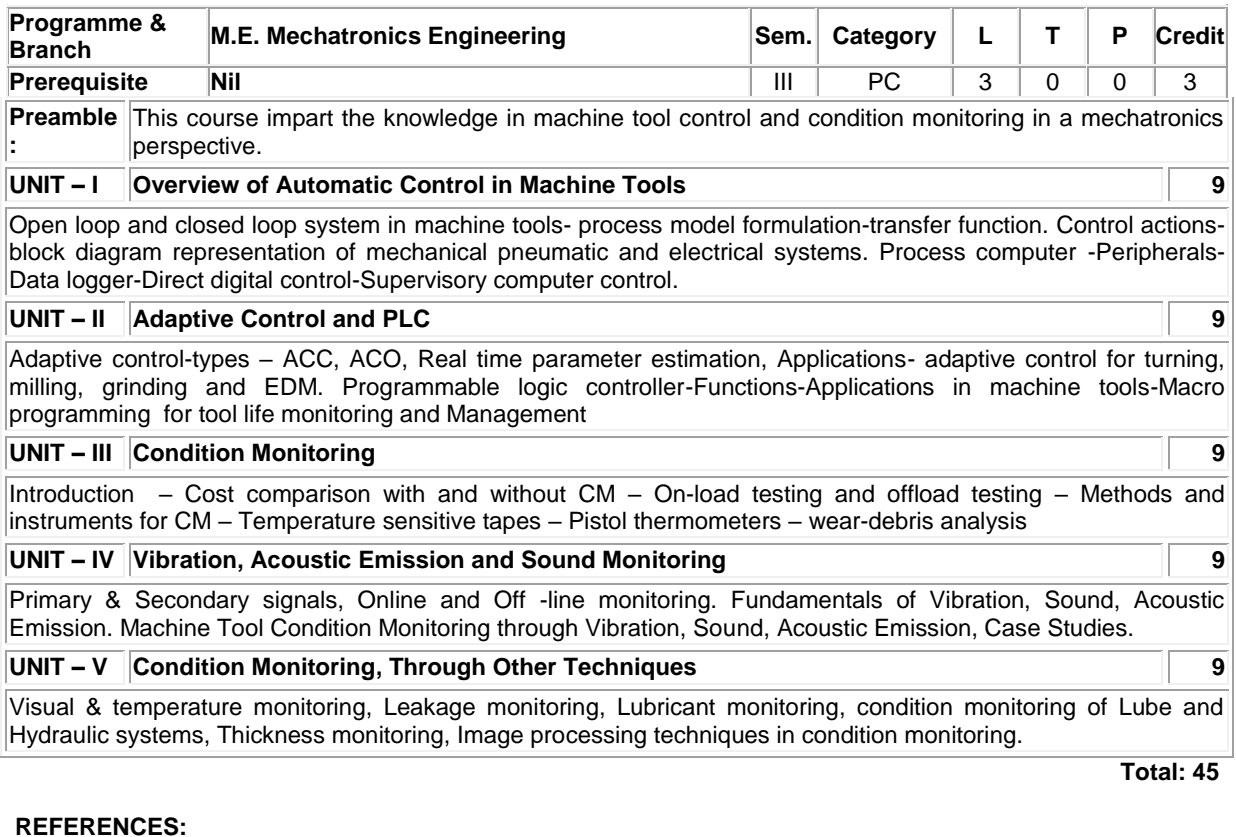

1. Mishra R.C., Pathak K., "Maintenance Engineering and Management", 2<sup>nd</sup> Edition, Prentice Hall of India Pvt. Ltd., 2016

2. [Mikell P. Groover,](https://www.google.co.in/search?tbo=p&tbm=bks&q=inauthor:%22Mikell+P.+Groover%22) "Automation, Production Systems, and Computer-Integrated Manufacturing" Pearson Education India, 2016

3. Robert Bond Randall – Vibration-Based Condition Monitoring – Industrial, Aerospace and Automotive applications, John Wiley & Sons Ltd., 2011.

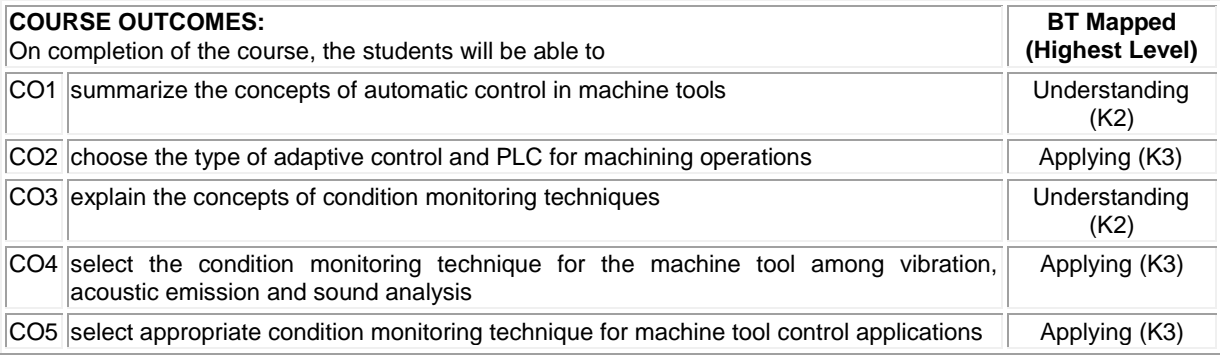

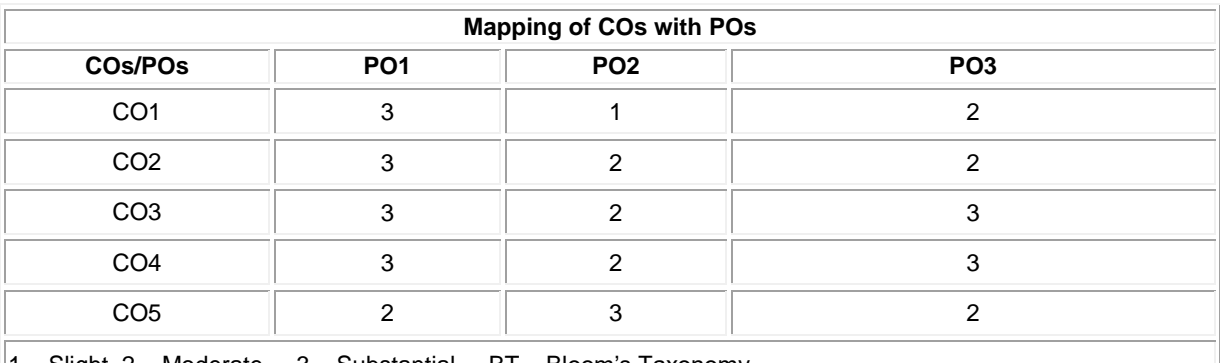

 $\|$ 1 – Slight, 2 – Moderate, 3 – Substantial, BT – Bloom's Taxonomy

Í.

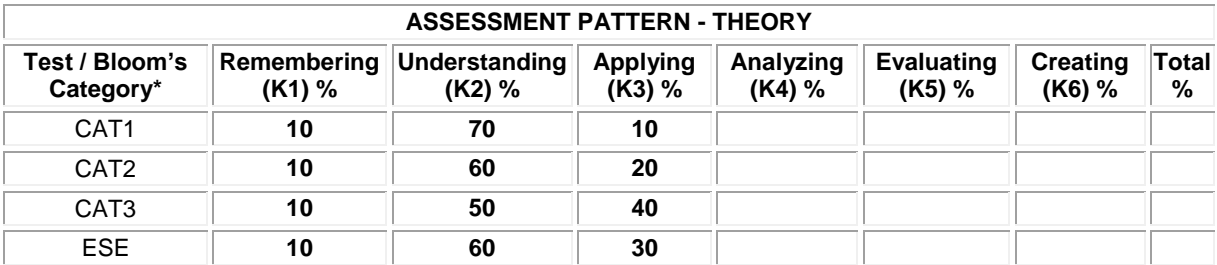
### **20MME11 INDUSTRIAL DATA COMMUNICATION**

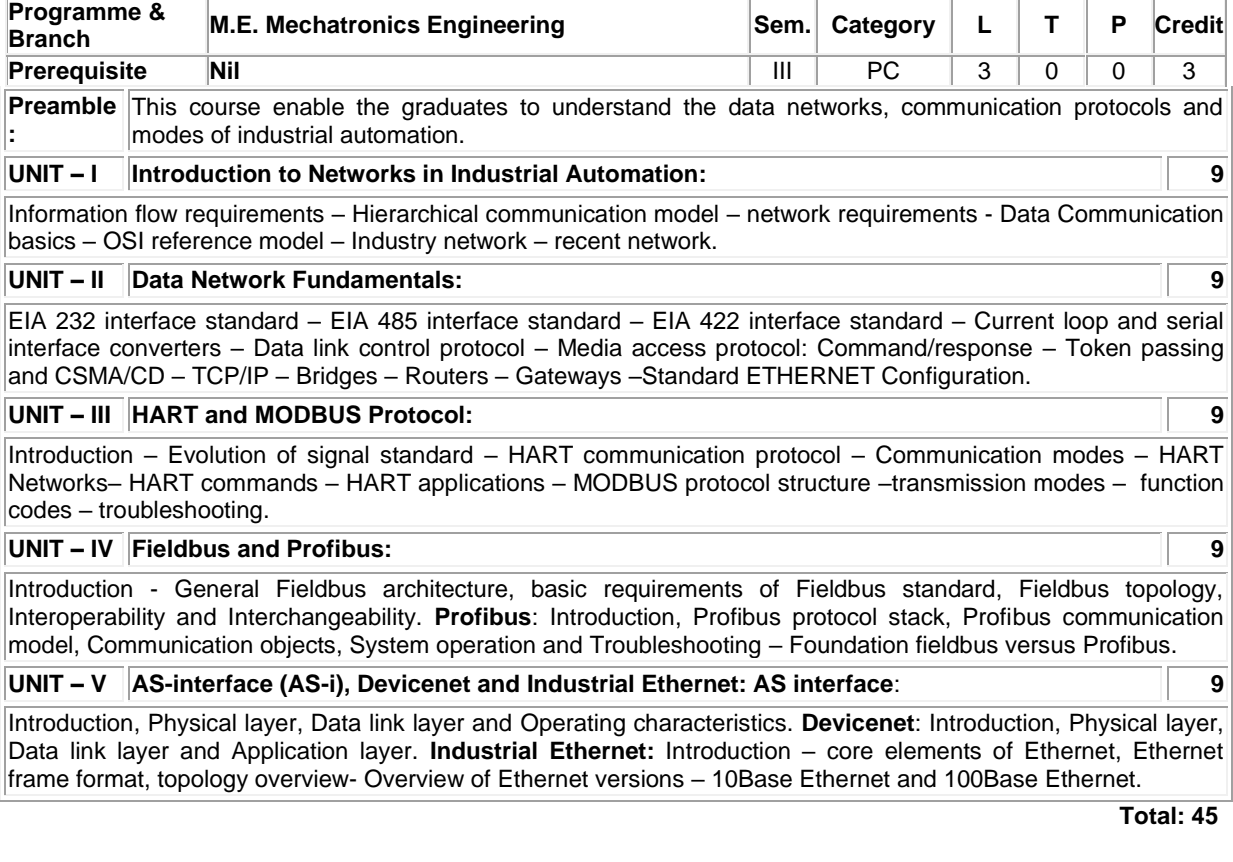

#### **REFERENCES:**

1. Bela G. Liptak and HalitEren, "Instrument Engineers Handbook: Process Software and Digital Networks", Volume 3, 4th Edition, CRS Press, 2011.

2. Mackay S., Wright E., Reynders D. and Park J., "Practical Industrial Data Networks: Design, Installation and Troubleshooting", Newnes Publication, Elsevier, 2004.

3. Berge J., "Field Buses for Process Control: Engineering, Operation, and Maintenance", ISA Press, 2004.

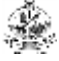

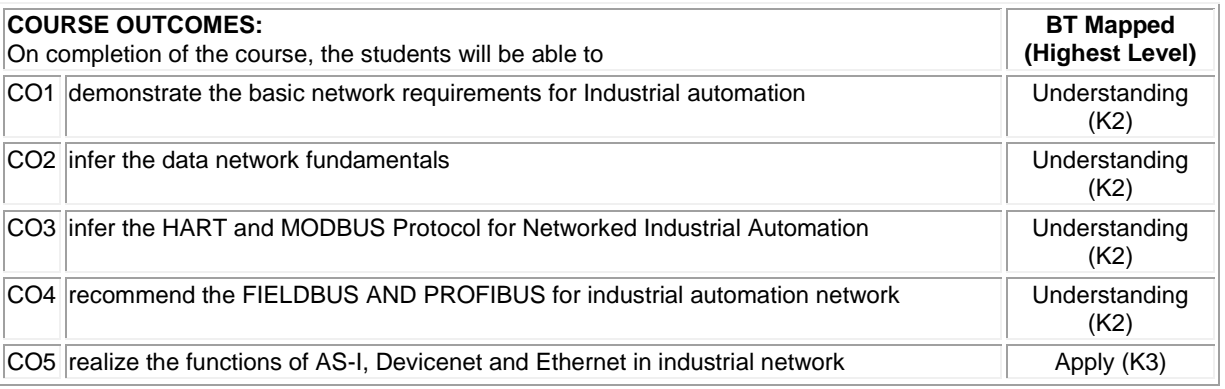

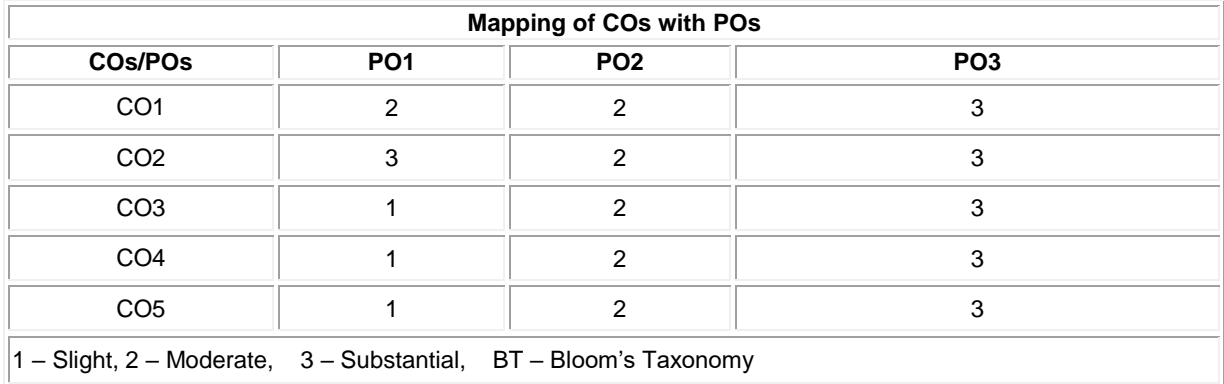

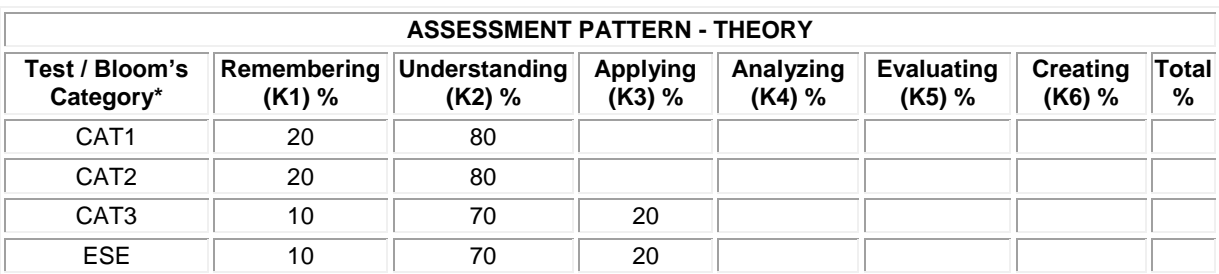

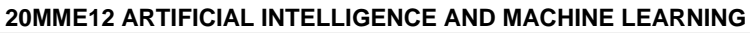

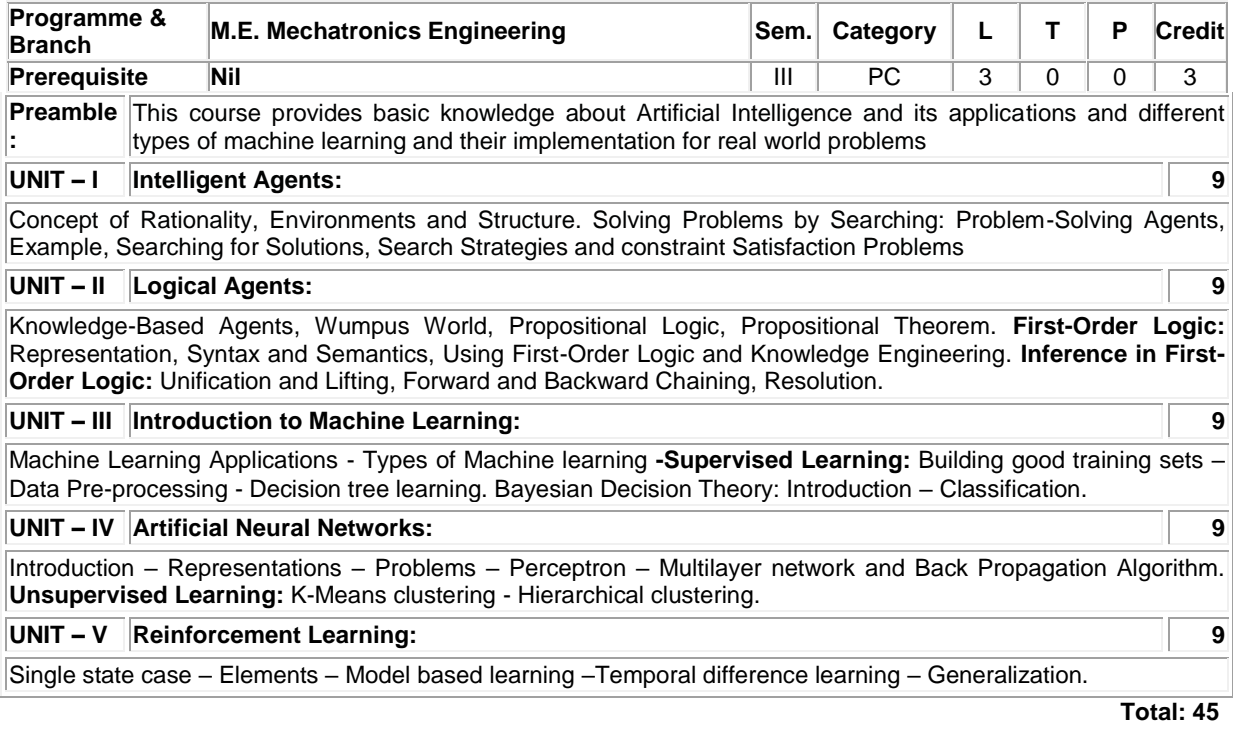

### **REFERENCES:**

1. Stuart Russell and Peter Norvig, "Artificial Intelligence: A Modern Approach", 3<sup>rd</sup> Edition, Pearson Education, 2016. 2. Ethem Alpaydin, "Introduction to Machine Learning", 3<sup>rd</sup> Edition, Prentice Hall India, 2015.

3. Sebastian Raschka,"Python Machine Learning", 3rd Edition, Packt Publishing, 2019.

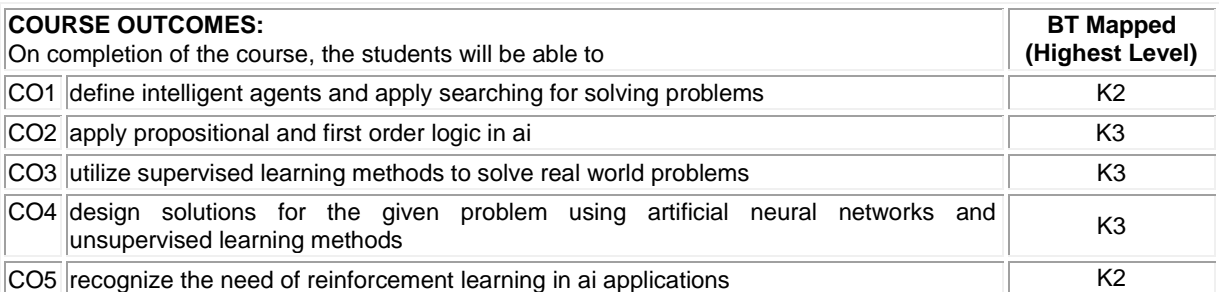

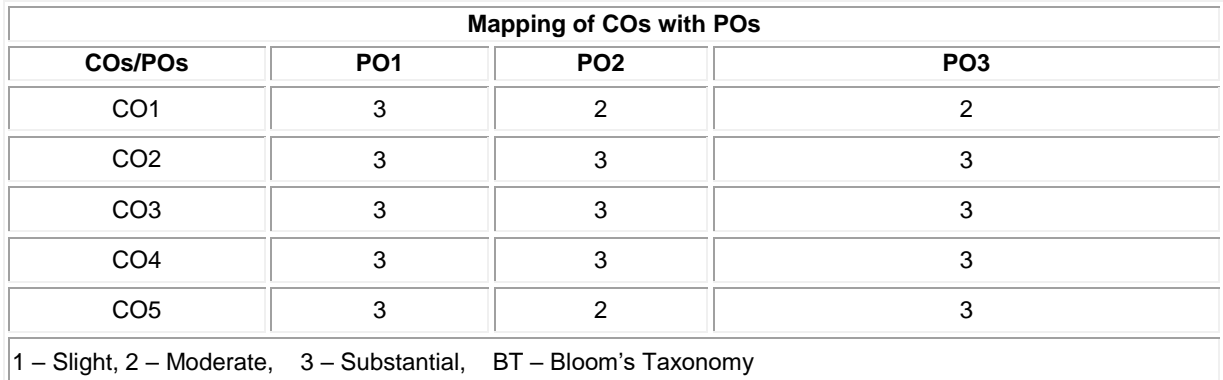

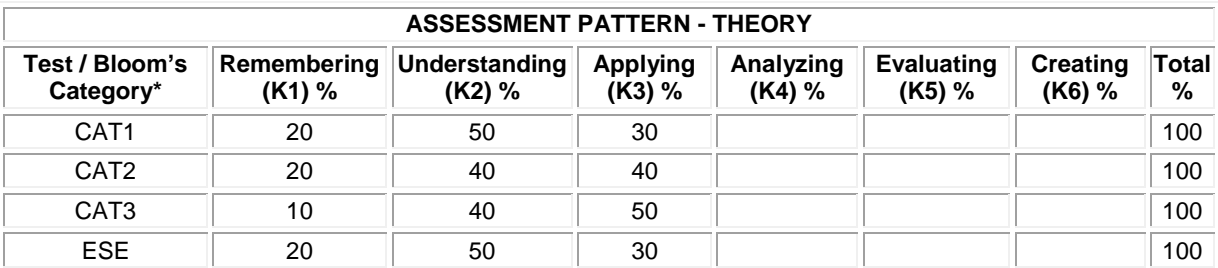

Í.

## **20MME13 MACHINE VISION SYSTEM**

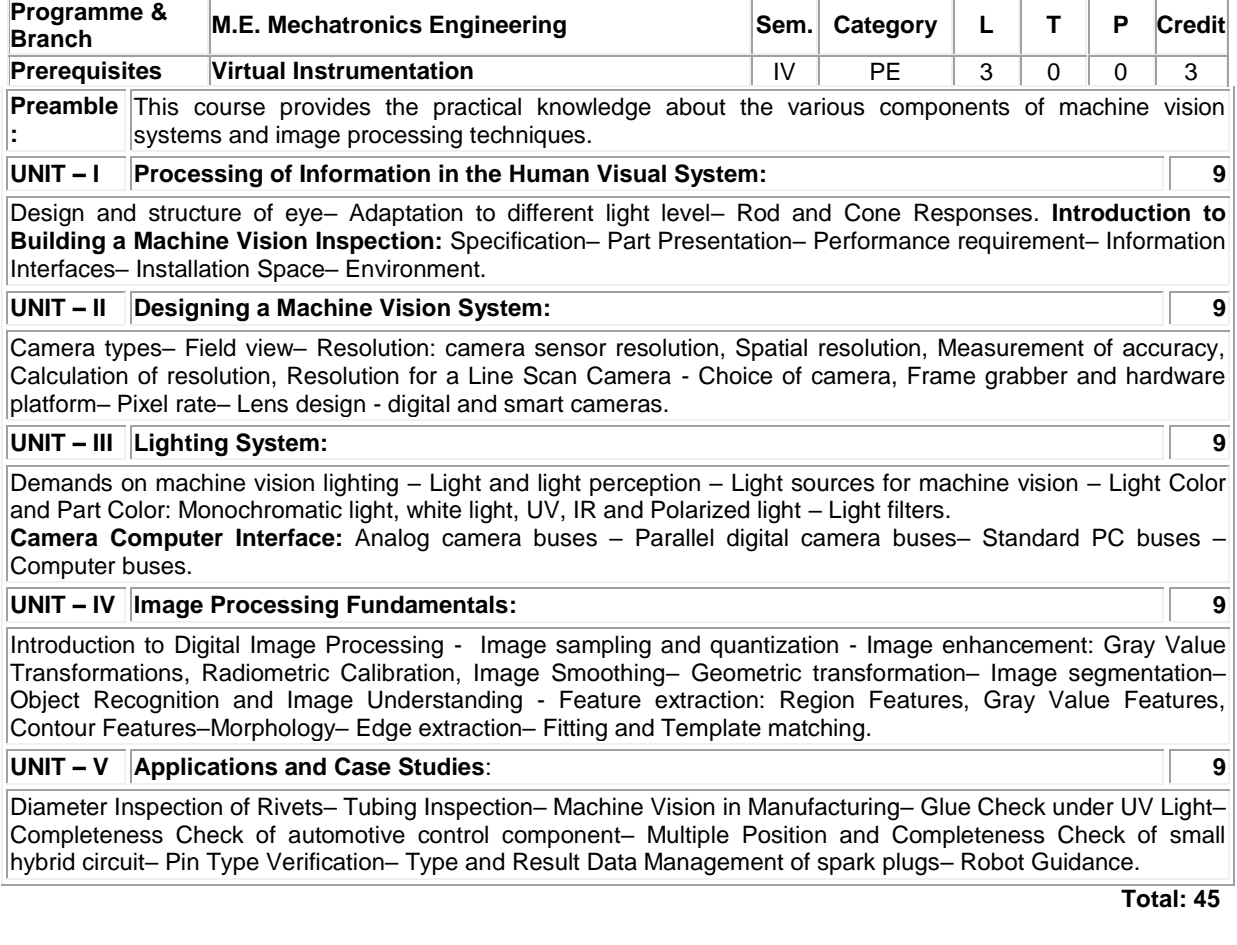

#### **REFERENCES:**

1. Alexander Hornberg, "Handbook of Machine Vision", Wiley-VCH, 2006.

2. Davies E.K., "Machine Vision: Theory, Algorithms, Practicalities", 3<sup>rd</sup> Edition, Elsevier, 2005.

3. Milan Sonka, "Image Processing Analysis and Machine Vision", Vikas Publishing House, 2007.

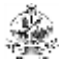

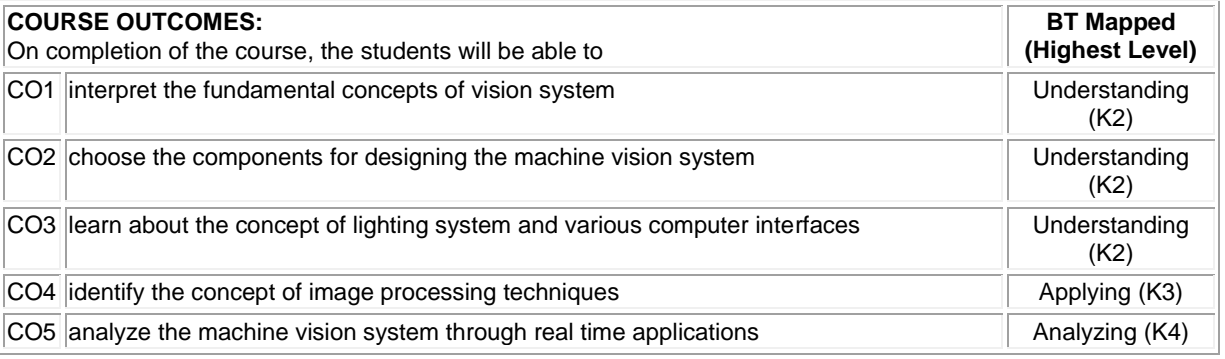

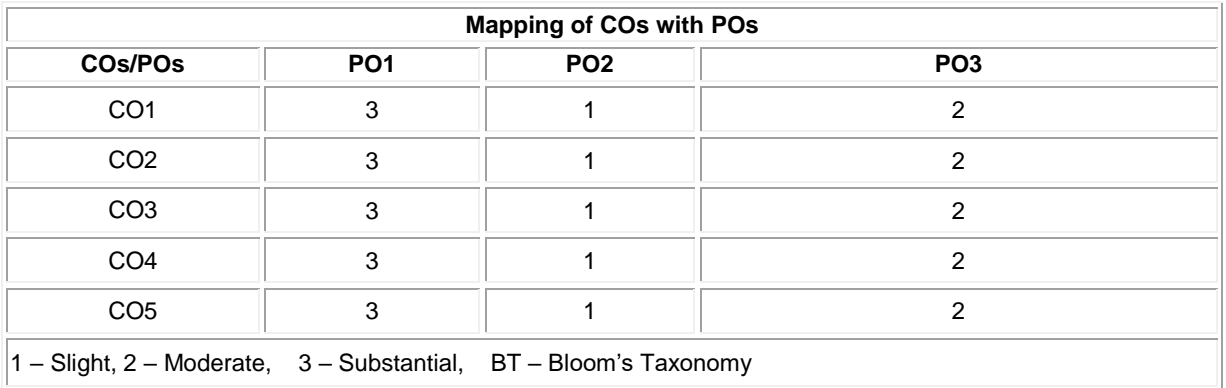

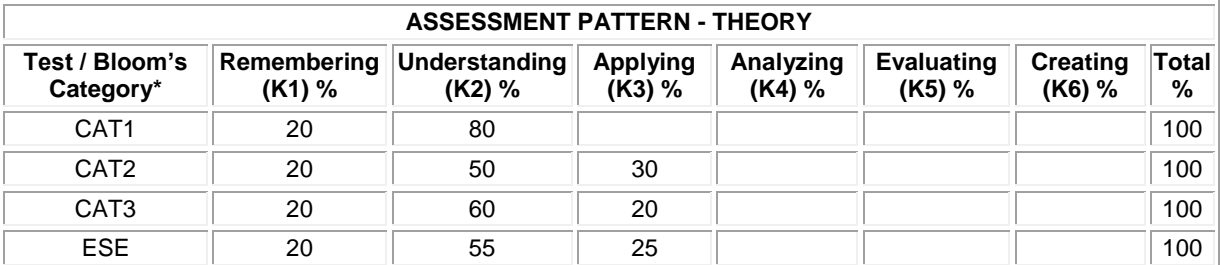

### **20MME14 PRODUCT DESIGN AND DEVELOPMENT**

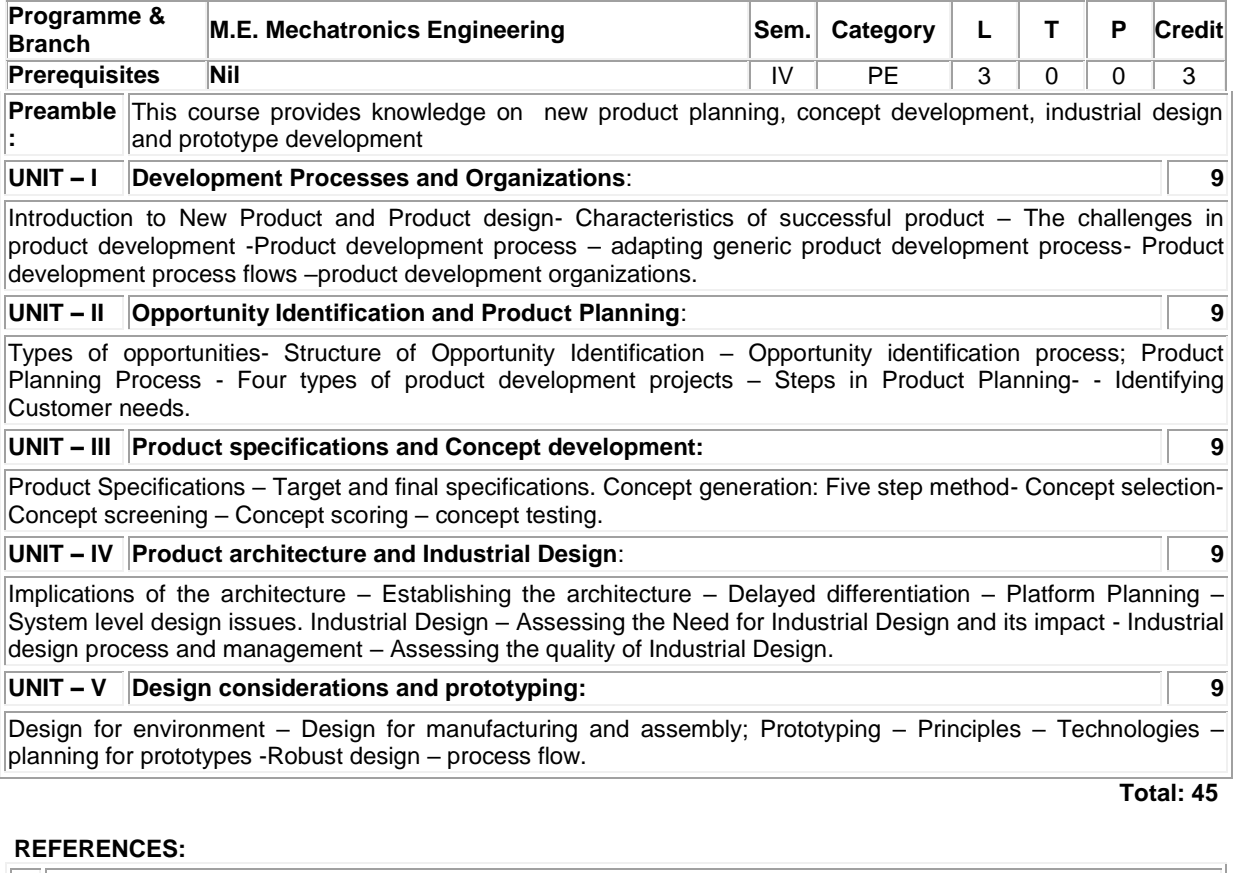

- 1. Eppinger, S.D. and Ulrich, K.T. " Product design and development", 6<sup>th</sup> edition, McGraw-Hill Higher Education, 2016
- 2. Devdas Shetty, "Product Design For Engineers", Cengage Learning, 2015.
- 3. Maddock M. and Uriarte L., "Brand New: Solving the Innovation Paradox How Great Brands Invent and Launch New Products, Services and Business Models", John Wiley & Sons, Inc., Hoboken, New Jersey, 2011.
- 4. Roozenburg, N. F., & Eekels, J., "Product design: fundamentals and methods", John Wiley & Sons Inc, 1995.

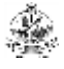

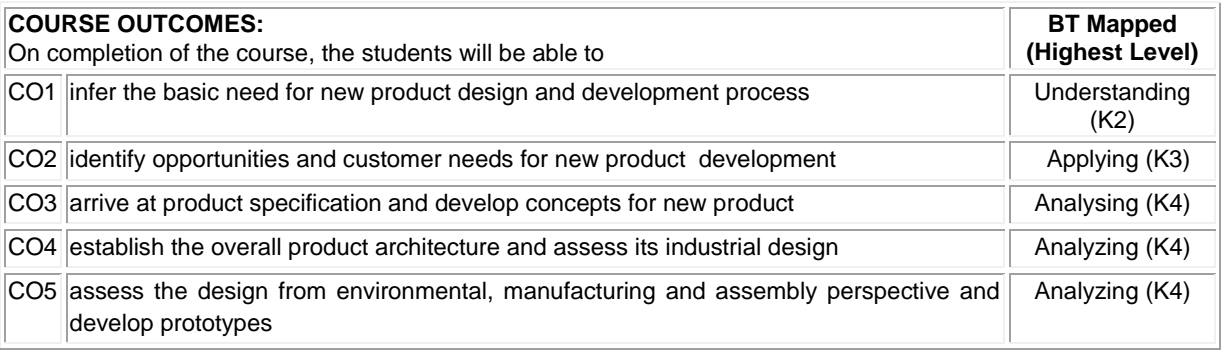

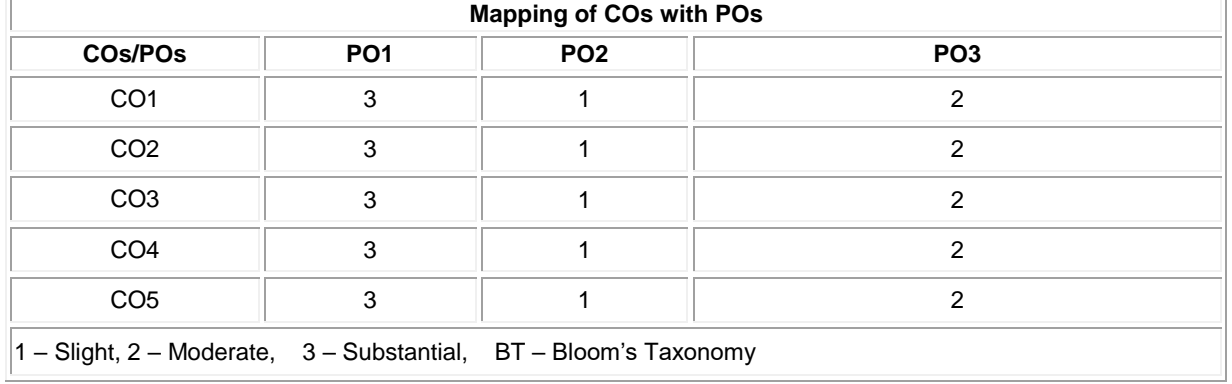

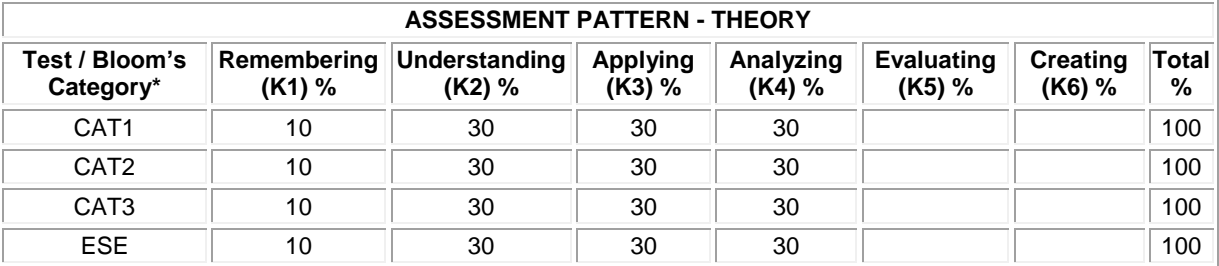

### **20MME15 DRONE TECHNOLOGY**

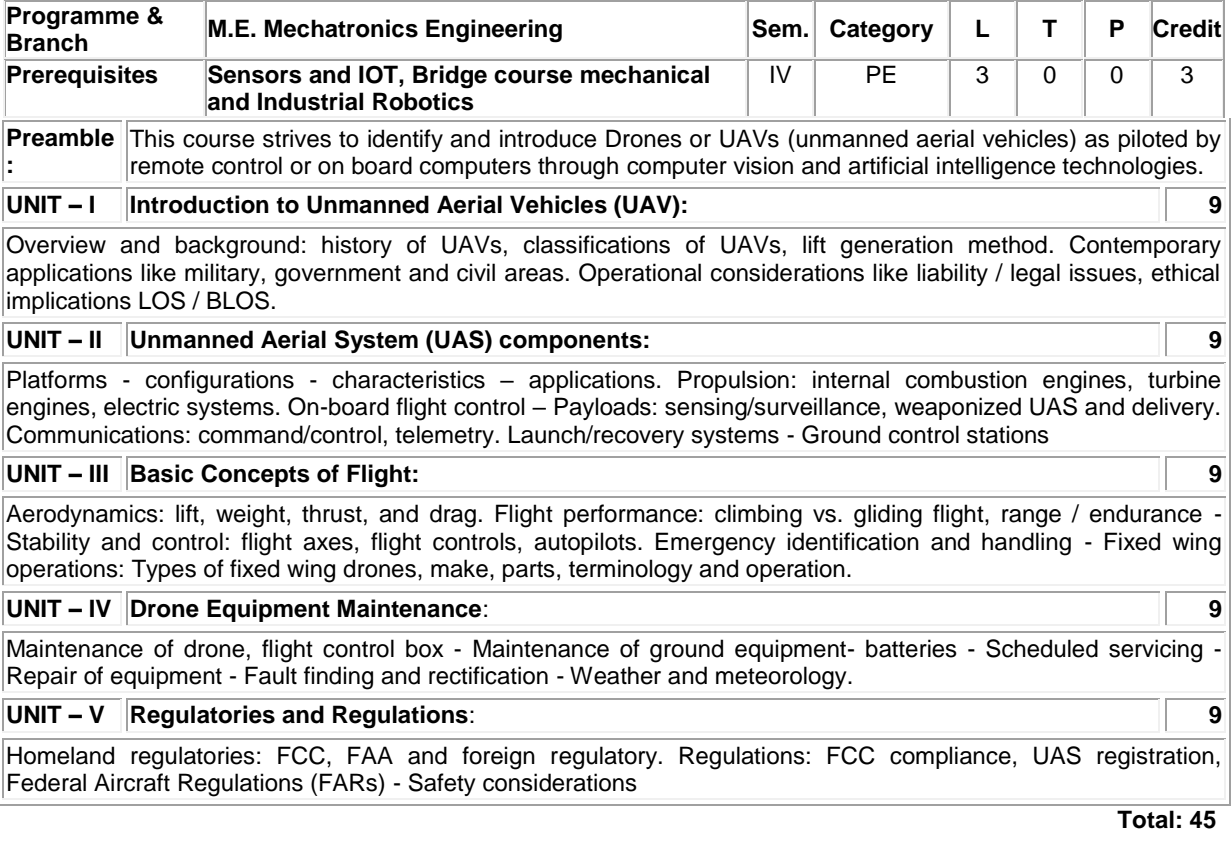

#### **REFERENCES:**

1. Paul Fahlstrom, Thomas Gleason, "Introduction to UAV Systems", 4 th edition, John Wiley & Sons, 2012.

- 2. Randal W. Beard and Timothy W. McLain, "Small Unmanned Aircraft: Theory and Practice", Princeton University Press, 2010.
- 3. Jha, "Theory, Design, and Applications of Unmanned Aerial Vehicles", CRC Press, 2016.

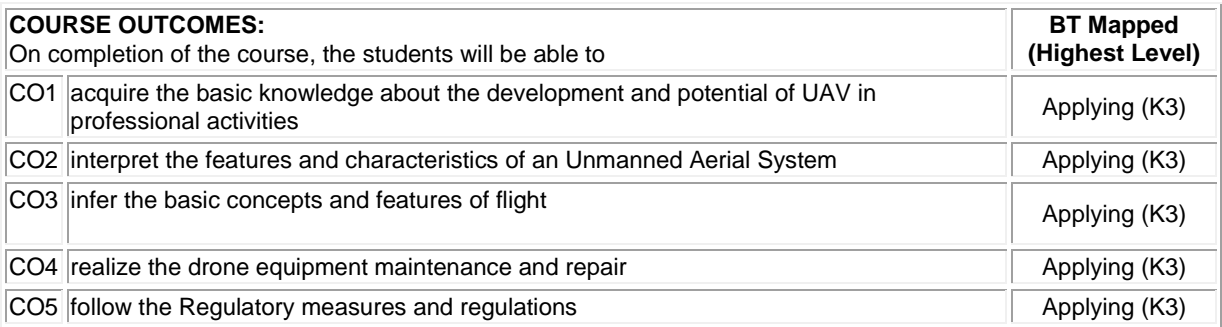

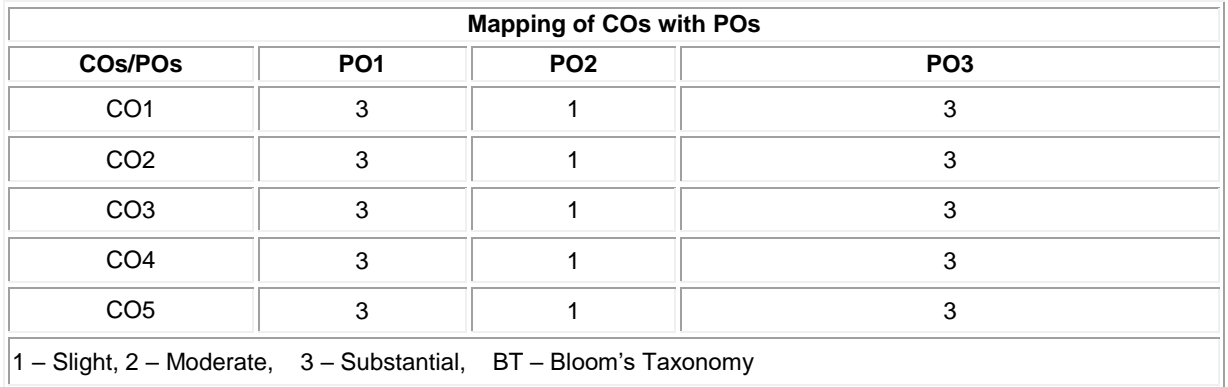

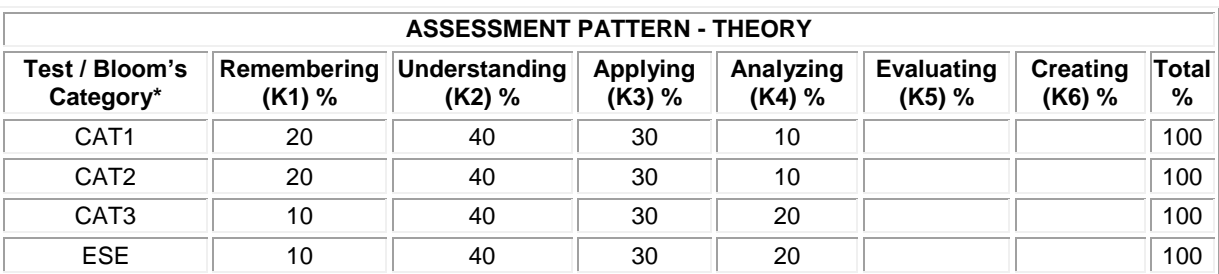

Í.

## **20MME16 AUTONOMOUS MOBILE ROBOTICS**

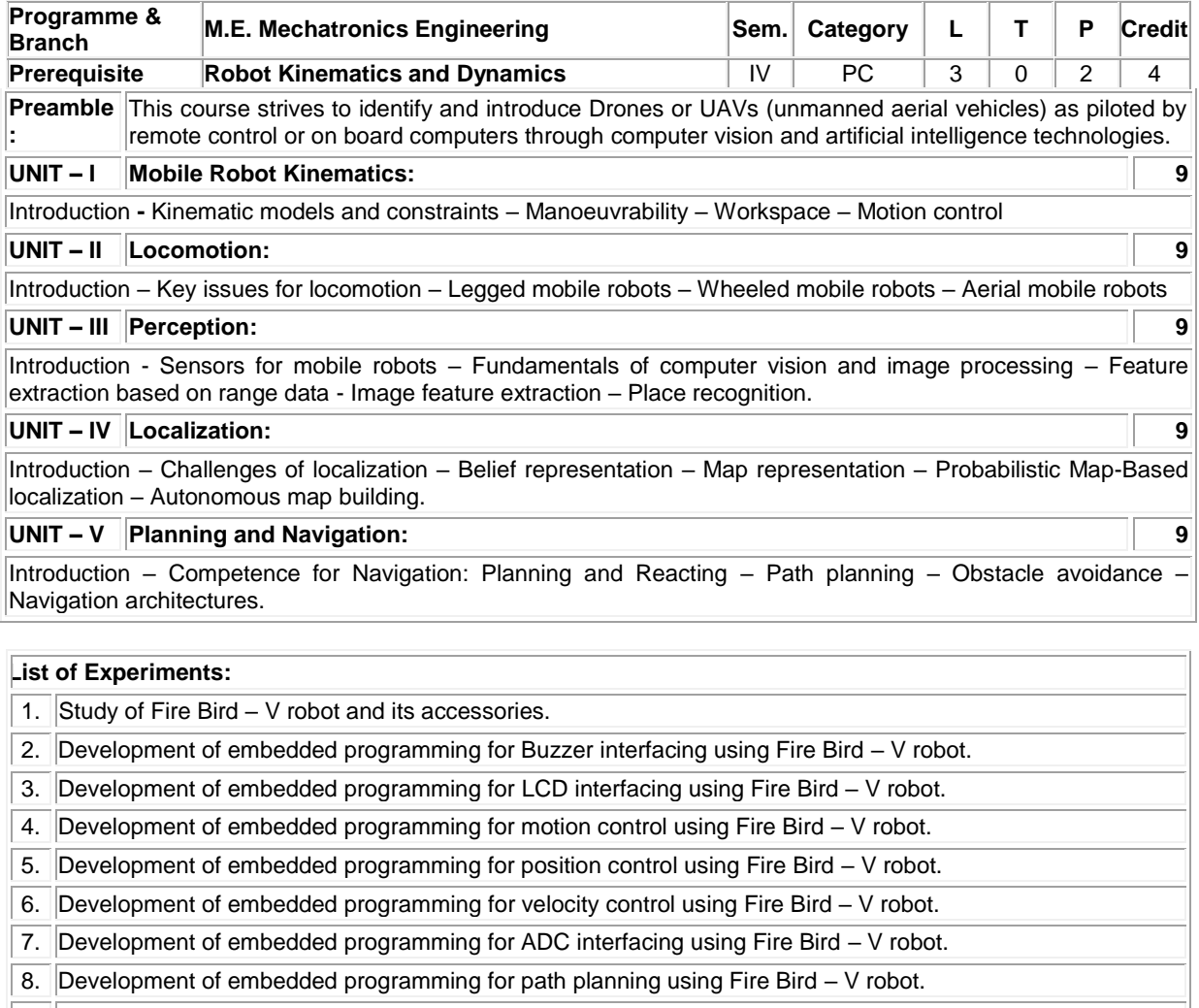

9. Development of embedded programming for obstacle avoidance using Fire Bird – V robot.

10. Development of embedded programming for wireless motion control of Fire Bird V robot using ZigBee Communication.

**Lecture:45, Practical:30, Total:75**

# **REFERENCES:**

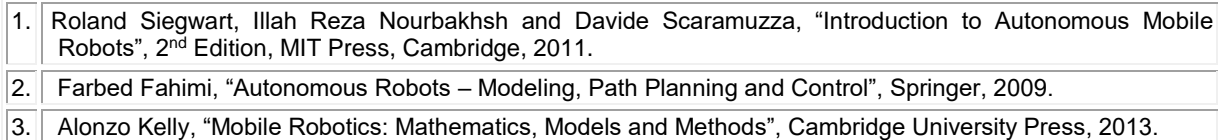

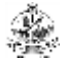

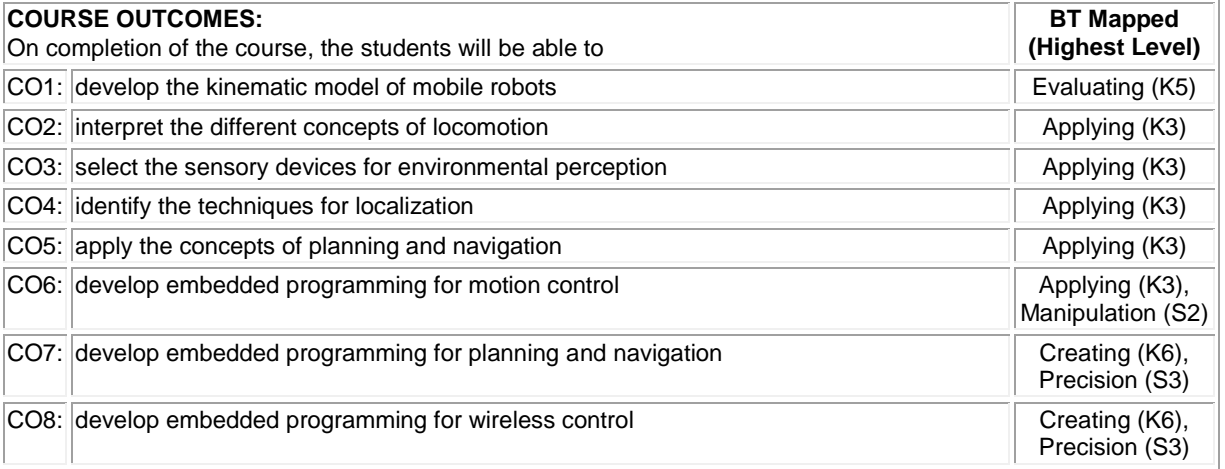

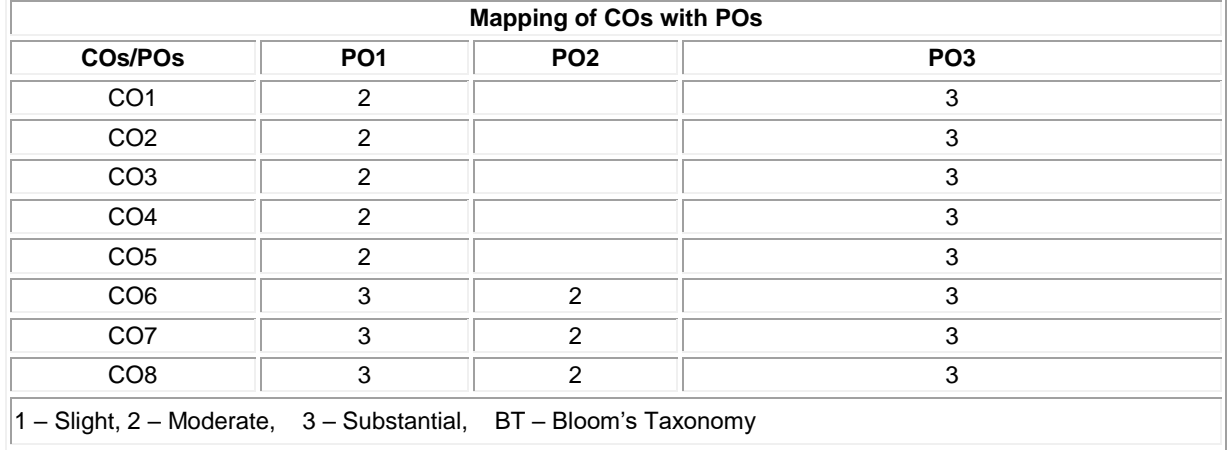

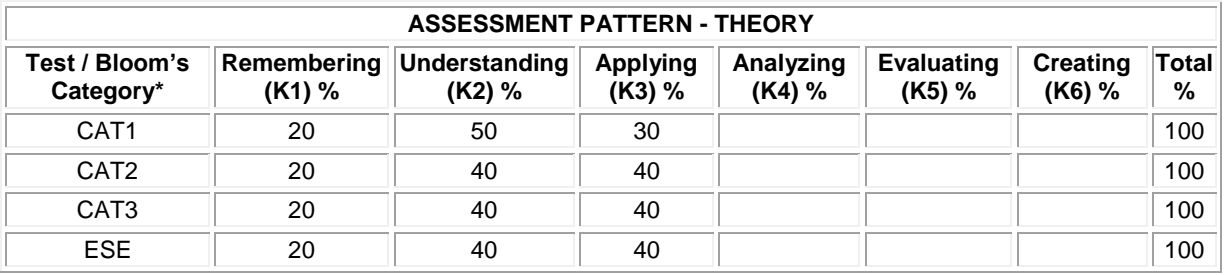

## **20MME17 ADDITIVE MANUFACTURING**

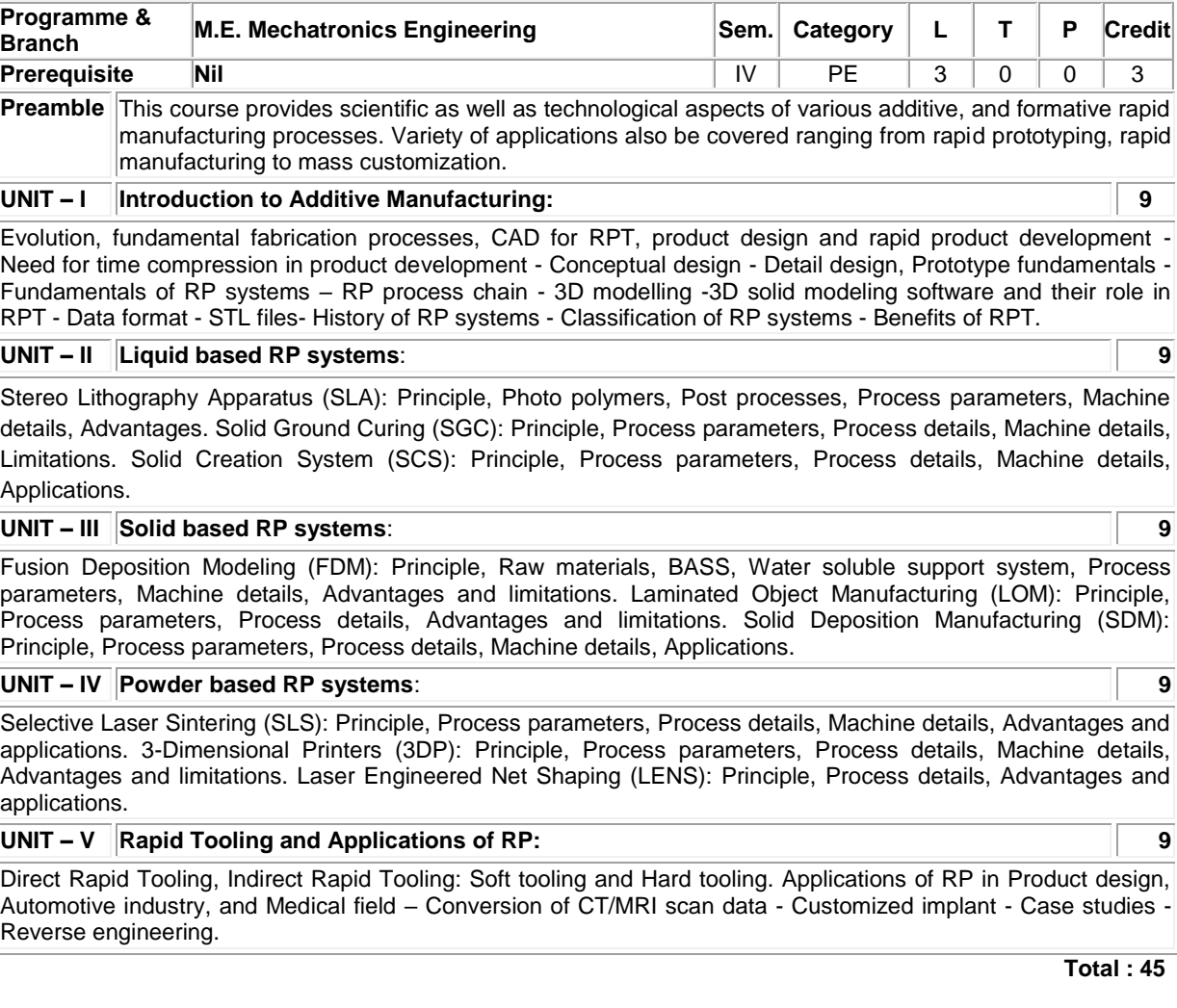

# **REFERENCES:**

- 1. Chua.C.K., Leong K.F. and Lim C.S., "Rapid prototyping: Principles and Applications", World scientific, Newjersy, 2010.
- 2. Pham D.T. and Dimov S.S, "Rapid Manufacturing", Springer -Verlag, London, 2011.
- 3. Amitabha Ghosh, "Rapid Manufacturing a brief Introduction", Affiliated East West Press, New Delhi, 2011.

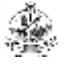

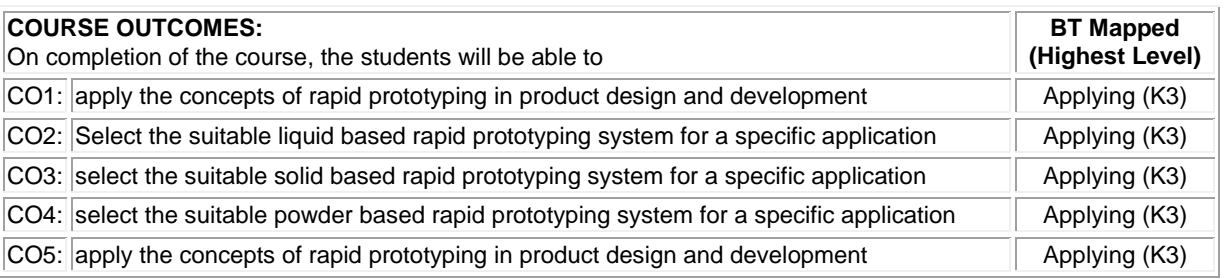

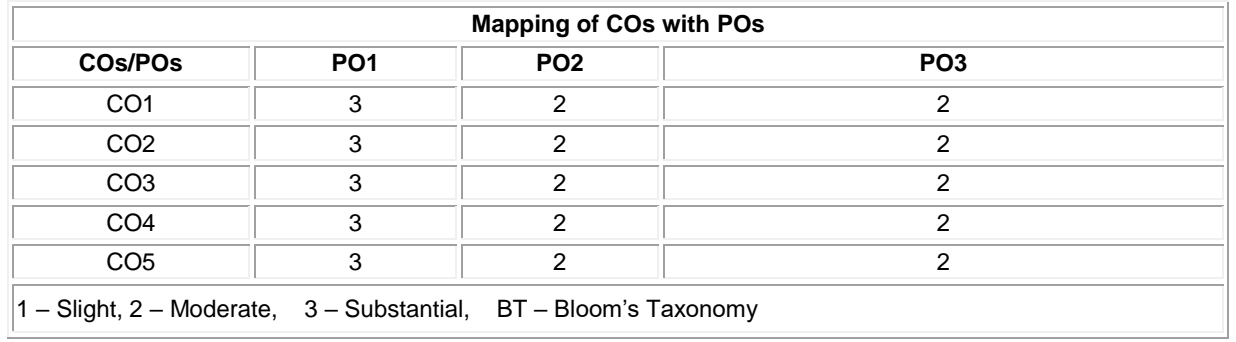

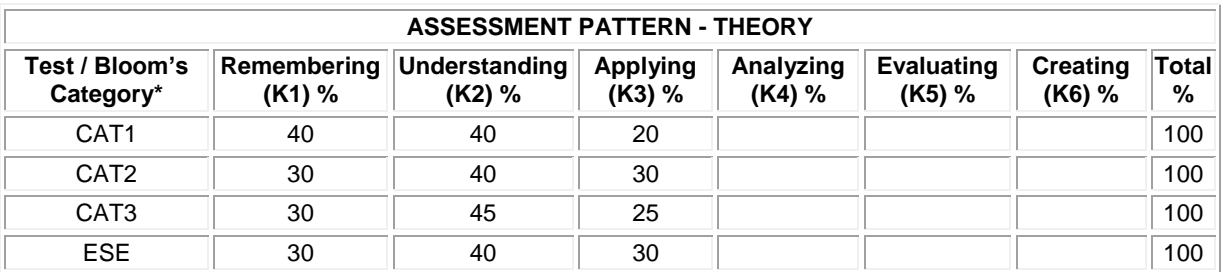

### **20GET13 - INNOVATION, ENTREPRENEURSHIP AND VENTURE DEVELOPMENT**

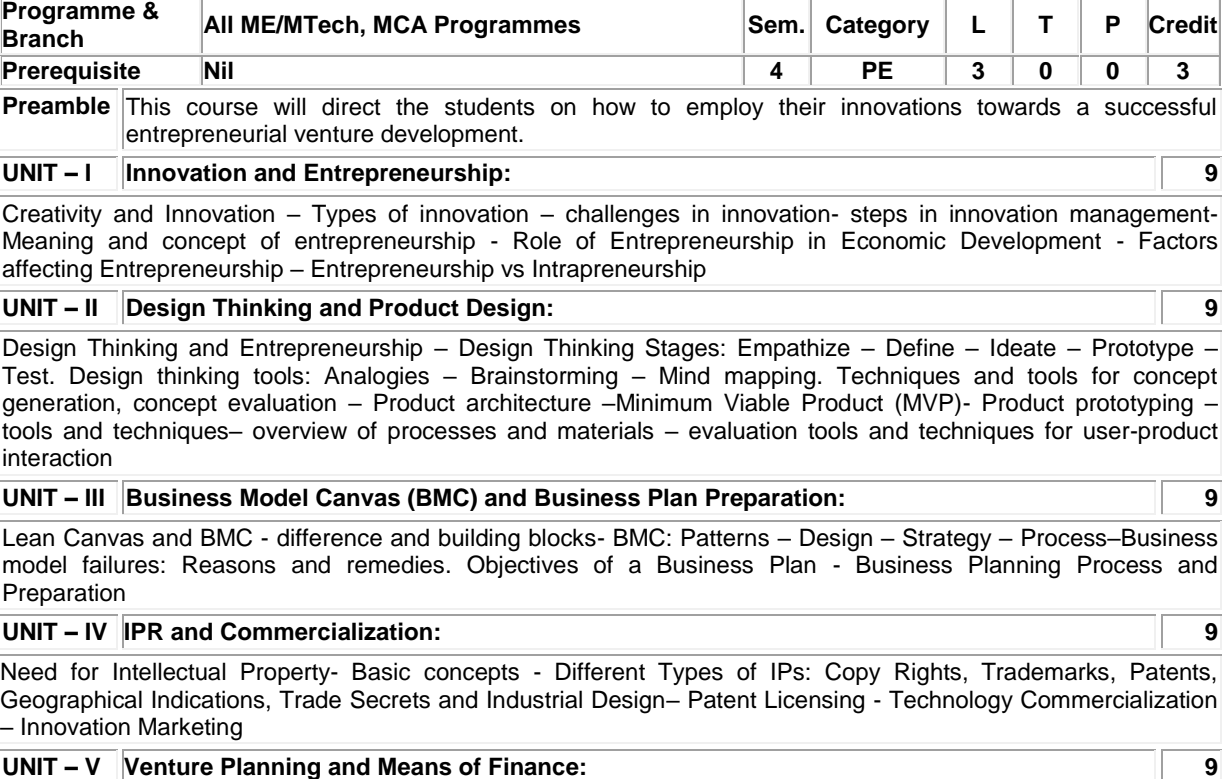

Startup Stages - Forms of Business Ownership - Sources of Finance – Idea Grant – Seed Fund – Angel & Venture Fund – Institutional Support to Entrepreneurs – Bank and Institutional Finance to Entrepreneurs

#### **REFERENCES:**

1. Gordon E. & Natarajan K., "Entrepreneurship Development", 6th Edition, Himalaya Publishing House, Mumbai, 2017.

**Total : 45**

2. Sangeeta Sharma, "Entrepreneurship Development", 1st Edition, PHI Learning Pvt. Ltd., New Delhi, 2017.

3. Charantimath Poornima M., "Entrepreneurship Development and Small Business Enterprises", 3rd Edition, Pearson Education, Noida, 2018.

4. Robert D. Hisrich, Michael P. Peters & Dean A. Shepherd, "Entrepreneurship", 10th Edition, McGraw Hill, Noida, 2018.

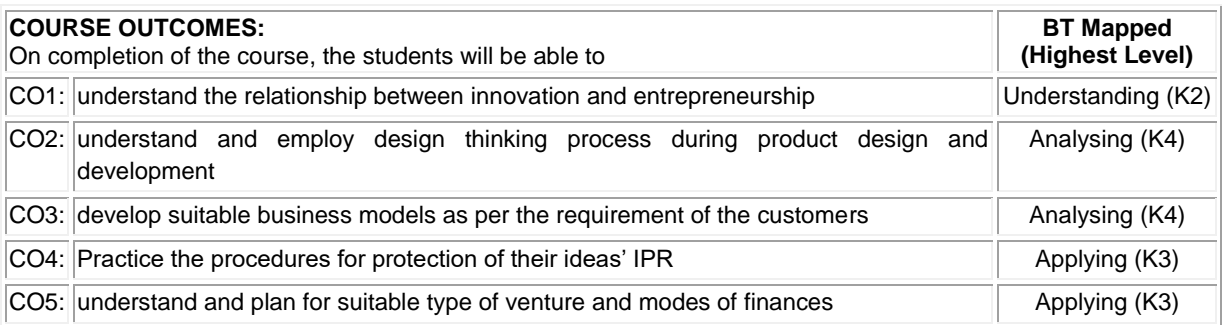

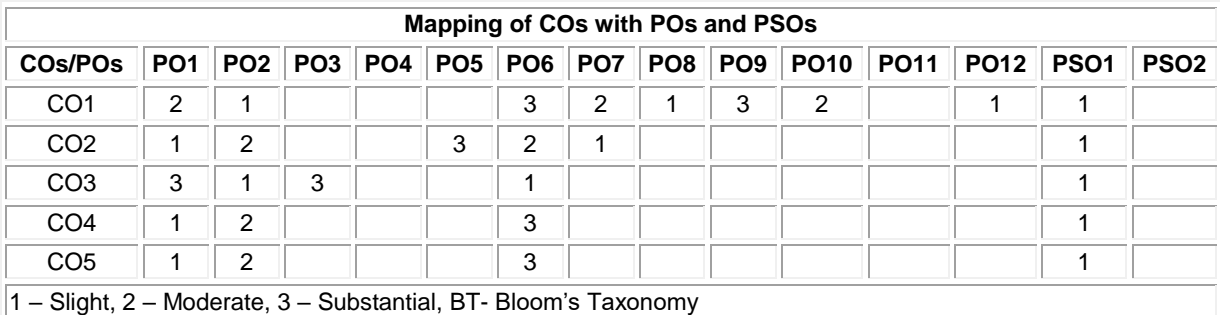

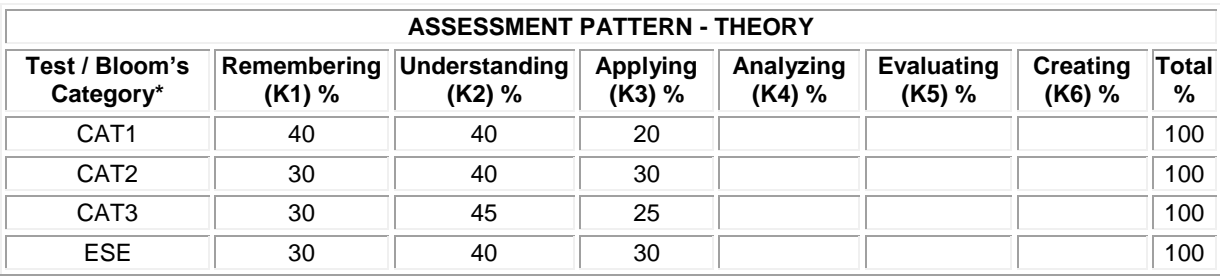

❀